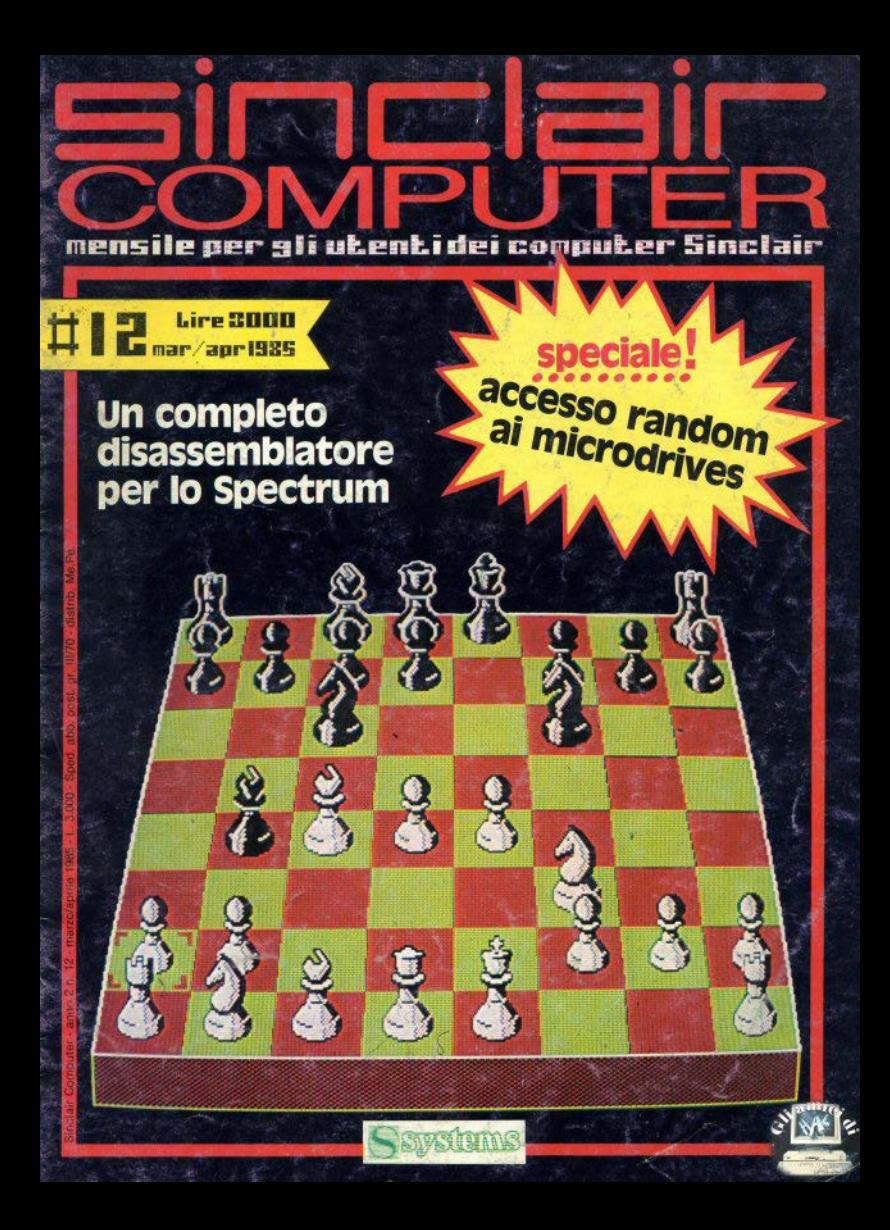

19 - 23 APRILE 1985 - **SEPTERA DI MILANO** 

Ogni anno circa due milioni di persone visitano la Fiera Campionaria di Milano. Dal 1985, ad attenderle, ci sarà **COMPUTER SHOW** 

il nuovo Salone interamente dedicato all'informatica per i giovani, la scuola, la famiglia moderna. Sicuramente sarà il più grande appuntamento dell'anno.

## Perché non esserci?

Segreteria: E.P.I. - ENTE PROMOZIONE INFORMATICA Via Marochetti, 27 - 20139 Milano Telefoni (02) 56.93.973 - 53.98.267

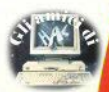

la mostra per: l'hobby la didattica i videogiochi

**A SHOW** 

sommario Sinclairamente vostro/la posta  $01a \Omega$ 10 - Libri/recensioni (Maubat-)  $\circ$  $12 -$ Servizi: Accesso casuale ai microdrives  $\Omega$  $(R, 7$ onin/D. Bollai  $\overline{16}$ Software: DISASSEMBLATORE O (Giovanni Mellina) Hardware: EPROM/II: L'edge connector  $P$  $\cap$ (Sergio Coraglia)  $\cap$ 20 - Computer music: MUSIC COMPILER/II (Guido Grassi)  $\overline{\cap}$ 21 - Didattica: ASSEMBLY  $\cap$ (Gianluca Carri)  $\overline{\cap}$ 22 - Software: AutoDATA (6. Mellina) Joystick (Raffaele Ilardo)  $\bigcap$ Billy (Luca Ghisleni)  $\cap$ Battaglia sottomarina (Ciaspe) ∩ 23 - Software: TOTOSeikosha ◠  $\bigcap$ (Eabin Bernal) 25 - Software: GRAFICI  $\cap$ O (Marco Manunta)  $\overline{C}$  $\bigcap$  $26 - 1$  listati  $45 -$ Didattica: Le variabili di sistema  $\subset$  $\overline{O}$ della ROM-ombra  $\overline{O}$ Software: Orologio digitale  $\circ$  $46 \overline{O}$ (Stefano Furlani)  $\circ$ 47 - Software: Checksum per il basic  $\overline{C}$ (Giovanni Mellina) Ó  $\overline{O}$ Sillabe (Luca Shisleni) O 48 - I risultati del benchmark del lettore  $\circ$ (Paolo Beneventi)  $\circ$ 53 - Didattica: Un tasto per volta  $\overline{O}$  $(Maubat)$  $00000$  $\overline{O}$ SR Videogames/ recensioni (Luigi Callegari)  $\overline{O}$ 60 - Sinclaireclame/piccoli annunci  $\cap$ copertina: OL Chess, gli scacchi della PSION per il Sinclair QL

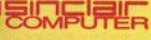

**REDAZIONE** Mauro Soldavini, Fabio Berno,<br>Marco De Martino

SEGRETARIA DI REDAZIONE<br>Maura Ceccaroli, Piera Perin

**COLLABORATORI** Cucumpuration Rarco Berlani, Damien<br>Rado Beneventi, Marco Berlani, Damien<br>Gianiuca Carri, Valerio Cipolla, Paolo<br>Gianiuca Carri, Valerio Cipolla, Paolo<br>II, Statano Furiani, Guide Grassi, Gioran<br>II, Mellina, Antonio Russo, **GRAFICA E IMPAGINAZIONE** Cristiana Goglio FOTOGRAFIA Ferruccio Musitelli

DIFFUSIONE E ABBONAMENTI Marina Vantini

DIREZIONE, REDAZIONE Viale Famagosta 75 - 20142 Milano

#### **PURRUCITÀ**

Milano: Mirco Croce (coordinatore), Giu-Maiano: Miros Croce (coordinations), Giu-<br>seppe Porzani, Michele Prandini, Giorgio<br>Puffoni, Claudio Tidone, Villa Claudio<br>Segretaria: Liliana De Giorgio<br>V.le Famagosta 75, 20142 Milano - tel. (02)<br>8457349940

Roma: Spazionuovo di R. De Marinis via<br>P. Foscari . 70, 00139 Roma tel. (06)<br>8109679

Torino: Spazioblù di Daniela M. Costama<br>gna - via Filadelfia 50, 10134 Torino - fel.<br>(011) 327617

**FOTOCOMPOSIZIONE** Fotocomposizione LM (Breacia)

**STAMPA** La Litografica S.r.I. (Busto Arsizio)

**DISTRIBUZIONE** Messaggeria Parlodici S.p.A.<br>via G. Carcano 32, Milano<br>Spedizione in abb. Post. GR. III/70 Direttore responsabile Acostina Bonot Autoriz, Trib. di Mi n. 255/12.11.1983.

Una copia L. 3.000 (Ametrati L. 6.000) Uma copia L. 3000 (Arrestes L. B.000)<br>Abbonanente annuo (11 numeri) L.<br>28.000 (estero il doppio), i versamenti e le richieste di arrestesti vanno Indirizzati a:<br>Sinclair Computer, V.le Famagosta 75,<br>20142 Milano, mediante segno bancario o versamento sul olo po-<br>stale n. 37952207 intestato a SYSTEMS editoriale. Per i cambi di indirizzo indicaprecedente, allegando L. 500 in franco-<br>bolli.

Sinclair 2X81, ZX Spectrum, ZX Micro ve, QL sono marchi registrati della Sin-

S

A POSTA LA POSTA LA POSTA LA

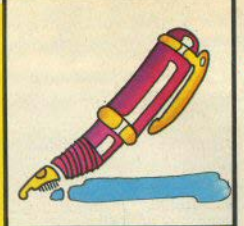

 $\equiv$ i $\equiv$ l $\equiv$ i $\equiv$ amente

#### STA LA POSTA LA POSTA LA POS

#### Proteste

Sono un abbonato alla vostra rivista Sinclair Computer fin dal n. 2 perchè nonostante gli inizi scadenti, ho voluto dare fiducia e aiuto a questa pubblicazione portata verso un unico indirizzo: gli elaboratori Sinclair, che prediligo dallo ZX80, Così, perseguendo nella mia testardaggine, ho acquistato anche il n. 1 della rivista su cassetta 16/48, edito da voi per la versione italiana, mia seconda esperienza su tali pubblicazioni.

A parte l'abissale diversità di contenuto editoriale, dovuto alla differenza di prezzo (5.800 contro 9.000), (ma da che cosa? - NdR), la cosa che più mi ha fatto soffrire è stato il cercare di caricare i programmi, quasi tutti al limite dell'intelligibilità sonora, problema risolto solo per 10 programmi su 12 e grazie ad un'ampia collezione di registratori. Infatti rumori di fondo, fruscii e chissà cos'altro, abbondavano. E fosse finita qui.

Sul n. 9 di SC, del dicembre '84 e giuntomi solo oggi e non per colpa delle poste, (questo è da dimostrare - NdR), perchè continuo a ricevere senza ritardi altre riviste, si precisa che il n. 1 di 16/48 verrà duplicato sul n. 2 per tutti. Come dire: dopo il danno (del non caricamento di tutti i programmi), la beffa (di pagare due volte una cosa che altri che hanno saputo aspettare, pagheranno la metà).

Vi sembra corretto questo comportamento verso chi, come me ed altri, vi hanno dato fiducia ad occhi chiusi? Aveste detto che so... quelli che hanno avuto difficoltà col n. 1 ce lo rispediscano, perchè è l'unica garanzia per sapere chi l'ha comprato realmente, e noi vediamo di ritornario con l'aggiunta di qualche programma in più o addirittura del n. 2, come rimborso e scusa e avreste fatto il minimo dei vostro dovere. E che l'errore non sia causa vostra non importa, perchè chi ne risponde al lettori siete voi.

E invece no. Non è colpa nostra, pagate e zitti, e se caso mai capita lo stasso col n. 2, raddoppiamo la dose. Così ci sarà gente he comprerà il n. 3 solo perchè è offerto come al supermercato: compri 3 paghi 1, per non parlare di chi lo farà già dal n. 2 per lo stesso motivo.

Spero comprendiate che questo sistema, oltre che autolesionista, è al limite della truffa

lo comunque, a questo punto aspetto. Aspetto di vedere il vostro comportamento in questa situazione. Inutile dire che se continuate su questa strada e non date soddisfazione a chi la deve avere per diritto, perderete un cliente nella mia persona e spero tanti altri che ragionano come me, e pensate alla bella pubblicità che faremo sulle vostre pubhlicazioni.

Sperando su un risultato positivo a favore di chi vi segue fin dall'inizio, vi saluto cortesementé.

(M. Ballestri - Bologna)

Pubblichiamo integramente, per non venire accusati anche di travisare il senso. Caro lettore, traiasciamo i bytes plù cafoncelli del suo text-file, e randomizziamo, astraendo un pò: in redazione tendiamo a riconoscere, a noi e gli altri, un diritto elementare, ci sembra anche umano, e cioè quello di sbagliare. Tantè vero che, diabolicamente, pubblichiamo anche la sua lettera. E quanto al rimedio, era l'unico logisticamente praticahile

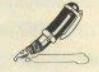

#### Il caricatore di codice macchina

Sembra che il modo di caricare un programma in linguaggio macchina continui a essere un problema o un mistero per molti lettori. I sistemi sono due: caricare direttamente i codici (partendo dal formato decimale o esadecimale), o utilizzare un Assembler, un programma cioè che si sostituisce al basic, e consente di scrivere le istruzioni mnemoniche, provvedendo poi automaticamente alla compilazione in codice macchina.

Esistono molti Assembler per lo Spectrum, praticamente. ogni grossa software-house ne ha uno: Hi-Soft, Picturesque, McGraw-Hill, Bug Byte, Softek, etc.; Clascuno ha le sue specifiche d'uso, per cui è d'obbligo studiarsi bene il manuale relativo.

Per caricare una routine glà pronta si usano normalmente brevi programmi basic, noti come hex-loader, o semplicemente caricatori: hex, perchè nella maggioranza del casi si utilizzano i codici in forma esadecimale, più pratica della decimale.

Ogni locazione di memoria di un byte contiene un numero lungo al massimo 8 bit (1 byte, appunto), il cui valore massimo è 1111 1111, che in hex è FF e in dec

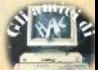

255; il vantaggio pratico dell'hex sta qui: i codici si possono sempre rappresentare con 2 caratteri (notate che con numeri maggiori ne occorrono 3: 256d = 100h). facilitando la tabulazione e la lettura all'interno di una stringa. Per trascrivere Il codice nella locazione di memoria abbiamo però a disposizione (in basic) solo POKE, il cui argomento dev'essere decimale: bisogna quindi trasformare l'hex in dec. Il programma che segue è già stato pubblicato più volte, a corredo degli articoli di G. Carri.

**18 REM Caricatore di** CODICI ESADECIMALI 28 CLEAR 59999: LET d=B: LET x  $+49900$ 

38 LET a\$="... (oui mettete. uno di seouito all' altro, i codici hex'

48 FOR a=1 TO LEN a\$ STEP 2 58 LET b=CODE a\$(a): LET c=COD

E a\$(a+1): LET d=b+c+d

68 LET b=b-48-39+(b)96): LET c  $= c - 48 - 39 + (c)96$ 

70 POKE x, b+16+c: LET x=x+1; N EYT a

88 IF d()check THEN PRINT "er rore di battitura in linea 30': erne

98 SAVE "proor"CODE 68888, ILEN  $a51/2$ 

20: libera la RAM necessaria

30: contiene una stringa con i doppletti hex (con le lettere minuscole)

30; apre il ciclo di lettura, in funzione della lunghezza della stringa

50: legge il codice ASCII di 2 caratteri della stringa; d è il check-control

60: converte in decimale: I codici ASCII delle cifre sono da 48 a 59, le lettere minuscole da 97 in poi: ciò vi dovrebbe chiarire il senso delle sottrazioni

70: scrive in locazioni di memoria consecutive i valori ottenuti e incrementa i contatori.

80: verifica che il totale dato dal check-control sia esatto: bisogna ovviamente conoscere il check originale, solitamente fornito dall'autore del programma

90: SAVE della routine allocata nella giusta destinazione.

Le cose da non dimenticare mai sono Il CLEAR prima di caricare il programma e un SAVE prima di lanciario: ciò eviterà di dover rifare tutto se qualcosa non funzionasse.

#### Logo per lo Spectrum

Vorrei imparare il linguaggio LOGO:

è reperibile la cassetta e/o il manuale? (M. Lattuada - Milano)

Per lo Spectrum esiste lo Snall-Logo. della CP, che il nostro severo recensore Luigi Callegari ha valutato "povero" e carente nel manuale.

#### Ancora e sempre **Totocalcio**

Su quali numeri è stato pubblicato il programma "Totocalcio"? (G. Ocello -M. Marittima GRI

Sui nn. 4/5, e sul 6 il programma di aggiornamento. Ricordiamo che è disponibile anche su cassetta.

#### **7X81 in disarmo**

Da qualche tempo non si trovano più accessori per lo ZX81. Pubblichereste lo schema per l'espansione di memoria? (/. Cassani - Milano)

Effettivamente sia gli accessori che il software per lo ZX81 stanno ormai scomparendo dal negozi. Il nostro consiglio è di sfruttare i piccoli annunci. gratuiti per tutti: molti possessori di Spectrum o di altri computer hanno ancora in fondo al cassetto uno ZX81 più o meno accessoriato. A questi chiediamo di non essere esosi nelle richieste: il valore di mercato di un materiale oggettivamente obsoleto non può essere quello originale, nemmeno deflazionato, e chiedere 200.000 lire per uno ZX81 16k, come appare in qualche annuncio, ci sembra declaamente scorretto.

#### Errore di caricamento

Salvato un programma su cassetta, il VERIFY dava "Tape loading error". Dopo aver provato più volte, ho resettato e caricato con LOAD "". Il programma viene caricato (?) in un tempo molto lungo. ma alla richiesta di LIST dà l'OK senza mostrare niente... (S. Doria - Milano)

Ahi, ahi... Resettare è stata un'azione decisamente incauta: se il VERIFY dà errore, si riavvolge il nastro e si ripete il SAVE!! Anzi, si eseguono due SAVE! Che cosa carichi a questo punto il tuo Spectrum, non lo possiamo proprio sanere

#### Numeri di linea e memoria libera

Come si ottengono righe di programma con lo stesso numero di linea? Perchè PRINT 65535-USR 7962 (richiesta della memoria libera) dà, a computer resettato, 41472, e non 49152 (cloè 65535-16383)? (P. Miglioranzi - S. Massimo VRJ

Una linea di programma è composta da: 2 bytes per il numero di linea, 2 bytes per la lunghezza in bytes della linea (esclusi questi primi 4, compreso un EN-TER finale), una quantità variabile di bytes con le istruzioni, un byte finale che è sempre 13 (ENTER). Appurato questo, si possono azzerare i numeri di linea delle prime righe di un programma con la sequente procedura:

100 LET inizio=PEEK 23635+256\*P **EEK 23636** 118 FOR a=1 TO 18 120 LET lungh=PEEK (inizig+2)+2 56\*PEEK (inizin+3) 130 POKE inizio, 0: POKE inizio+  $1.8$ 148 LET inizio=inizio+lungh+4 158 NFYT a

È meglio usare il trucchetto solo con linee REM: se il programma dovesse saltare a una delle linee alterate, il puntatore non la troverebbe più.

Quando alla memoria libera, 16384 sono i bytes occupati dalla ROM, 6912 il display-file, 768 l'area UDG, che sta sopra RAMTOP: la somma di questi è 24064, che sommato a 41472 danno 65536. Per avere i bytes realmente disponibili, ne andrebbero sottratti ancora 180 di variabili di sistema e una guantità dinamica usata dal calcolatore e i cui estremi sono E-LINE e RAMTOP. Infine, quello che resta è si per il basic. ma comprese la variabili che il programma definirà.

#### Turbo-LOAD per ZX81

Esiste un programma di caricamento veloce per lo ZX81? (M. Zucchi - Modena)

Sappiamo solo di hardware che svolge questa funzione.

Ho tolto da un libro sul ling, macchina la seguente routine:

- LDA<sub>2</sub> **CALL 1601h** LD HL, 1821h LD (23688), HL
- LD A. (CODE carattere)
- **BST 10**
- RET

che dovrebbe scrivere il carattere, il cui codice è assegnato nella quinta istruzione, in AT 0.0. Ma non funziona. (M. Sorrentino - La Spezia)

A parte il fatto che non spieghi come l'hai caricata, e tralasciamo pure la nostra difficoltà a interpretare la tua grafia, il valore 10 associato a RST è esadecimale (quindi 16d).

Ecco come funziona: si carica in A il codice di flusso relativo al canale desiderato (in questo caso 2, per la parte alta dello schermo); la CALL esegue la routine di OPEN, che apre Il flusso verso Il canale suddetto; si carica in HL la posizione di stampa - rileggetevi come funziona la var. S-POSN (23688/9); si trasferisce in queste locazioni il valore in HL; serve ora la routine di stampa PRINT (indirizzo 16), che essendo in pagina 0 può venire chiamata con un restart, risparmiando anche 2 bytes rispetto a CALL.

### **Inverse video XZ81**<br>Ho applicate l'inverse video allo

ZX81. Tenendo «alta» la luminosità del ly, metà video resta più scura dell'altra. Perchà? (W. Colla · Soluzzo CN)

All'oscuro siamo più noi del tuo video, non potendo esaminare la scheda (?) che hai usato.

#### Collegamento al monitor

Ho un monitor Hantarex con ingresso bile collegarlo allo Spectrum (E. Orlandi - Pavla)<br>
1 monitor Hantarex solitamente sono

dotati sia di Ingresso RGB (colori separati) sia PAL-CCIR (colori miscelati, equfvalente al VCR del ty color), e lo Spectrum può essere collegato soltanto al secondo; se c'è solo l'RGB, niente da tare.

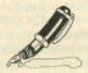

#### La memoria video

Perchè il display-file è organizzato in modo cosi complicato nella memoria (A.

I progettisti avevano probabilmente qualche difficoltà da risolvere nell'hardware, quando hanno scelto di gestire il video in quel modo: sicuramente ne è risultata una gestione del software che non è delle più agevoli, ma il motivo non<br>lo conosciamo.

### Stampanti e interfacce<br>Che differenza c'è tra le stampanti

con interfaccia Centronics e quelle con la RS232? E tra una stampante come la Seikosha e una da word-processing (in termini di software e di prestazioni)? (P,

La differenza non è nelle stampanti, ma nell'interfaccia: infatti la maggior parte delle macchine è disponibile, solitamente, dotata di porta tipo Centronics di serie e di RS232 opzionale. La Seikosha produce anche stampanti adatte al word-processing, e le differenze tra una<br>
6 - Sindair Computer marca e l'altra, a parità di prezzo, non sono motto rilevanti, se il modello è *ge*nera/ purpose, Quanto al software, dipende anch'esso dall'interfaccia e non dalla stampante.

Come aumentare il BEEP dello Spectrum? È vero che i problemi di caricamento dipendono anche dalla polarità del registratore? (G. Celardo - Acerra *NAJ* 

a) inviando il segnale, che può essere prelevato semplicemente dall'uscita MIC, a un amplificatore.

b) Si: infatti recenti registratori, prodotti annositamente per gli home computer, sono dotati di un comando che inverte la polarità del segnale in uscita; ciò non sarà mai sufficiente, in ogni caso, a recuperare registrazioni troppo deboli e sporche.

#### Word-processlng

Qual'è il word-processor usato per la pag. 22 di SC n. 10? Quale mi consigliate? Vorrei usario per la tesi di laurea: quale stampante usare? (M. Placidi - Veronal

Non è disponibile, ma quasi tutto quello che fa si può fare anche con Il Ta*sword II, di cui circolano anche versioni* italianizzate

Utilizzare un *wp* per stendere la tesi è un'ottima idea, che sembrerebbe logica. e normale, ma informati bene, prima di lavorare per niente: sappiamo che in molte università, i vecchi gufi che le abitano non solo guardano storto, ma rifiutano addirittura le tesi scritte in dot matrix, e una printer a margherita non è alla portata di tutti. Non sappiamo se il problema sia solo estetico (sic!), o se persista qualche ancestrale paura di queste macchine diaboliche...

È preferibile comprare un'interfaccia joystick tipo AGF o Kempston, oppure una programmabile? (Danilo Neri - Ro*m*<sup>*n*</sup>

Quelle programmabili sono senza dubbio più veraatlli.

Ho uno Spectrum espanso a 80k; vorrei sapere quanti kbytes ho a disposizio-<br>ne, come si collega la Epson RX80, se la Superface Sandy è compatibile con il MicroSpeech Currah. *(Andrea Mazzarel*lo · Genova S.)

Hai a disposizione gli stessi kb di un 48k. più un «banco» di 32k, inutilizzabile dal basic, in cui teoricamente si possono mettere dati o c.m., paginando la RAM. In pratica l'operazione era semplice solo con la ISSUE2.

La stampante si collega come tutte le altre stampanti (quante volte dovremo ripeterlo ancora?), cioè con un'interfacç la parallela tipo Centronles o oon la porta seriale dell'interface 1.

Le compatibilità di espansioni diverse dipendono dall'uso di EPROM o dall'<br>software che richiedono: non si devono. owiamente, sovrapporre nelle stesse aree di memoria. Consultare le lstruzlon1 e provare: aJ massimo non succede niente.

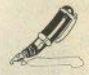

#### **Esperimenti**

Con il sequente programma LO **A,** 7Fh RST 10h **RET**  Si ha un messaggio di errore, mentre -LO A, 2h

CALL 5833d LO **A.** 7Fh RST 10h

**RET**<br> **tutto va alla perfezione. Perchè?** (Giu-<br> *seppe Reale* · Milano)

Quale messaggio di errore? A noi risulta che dia un OK senza stampare niente, poichè non viene aperto il canale video (confronta la risposta data a un quesito in qs. stesso numero), Il secondo programma apre questo canale, e stampa Il CHR\$ 127 (7Fh), cioè il CopyrighL

#### **Bootstrap**

A cosa servono le EPROM? È possibile far sì che appena acceso lo Spectrum esegua Il load di qualche programma? (G. Tassone · Reggio c.)

Sulle EPROM stiamo pubblicando,<br>come avrai visto, una trattazione esauriente. Il «bootstrap» automatico non è possibile con lo Spectrum: oon i mletodrives, si può avere un programma sul mdy1 (solo su questo) salvato col nome «run», che viene caricato dando semplicemente il comando RUN, all'accensione del computer.

#### Altri **esperimenti**

Provate questo: 10 LET CS = INKEYS  $20$ IF C\$ = "" THEN GO TO 10<br>30 PRINT C\$ 40 GO TO 10 Date RUN, quindi inserite il CAPS<br>LOCK; ora premete ENTER. Perchè ap-Provate questo:<br>... POVER QUEST CS = INKEYS<br>201F CS = "THEN GO TO 10<br>40 GO TO 10<br>Date RUN, quindi insertie il CAPS<br>DGK; ora premete ENTER. Perché ap.

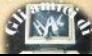

### **RESISTENTI,COMPATTE SILENZIOSE, EFFICIENTI, AFFIDABILI E COMPETITIVE.**

### **Stampanti MITSUI con le caratteristiche tipiche dei giapponesi.**

La TELCOM propone una gamma di stampanti che si distingue per la varietà delle funzioni e per la grande affidabilità:

- 80e132colonne
- 120 e 180 caratteri al secondo bidirezionale ottimizzata - fogli singoli, moduli continui
	- vari tipi di caratteri
	- stampa espansa, compressa, NLQ, grafica
	- interfaccia parallela, seriale, buffer fino a 128 KB interfaccia speciali.

vertear

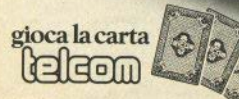

**Telcom s.r.l. 20148 Milano - Via M. Civitali, 75 - Tel. 4047648 (3 linee ric. aut.) - Telex 335654 TELCOM I** 

-

----~ ~

najono quelle scritte? (Giusenne Balderi) **Romal** 

Come si introducono le linee 0? Provata questo:

10 **DOKE 23813 0** 20 PRINT "(qualsiasi)"

30 GO TO 10

Date RUN, quando appare «scroll?» premete contemporaneamente i due shift, comparirà ancora RUN, con il cursore (ovviamente) in «E»: premete EN-TER e. 21 (Francesco Trevisanni - Cerianola FGI

Ripetiamo ancora una volta la storia della linea 0: senza Interface 1, si da

**POKE 23755 0: POKE 23756 0** 

Con l'Interface 1:

LET  $a = PEEK$  23635 + 256 \*PEEK 23636

POKE q.0: POKE  $q + 1.0$ 

Gli strani risultati (uguali tra loro), a cui si riferiscono i due lettori, sono dovuti a uno dei tanti buo di sistema, in cui si entra con digitazioni sintatticamente non previste dal sistema operativo. Questo in particolare, non serve a niente (se trovate un uso scrivetecelo), ed è innocuo, essendo impossibile entrarci involontariamente. (Ma se ci entrate, spesso avviene un reset distruttivo).

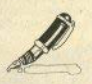

#### **Caricamenti multipli**

Vorrei chiarimenti sul modo di caricare informazioni dalla cassetta (blocchi Bytes) senza rovinare un programma già nella memoria dello Spectrum (C. Caval $li - Milano$ 

Sinteticamente:

a) progr, basic in memoria, e cod. macchina da caricare:

CLEAR x: LOAD "nome" CODE x + 1

b) progr. in c.m. in memoria e altro c.m. da caricare; posto che il primo inizi a x e sia lungo y, e il secondo sia lungo z. si hanno due casi:

b1) il secondo va messo prima:

CLEAR x-z-1: LOAD "nome" CODE x-z b2) il secondo va dono:

LOAD "nome" CODE  $x + y + 1$ 

Tutto ciò dopo aver appurato la compatibilità dei due programmi ed eventualmente la loro rilocabilità.

#### Gio-chi e Gio-istick

Si può usare un'interfaccia joystick diversa da quella prevista, modificando il software? Che valore ha il byte che il processore legge sul bus dati se si ha un'interfaccia Kempston inserita? /C. Pedronetti - Ternil

Molti videonames sono sprovvisti dell'opzione joystick: come si possono adattara? (F. Rossi - Genova)

Come utilizzare un invstick in alternativa alla tastiera? (R. Macina - Treviglio **BGI** 

Se un videogames non prevede l'opzione joystick o la prevede per un certo tipo di interfaccia, intervenire sul programma per poter usare qualcos'altro è un lavoro da super esperti: dovete "soltanto": a) sproteggere il programma, in genere tutto in ling, macchina e con autostart: b) passario con un monitoridisassemblatore fino a individuare dove legge I valori che l'interfaccia invia sul bus dati; c) modificare gli indirizzi da leggere in funzione dell'interfaccia usata (che dovete ovviamente conoscere); se vi sembra facile...

Per usare un loystick in alternativa alla tastiera, in ambiente basic, è abbastanza facile: anche qui occorre conoscere gli indirizzi usati dall'interfaccia sul bus dati. Cfr. in questo stesso numero la rubrica «Un tasto per volta», a proposito della funzione IN.

#### SAVE di matrici

Come si registra un archivio su nastro? Se a un array registrato voglio aggiungere dei dati, lo Spectrum cancella quelli che ho, oppure scrive i nuovi dopo i vecchi e non registra questi ultimi. posso risolvere il problema con i Microdrives? (Marco Giorgi Piombino Li)

Come si salvano le matrici di dati, e come si leggono una volte ricaricate? (C. Pacetti - Bolzano)

Per salvare una matrice esiste un comando apposito:

SAVE "nome" DATA a0

Il DATA è il comando ottenuto con il tasto "D" in modo esteso: vale anche per le matrici di stringhe, e non serve specificare le dimensioni. Per ricaricare. basta eseguire

LOAD "nome" a0

anche senza aver in precedenza inizializzato la matrice con DIM; è pure nossibile ricaricare l'array con un nome diverso da quello originale.

L'inconveniente di-questo sistema è che le dimensioni sono fisse: una volta che la matrice (con qualsiasi numero di dimensioni) sia stata riempita, non si possono aggiungere elementi. Il trucchetto per aggirare il problema però esiste: fate una copia di sicurezza del programma, senza dare CLEAR (registrate) anche le variabili); da ora in poi non editate più linee di programma, nè fatelo girare fino al termine delle operazioni. Calcolate l'ingombro dell'array: se è di caratteri, come g\$(x,y), fate il prodotto x\*y, se è numerico; q(x,y), fate x\*y\*5; ottenete un risultato vv.

Scrivete questa linea di programma. con un qualsiasi numero di linea che non abbiate usato:

9999 LET  $q(1,1) = q(1,1)$ : PRINT PEEK 23629 + 256\*PEEK 23630: STOP

e date GO TO 9999; g (o g\$) dev'essere il primo elemento del vostro array. Sullo schermo viene stampato un numero xxx. Digitate

SAVE «matrice» CODE xxx.vy

fate anche un VERIFY, per maggior sicurezza, e ridimensionate l'array, ingrandendolo della quantità desiderata.  $nnn$ 

 $DIM$   $q(x1.v1)$ 

Date nuovamente GO TO 9999: otterrete un valore zzz; per finire, ricaricate i vecchi dati con

LOAD "matrice" CODE zzz

Verificate che l'array contenga i dati e lo spazio per i nuovi inserimenti.

La stessa procedura si può seguire con i microdrives, con i quali però si può fare molto di più, come vi raccontano due nostri collaboratori poche pagine più avanti.

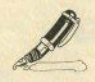

(F. Bertani - Milano) L'immagine spostata a sinistra è normale nella Issue 3. sulla quale non si può intervenire per regolare il colore: si può agire solo sul tv. La GP50S con il word pr. stampa solo a 64 colonne.

(G. Vassallo - Torino) L'ingresso per videoregistratore del ty color ha una linea sola che porta il segnale "composito" (se l'ingresso fosse RGB, non si può collegare), e una GND (massa); trova i piedini giusti sullo schema del tv, noi da qui non possiamo vederli.

(M. Santini - Sesto S.G. MI) I word processor sono previsti per essere usati con una stampante "grande", la stampa su Alphacom o GP50S è solo accessoria. Cambiare il numero di car, per riga non è possibile.

(L. Raffa - Verbania NO) La distribuzione del software in Italia continua ad avere una gestione deprecabile: chi si dichiara "ufficiale" ha un aggiornamento spesso ridicolo, per cui, piaccia o no, per avere rapidamente un programma, specie se nuovo, restano i canali alternativi

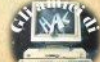

L. Cristalli · Piacenzal Più oo che si, in realtà fa quasi tutto il computer. Non vendiamo cassette, escluse quelle prodotte da noi.

(R. Ricclardi • Napoli) Se rileggessi corgeresti che è un'inserzione pubblicitaria: il concorso era gestito dalla società Inglese a cui andavano inviate le partecipazioni. Noi non c'entriamo per niente.

*(E. Glotelli* • *C.tahil)Gli* lndlrlW torse Il pubblicheremo, un giorno. Entrambe le case citate producono software per Spectrum.

(M. Catizone - Milano) 1, Sì, ma può essere residente nell'interfaccia; 2. Si, dotando la stampante di porta seriale.

(C. Garofalo - T. del Greco *NAI* Ti consigliamo di consultare i piccoli annunci alla fine della rivista. contattando inser, zionisti della tua zona.

(M. Asquini • Roma) 1. No; 2. Si: Il van-

ASTERTROMICI

taggio c'è se possiedi già quella espansione, altrimenti è solo per chi la vende.

(R. Magto • Cordenons PN) Pet Il READ/DATA su 7X81 la versione corretta è sul n. 11, ci scusiamo di nuovo per l'errore ripetuto. La ROM è stata pubblicata in ordine di byte, non si possono seguire I salti in avanti di una routine.

(V. Riguzzi · Bologna) Purtroppo temiamo di si: all'inizio di una registrazione si trova un header, senza il quale il computer non può identificare le caratteristiche del programma che aveva salvato.

(F. Schinco - Torino) Non possiamo accontentarti, anche perchè non esiste UN metodo. ma decine, Olversamente. come?

(M. Poletto - Bolzano) Sicuro lo è, basta che non si cerchi di fargli fare cose. per cui non è stato pensato. La seconda notizia è destituita di qualsiasi fondamento.

(P. Clavtttell• • Pese-ara) *t* probabile

che la colpa sia dello spinotto di alimentazlone; ma come puoi lavorare senza registratore? I listati vanno dattiloscrit. ti, se non hai la stampante; ma che conil programma senza dare CLEAR. Manca lo SCROLL perché il programma è scritto per lo Spectrum. La ZX-printer è fuori commercio; in ogni caso, meglio l'Alphacom.

(A. De Gregoris • Milano) 1. Si, ma. è<br>più prudente una protezione dalle sovratensioni. 2. Oomanda Incomprensibile: non serve interfaccia, servirebbe più<br>RAM, 3, Se il videogame prevede il secondo giocatore e se l'interf. joyst. è di tipo previsto, 4. Rai Tre, al pomeriggio,

(M. Ruggeri - Pesaro) 1. Sono due caratteri grafici, non fondamentali. 2. e 3. Le modifiche apportate non sono pertinenti nè corrette: copia il programma così com'è e vedrai che funziona; in partieolare, hai cambiato arbitrariamente le linee 8 (manca RESTORE), 20 (manca) uno SPACE alla fine), 25 (manca una PRINT). 32. 40, 82 (manca un salto). Scu· sa il ritardo.

dall'INGHILTERRA i fantastici computer games ELETTRIZZANTI **MASTERTRONIC AVVINCENTI EMOZIONANTI** 

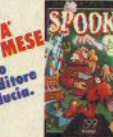

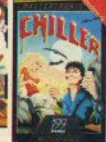

 $PDEDE$ 

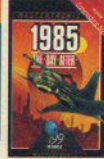

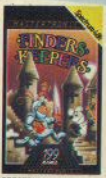

## **TUFFATI NEL FANTASTICO<br>MONDO MASTERTRONIC!**

per vivere nuove emozionanti<br>avventure piene di suspence e<br>frenetiche animazioni.

QUALITA-PREZZO (solo £7.900) è la grande proposta **MASTERTRONIC per conquistare tanti amici.** 

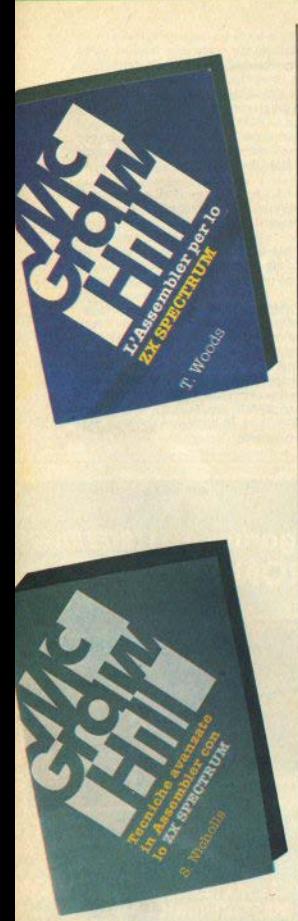

T. Woods **L'asaembler per** lo ZX **Spectrum McGraw-Hi/1,** giugno **1984** · p. 200, L. **18.000** 

LIBRI LIBRI LIBRI LIBRI LIBRI LIBRI LIBRI LIBRI LIBRI LIBRI LIBAI LIBRI LIBRI LIBRI LIBRI LIBAI LIBRI LIB

Le tre pubblicazioni che presentiamo in questo numero non sono state riunlte casualmente: vi basterà un·occhiata ai titoli per capire il perchè.

Il primo libro è un'introduzione alla programmazione in Assembly dello Z80, di taglio abbastanza classico, adatto anche ai principianti per la chiarezza espositiva e la gradualità nell'affrontare gli argomenti.

Le istruzioni vengono analizzate per gruppi logici, accompagnando le spiegazioni con esempi di routlnes, brevi all'intio, poi via via più complesse.

In questi esempi si fa spesso uso di variabili di sistema e di chiamate al sistema operativo dello Spectrum (perchè riscrivere un sottoprogramma, se c'è già nella ROM?).

Ciò rende II libro ancora più utile agli spectrumisti. Per contro, è scarsamente utilizzabile da chi abbia un diverso computer dotato di processore 280, ma la letteratura abbonda: a ciascuno Il suo.

Una piccola critica tipografica: i numerosi listati occupano molto spazio... bianco, senza con questo distinguersi per facilità di lettura, essendo slam· pati molto in piccolo con un'interlinea sovrabbondante; si poteva trovare sicuramente una soluzione di migliore leggibilità.

I capitoli: All'interno dello Spectrum, I bit e i byte, La programmazione in linguaggio Assembler, Alcune semplici istruzioni, Il salto, La tastiera, I numeri 16 bit, Le Iterazioni, Il display, Moltiplicazione e divisione, Un pò di logica, Blocchi e tabelle, Più aritmetica, Ordinamento e selezione, Appendici.

S. Nicholls **Tecniche avanzate in Assembler con lo ZX Spectrum** McGraw-HIII, **novembre 1984** - p. 232, L. **18.000** 

Il secondo libro è la naturale prosecuzione del primo: se avete raggiunta una certa dimestichezza con il linguaggio macchina, una sfilza di doppietti esadecimali non vi spaventa più e ricordate a memoria gli *entry point* e i registri da carlcare per chiamare almeno una dozzina di routines fondamentali della ROM, siete pronti per qualcosa di più sofisticato, come quello, appunto, che vi offre questo "Tecniche avanzate in Assembler".

Il titolo non deve però intimorire l'utente non ancora esperto, che può tranqulltamente usare i programmi presenti, scoprendo man mano •Che cosa fanno•.

Nel libro si dedica ampio spazio alle routines che costituiscono normalmente l'ossatura di un gioco: colori e grafica, suoni, ingresso dati dalla tastiera, movimenti e animazioni.

Si direbbe anzi che la stessa divisione in capitoli sia stata fatta con un occhio alla progettazione di videogames, ma il libro è ricco di idee e informazioni utili anche per chl non ha interesse per Questo tipo di software.

Per fare un esempio, un Intero capitolo è dedicato alla gestione del conta· tori, con esempi per diversi ordini di grandezza.

<sup>11</sup>llbro è ben documentato, con varie Appendici e tabelle (particotarmente stimolante l'Appendice A. con alcune routines di ROM riscritte); cercando il classico pelo nell'uovo, sarebbe stata utile un'ulteriore appendice con gli indirizzi delle routine principali del sistema operativo, dato l'uso continuo che ne viene fatto.<br>I capitoli: Visualizzazioni a colori, PLOT DRAW & CIRCLE, I contatori, I nu-

meri casuali, La tastiera, Animazione, Musica ed effetti sonori, ATTR SCREENS & POINT, La stampante, Conversione dei programmi.

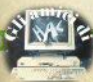

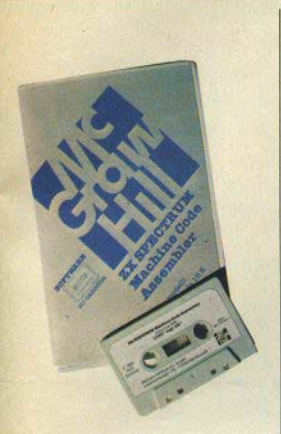

**ZX Spectrum Machlne Code Assemblar, 16k/48k McGraw-Hill, 1984, software** *su cassetta,* L. *18.000* 

I LIBRI LIBRI LIBRI LIBRI LIBRI LIBRI LIBRI LIBRI LIBRI LIBRI LIBRI LIBRI LIBRI LIBRI LIBRI LIBRI LIBRI LI

Il terzo prodotto non è un libro, ma una cassetta, ed è un complemento lo-<br>gico al due libri: si tratta infatti di un programma assemblatore.<br>Faraonica la confezione, scarsino il fascicolo di accompagnamento (12<br>scarne pa buone doti, viene fornito in versione 16k e 48k (una per lato).

La caratteristica principale, che forse farà storcere il naso ai puristi, è che il codice mnemonico (standard Zilog) va posto in linee REM, deliminato da<br>un go e un finish.

Anche noi eravamo scettici, inizialmente, ma ci siamo ricreduti dopo aver<br>steso un paio di programmi: il fatto di restare in ambiente basic finchè non<br>si lancia il compilatore dà maggior fiducia al principiante, che non ve

Certo, non siamo al Ilvelli di Gens3 della Hisoft, ma ne siamo meno lonta-<br>ni di quanto possiate pensare: la compilazione è decisamente veloce, il programma prevede due "passate" (con la seconda si può stampare), e presenta al video le linee colorate diversamente secondo il tipo di struzione.<br>La segnalazione degli errori è esplicita, con la linea e il tipo di errore.<br>Pa

salvarlo su nastro, prevedendo di ricaricarlo altrove, per esempio dove si tro-<br>va l'assemblatore stesso, quando questo non servirà più.

### **multifunzioni portatili 11"**

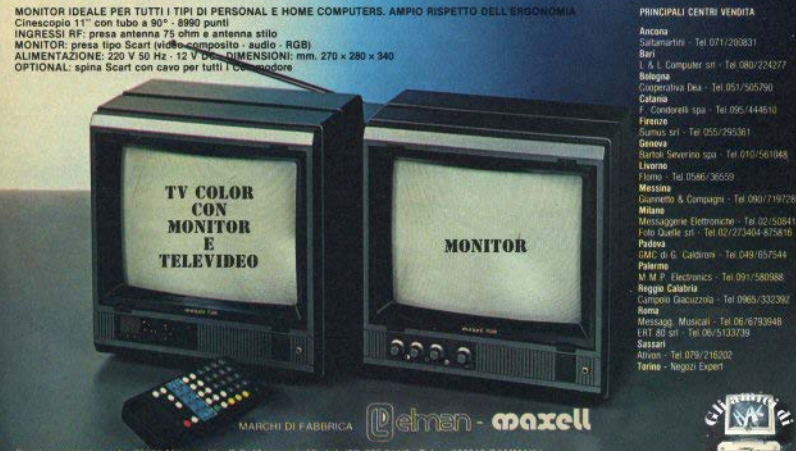

Via G.B. Mongagni, 32 - tel. (02) 200 641/2 - Telex: 323012 GAMMAX |

#### PRINCIPALI CENTRI VENDITA

Provando e riprovando, due collaboratori hanno scoperto come fare cose turche con *i* microdrives

# **Accesso casuale** ai Microdrives

it is in in in in it.<br>It is in in in it is in it.<br>It is in it is in it.

GROUND

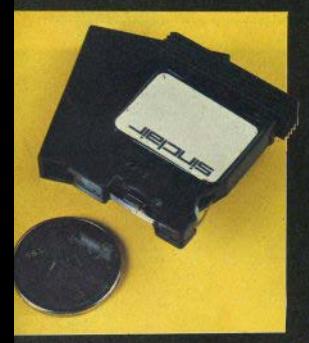

a cura di R. Zonin e D. Bolla

I Microdrives rappresentano un notevole miglioramento rispetto al-<br>le normali cassette audio, sia in termini di velocità che di affidabilità. Purtroppo, essendo anch'essi dispositivi a nastro, mantengono uno dei principali difetti delle cassette: l'impossibilità di accedere in modo RANDOM (casuale) ai dati contenuti. Vedremo più avanti che un modo per implementare l'accesso RAN-DOM esiste, prima però, consentiteci qualche cenno teorico.

#### Accesso sequenziale e accesso Random.

In un dispositivo ad accesso sequenziale non è possibile accedere direttamente a un qualsiasi dato memorizzato in un file, in quanto si dovranno prima leggere tutti i dati che lo precedono. L'accesso, quindi, avverrà sempre leggendo il primo record, poi il secondo, e così via fino al record che ci interessa.

È evidente che questo modo di cercare i dati è decisamente lento. Un tipico dispositivo ad accesso sequenziale è il nastro in cassetta. L'accesso sequenziale è, in un certo senso, fisicamente connaturato al nastro.

Nel dispositivi ad accesso random o casuale è possibile andare a<br>leggere direttamente il dato che ci interessa, saltando tutti quelli che lo precedono. Questo consente una ricerca più rapida e flessibile, anche se la gestione diventa un po' più complessa.

I più diffusi dispositivi ad accesso random sono i floppy disk. I drive per dischi sono piuttosto costosi, e difficilmente alla portata dell'utente medio dello Spectrum.

Al sinclairisti che vogliono provare le tecniche di accesso random sul proprio sistema, proponiamo un metodo per trattare in questo modo il loro microdrive.

#### **Il Microdrive**

Il supporto sul quale il microdrive registra i dati è una cartuccia di nastro che presenta due differenze sostanziali rispetto alle cassette audio. La prima è che il nastro è costituito da un anello chiuso (v. S.C. n. 6 p. 53), che continua a girare davanti alla testina di lettura, come nelle vecchie cassette stereo - 8 (qualcuno le ricorda?).

La seconda fondamentale differenza è che la cartuccia del micro-

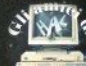

drive viene formattata. Ciò significa che, prima di poter contenere del dati, la cartuccia è stata divisa in tante zone, dette settori.

In ogni settore vengono memorizza ti un numero progressivo, che lo<br>identifica univocamente, e una serie di informazioni di controllo. Ognuno di questi settori è destinato a contenere un record di dati, il quale record a sua volta sarà numerato per renderlo riconoscibile univocamente all'interno di un file.

#### Il trucco c'è

A questo punto dovrebbe essere chiaro che, un volta nota la posizio ne di un dato all'interno di un file. niente ci impedisce di calcolare in che record il dato stesso risieda. E una volta scoperta la posizione logi-<br>ca del dato all'interno del file (cioè Il numero del record) lo Spectrum è In grado di trovare la posizione fisica nella cartuccia (cioè il numero del settore). Tutto quello che dobblamo fare per accedere casualmente al nostri dati è "far credere" al sistema di avere già letto tutti i dati precedenti. Come tutti gli "smanettoni" avranno già capito,<br>stiamo per andare a curiosare nelle variabili di sistema.

#### Dove mettere le mani

Le variabili che ci interessano non sono le solite variabili di sistema, ma informazioni che si creano o quando deve essere usato il śı microdrive. Esse si trovano in un'area chiamata Canale dei microdrive, che generalmente inizia a partire dall'indirizzo 23844, all'interno dell'area chiamata informazioni di canale, puntata dalla variabile **CHANS** 

Per quel che riguarda la lettura del dati, sono 2 le variabili che ci scrivono:

CHREC (locazione 23857): indica il numero progressivo del record appena letto all'interno del file, nel range 0 + 255 (un file è lungo quindi 128 Kb al massimo; almeno in teoria, perchè in pratica le cartuccie non contengono più di 100 Kbytes).<br>CHBYTE (locazioni 23855/23856):

punta al prossimo carattere da leggere del record: la lettura dal micro-

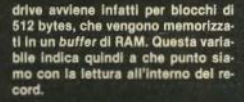

#### Che cosa fare

É chiaro adesso che per trovare un certo dato basta conoscere la sua posizione all'interno del file (intesa come distanza dal pri no carattere). Glà, direte vol, ma la posizione come la troviamo?

Cl sono diversi modi, a seconda di come sono memorizzati i dati. Supponiamo per esemplo di avere memorizzato dati di lunghezza variabile.

In questo caso l'unica possibilità è di riprodurre in un array nella RAM<br>Il punto di inizio di ciascun dato, ed util Izzare l'array per la ricerca. Il listato 1 mostra un semplice esemplo di questo metodo

Naturalmente questa non è la soluzione ottimale, soprattutto perchè obbliga a tenere in memoria una talla di informazioni ingombrante e bel tutto sommato inutile, in quanto non contiene dati per noi signi tivi (in un archivio indirizzi sono significativi "cognome" e "telefono", ma non "posizione occupata nel fi- $Ie<sup>m</sup>$ 

L'unico modo per eliminare questo array è rendere standard la lunghezza di ogni dato. Mantenendo fissa questa lunghezza all'interno<br>del file, diventa facile calcolare la posizione delle informazioni che ci interessano. Per esemplo, in un archivio indirizzi dove ogni dato è lungo 80 caratteri, il 12esimo indirizzo comincierà al  $(80 + 12 =)$  960esimo  $eA$ 

rattere. Potete vedere un esempio di questo metodo nel listato 2.

Glà, obietterete, è semplice trovare un dato conoscendo il suo numero d'ordine. Ma questo numero come lo trovo? Non posso cercare il telefono del signor 15 o la via della signorina 61.

Glustissimo, Abbiamo dunque bino di qualcosa che leghi il dato che stiamo cercando al suo nun d'ordine, che a sua volta indi vidua la sua posizione nel file. Abbiamo bisogno della cosiddetta chiave.

#### La chiave

Prima di vedere cosa si intende per chiave, esaminiamo più in det-<br>taglio il metodo di ricerca su file che vogliamo realizzare.

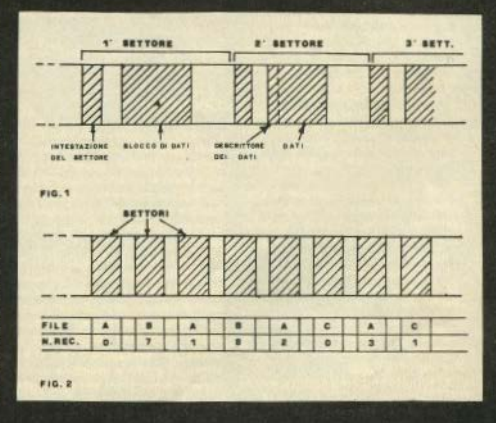

Supponiamo di avere il nostro solito archivio indirizzi, e di voler stampare i dati riguardanti il nostro amico Pinco Pallino.

Alla richiesta del computer "record da stampare?", risponderemo "Pinco Pallino". A questo punto il computer dovrà cercarsi il numero corrispondente a Pinco Pallino, far partire il microdrive, leggere i dati memorizzati e stamparli.

Il campo che la macchina ha usato per la ricerca è chiamato campo chiave (o semplicemente chiave), e il suo contenuto fornisce una chiave di accesso a un gruppo di dati (per esempio, a un indirizzo). Notate che la chiave di accesso al dato è una parte del dato stesso.

In particolare, sarà la parte che ci è nota. Così in un indirizzario la chiave potrà essere il cognome e nome, in uno schedario dischi sarà il titolo del long plaving: è importante comunque che la chiave individui univocamente il dato a cui si riferisce.

...<br>La parte del dato scelta come chiave verrà caricata in memoria centrale prima della ricerca, che verrà effettuata quindi in RAM e molto più velocemente che su microdrive: una volta trovata la posizione del dato richiesto, si carica dal drive la parte mancante. Riprendendo l'esempio precedente, il programma caricherà in RAM tutti i nome & coanome contenuti nel file. mettendoli in un array; quindi esaminerà l'array, alla ricerca del nome che gli abbiamo dato da trovare; localizzato quest'ultimo nell'array, si moltiplicherà la sua posizione per il numero di caratteri occupato da ciascun indirizzo ed avremo la posizione dell'indirizzo completo nel file.

Con questa informazione, il programma caricherà dal microdrive il resto del record: via, città, telefono ecc. Il listato 3 mostra un esempio di questo modo di operare.

Un'ultima osservazione: con questo metodo possiamo eseguire ricerche su un file soltanto attraverso il campo chiave che abbiamo scelto; usando come chiave nome & cognome non possiamo fare ricerche per città o via.

In sequito vedremo come supera-

#### Glossario

RECORD: dobbiamo distinguere 11 record fisico ed il record logico. Per record fisico Intendiamo un blocco di 512 bytes di dati, più una serie di informazioni di controllo, che viene trasferito da o verso micro-<br>drive in una singola operazione di lettura o scrittura. È sinonimo di blocco dati.

Per record logico invece intendiamo un gruppo di dati che si riferiscono allo stesso soggetto. Per esempio, in un'agenda telefonica, il record logico di ogni persona conterrà *nome*,<br>cognome prefisso, numero te-Jefonlco: In un archivio libri conterrà *titolo*, autore, anno, casa editrice.

CAMPO: per campo di un re· cord si intende uno dei dati che Il record potrà contenere; ad esempio, il campo *città*, il campo titolo, ecc. Spesso si indica con campo anche lo spazio fisico dove si può scrivere un dato. Se per esempio abbiamo deciso che il campo *città* sia di 10<br>caratteri, e inseriamo e Inseriamo "Milano", verrà registrato comunque un gruppo di 10 carat· teri, anche se il dato ne occupa solo 6.

DATO: ha un significato piuttosto vasto; noi lo useremo per Indie.are Il contenuto di un re· cord logico o di un campo di recard. Quindi un dato potrà es· sere l'indirizzo di una persona. Il titolo di un libfo, ecc.

FILE: per *IIIB* Intendiamo una collezione di reçord. La mac, china lo vedrà come una serie di record fisici *(blocchi)*; noi invece come una serie di record logie! */dati).* 

BLOCCO DATI: il blocco mi· nlmo che Il nostro Spectrum può leggere o scrivere ed à pari a 512 bytes. Notate che, mentre noi possiamo creare record grandi quanto vogtlamo, lo Speetrum carica e salva solo 512 bytes per volta.

FORMATTAZIONE: un'opera• zione durante la quale lo Spectrum ricerca i blocchi difettosi all'Interno della eartuccia e li segna in modo da non usarli. La capacità teorica possibile di una cartuccia è di 130560 bytes, ma purtroppo in media ne vengono utilizzati circa 93000.

re questa limitazione con l'uso delle chiavi multiple.

#### Commenti

Come già detto, esistono due modi di registrare i dati: uno che utilizza la matrice per sapere dove si trova il dato e un altro che utilizza record di lunghezza fissa e che quindi non ha bisogno della suddetta matrice per ricercare i dati al suo inter $n<sub>0</sub>$ 

Il metodo a matrice (listato n. 1) ha il vantaggio che i dati occupano solo lo spazio necessario a contenerli e non un byte di più; inoltre i dati possono assumere una qualsivoglia lunghezza senza avere problemi. Lo svantaggio è che si è costretti ad avere in memoria una matrice di dimensioni notevoli: inoltre la modifica di files con questo tipo di sistema risulta agevole solo se si hanno a disposizione due microdri-VAS

Il metodo a lunghezza fissa (listata n. 2) è standard, non è eccessivamente difficile da implementare. non occupa memoria con matrici strane, può essere usato con un solo microdrive.

Il lato negativo è che la lunghezza dei dati deve essere definita e gli eventuali spazi inutilizzati vengono scritti sul microdrive come gli altri utilizzati; questo provoca uno spreco di memoria all'interno della cartuccia.

#### **Come lo Spectrum** gestisce i dati

Qui per dati non intendiamo solo

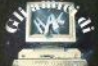

i dati relativi a un database, ma qualsiasi genere di informazione che si voglia memorizzare (programmi, videate, c. macchina, etc.).

Guardiamo la figura 1. Un settore à costituito de un blocco di intesta. zione che contiene il numero di settore e il nome della cartuccia: c'è poi una zona libera e infine abbiamo il blocco dati, che contiene un descrittore di record, nel quale c'è scritto il numero del record, la sua lunghezza, il nome del file al quale si riferiscono quei dati: c'è anche un byte di controllo che serve al computer per sapere se i dati che ha caricato sono giusti.

Seguono poi i dati che a noi interessano, in figura 2 si può osservare come lo Spectrum, quando memorizza i programmi, non utilizzi mai settori contigui: generalmente scrive un settore si e uno no. Ciò fa si che i dati vengano distribuiti più uniformemente all'interno del nastro.

Grazie a questo accordimento il tempo medio di accesso è pari a circa 4 secondi e il tempo di caricamento per blocchi non molto lunghi è pressochè istantaneo; questo rende i microdrive meno lenti di quanto qualcuno voglia far credere.

Nel maneggiare le cartucce, dovete avere una certa cura: non si deve mai staccare la corrente con una cartuccia inserita e soprattutto non si deve mai attaccare o staccare una qualsiasi periferica quando il computer è acceso, pena la moge di qualche elemento del sistema.

Questo è quanto in realtà si deve fare con qualsiasi altra macchina: un floppy-disk è forse più delicato di una cartridge. Se qualche problema può sorgere (a causa dei produttori di cartridges) è che, una volta formattata, la cartuccia dia valori di capacità estremamente bassi (minore di 48K).

Anche a questo si può rimediare, semplicemente formattando più volte, fino a 15-20, la cartuccia stessa: vedrete che i "Kappa" verranno recuperati. Non abbiate timore di continuare a formattare, finchè non raggiungete un risultato soddisfacente (verificabile con CAT).

#### Per utilizzare i programmi

#### (list a pag. 38)

#### Informazioni generali

Questi programmi contengono la struttura base della ricerca random e quindi possono essere utilizzati da coloro che hanno un minimo di dimestichezza con l'interfa $na 1$ 

Ricordatevi che i files aperti dai tre programmi hanno lo stesso nome (che può essere cambiato a piacere, a patto che ve lo ricordiate quanto effettuate la ricercal: inol. tre i tre files generati sono generalmente incompatibili fra loro.

Inoltre, visto che per ora si utilizza un programma semplificato, abbiate cura che il canale dei dati aperto sia solo uno, e solo quello che vi interessa: in seguito vedrete che si possono gestire più files contemporaneamente.

Non preoccupatevi se per ora non si può modificare il file creato. ci abbiamo già pensato e lo vedrete in un prossimo numero: per ora cercate di capire come funzionano I tre listati.

#### Listato n. 1

Per far partire il listato 1, dovete inserire una cartuccia formattata nel microdrive n. 1 e dare GOTO 35

Il programma vi chiede di inserire dei dati... inseritene in numero tale che il microdrive parta almeno una unita

Non preoccupatevi se dovete digitare parecchio infatti questa versione salva soltanto quello che digitate e poiche è il buffer di canale è di 512 bytes...

Quanto avete finito date GOTO 1000 e il computer vi chiederà il numero di record. Digitatelo (non date numeri strani) e il computer vi darà il contenuto di quel record;

Per potere rivedere i dati dopo averli inseriti e dopo avere spento Il computer, dovete salvare il programma senza dare CLEAR, e farlo ripartire con GOTO 1000 (per salvare la matrice).

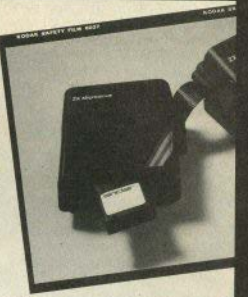

#### Listato n 2

Il listato 2 si lancia con RUN.

I dati inseriti non devono superare i 20 caratteri, a differenza del listato precedente nel quale ogni campo poteva avere lunghezza qualsiasi

Quando avete finito, date un RUN 1000, notate che non ci sono più variabili strane da salvare, a questo punto vi sarà richiesto il n. del record che volete vedere e poi vi sarà mostrato

#### Listato n. 3

Il listato 3, oltre a essere più completo, ha la lunghezza del campo non più limitata a 20 caratteri: inoltre, è possibile modificare i parametri.

Si parte con RUN e si scelgono le varie opzioni. L'opzione 3 utilizzatela quando avete ben capito a che cosa servono le variabili.

Lanciare prima l'opzione 1: se il computer non trova un altro file con lo stesso nome, siete pronti per inserire i dati. Notate che se scrivete più caratteri di quelli consentiti questi saranno brutalmente tagliati.

Quando avete finito, scegliete l'opzione 2, digitate il COGNOME del record che cercate, e vi verrà dato il record completo.

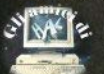

È un disassemblatore pratico e affidabile, completamente In linguaggio basic, ma ciò nonostante, contenuto e compatto, completo e ragionevolmente veloce.

Un disassemblatore è uno strumento molto utile per decodificare routines in codice macchina residenti in ROM/RAM, e anche per verificare il corretto caricamento in memoria di programmi In linguaggio maochina: non utilizzando un pro· gramma assemblatore è facile com· mettere errori di codifica da istruzlone simbolica a Istruzione in codi· ce, o errori di digitazione nell'immissione del codice macchina con comandi DATA; un altro errore molto banale si verifica nel calcolo di indirizzi, assoluti o relativi, nelle CALL e nelle istruzioni di salto.

l 'output prodotto dal programma consiste in:

- Indirizzo (decimale) dell'istruzione

- Istruzione in codici macchina (decimali o esadecimali, secondo una scelta iniziale)

- istruzione simbolica

Gli Indirizzi contenuti In istruzioni JP e CALL vengono espressi in decimale.

GII Indirizzi relativi contenuti in istruzioni JR e OJNZ vengono espressi col loro valore relativo, po $sitivo (+)$ o negativo $(-)$ , e col corrispettivo indirizzo assoluto.

Le istruzioni RST 8 e RST 40 vengono identificate, e i bytes seguenti, a loro attinenti, vengono espressi come DEFB (define byte)

Anche eventuali locazioni di me, moria non contenenti un codice operativo valido, sono trattate co· me DEFB e, oltre il valore numerico, viene espresso anche il corrispondente carattere ASCII (o token, se CODE maggiore di 32).

Nella fase Iniziale viene richiesto di immettere gli indirizzi di inizio e fine dell'area di memoria che si vuole disassemblare; quindi, è la data la facoltà di scegliere il tipo di output:

 $H = e$ sadecimale

 $ENTER = decimale$ 

 $B =$  bytes: ciascuna locazione dell'atea richiesta viene dlsassem· blata come DEFB; ciò permette di ottenere listati più intellegibili di

# **un completo<br>disassemblatore per lo Spectrum**

di Giovanni Mellina

aree non contenenti Istruzioni (co· stanti, messaggi, etc,).

Durante l'esecuzione, la pressione del tasto "R" comporta un break, con restart automatico dalla fase iniziale.

l'output è normalmente inviato su schermo; desiderandolo su stampante, è sufficiente, prima di eseguirlo, dare un comando

 $OPFN$ 

A fine esecuzione ricordarsi di ri· pristinare il corretto canale di outpul con

CLOSE 2.

Chi utilizza stampanti a 80 coloo· ne, avrà qualche problema con la tabulazione, poichè Il TAB non viene riconosciuto.

Il programma può essere salvato con l'opzione UNE 1: a Questa linea corrisponde un RUN 1000, dove viene eseguito Il caricamento Iniziate delle tabelle e delle altre costanti utilizzate.

Oopo un **BREAK** o uno STOP, Il programma può ripartire corretta· mente con GO TO 10 (non usare RUN 10); RUN o RUN **1** eseguono una partenza corretta, ma con completa riesecuzione del caricamento tabelle.

Queste tabelle sono due:

- t\$ per la traduzione delle istruzioni

- o\$ per la decodifica dei codici operativi,

caricate con DATA in fase di inl· zializzazione alle linee 1000 e seguenti.

Cosi strutturato, Il programma non è eseguibile su CPU 16k, lasciando disponibile la memoria a partire dall'Indirizzo 34100 (vedi CLEAR 34099 in linea 1000),

 $E$  possibile ottenere una versione ridotta, caricando separatamente almeno la tabella istruzioni 1\$, ed eliminando tutti i REM: digitare a parte | DATA relativi (linee 1020 + 3022), salvare su cassetta la tabella, e Inserire nel programma un LOAD'"'DATA della stessa.

L'affidabilità del disassemblato· re è garantita al 100%, essendo stato sottoposto a test globale, disas· semblando l'intero set di istruzioni 280 : 696 istruzioni, pari a 1416 bytes di cod. macchina.

Può verificarsi la necessità di di· sassemblare una routine o un programma, il cui indirizzo di caricamento sia inferiore a 34100 : alla Iinea 1001 è prevista una variabile  $(LET d = 0)$  che, opportunamente impostata, consente di aggirare l'ostacolo.

Per esempio: supponendo di dover disassemblare un programma non rilocablle, previsto per essere caricato dall'indirizzo 28500, dovete: caricarlo in memoria con LOAD " nome" COOE 34500 e Impostare un displacement correttivo pari a  $34500-28500$  (LET  $d = -6000$ ); disassemblate ora le locazloni 34500 e seguenti, contenenti il programma: otterrete un output con gli indirizzi correttamente aggiustall.

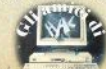

16 - Sinclair Computer

**STUDIO D** PER NON SMARRIRE MAI IL FILO DEL DISCORSO. **STUDIOD PITENTI RADIOTELEVISIVE INDIPENDENTI CHE SI FANNO SENTIRE.** 

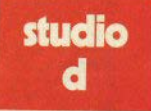

**CONCESSIONARI MEZZI** RADIOTELEVISIVI

STUDIO D<br>Via Rossini 5 - 20122 MILANO<br>Tel. (02) 799.592-782.503

Sul retro del nostro computer, si trova un connettore a  $28 + 28$  vie. dove sono disponibili i segnali per le periferiche e le espansioni del sistema.

Il pettine è ricavato direttamente dal circuito stampato del computer ed è diviso in parte alta (A), o lato componenti, e bassa (B), o lato soldature.

Oltre ai dati ed agli indirizzi, sono disponibili i segnali di controllo provenienti dalla CPU e dall'ULA, più un piedino per disabilitare la ROM. le alimentazioni e alcuni segnali per il video e il reset del sistema.

Cerchiamo di esaminare i vari segnali; sarà opportuno un cenno anche sul dati e sugli indirizzi, anche se probabilmente alcuni lattori li conoscono già (non siate impazienti, non tutti sono esperti in microprocessori).

Vi sono otto terminali chiamati  $D0 + D7$ , che costituiscono il bus dei dati; sono bidirezionali threestate, cioè possono servire da input per i dati o le istruzioni e da output dopo l'elaborazione dei dati.

Il bus dei dati della CPU può, andando in three-state (o alta impedenza), isolarsi dal mondo esterno: questa operazione è necessaria. per esempio, tra due operazioni consecutive, per consentire agli indirizzi di stabilizzarsi e non creare conflitto di dati tra un'operazione e l'altra

Otto bit di dati costituiscono un byte, ogni byte può contenere un numero compreso tra 0 e 255 (2) all'ottava potenza); la CPU vede questi numeri come dati veri e propri o come istruzioni, a seconda dell'ordine in cui gli si presentano. Dopo alcuni cicli macchina, ripresenta sul bus il risultato dell'elaborazione per un successivo utilizzo.

I terminali A0 + A15 sono uscite three-state attive alte. Costituiscono il bus degli indirizzi, e la combinazione di «0» e di «1» su queste uscite seleziona quale locazione di memoria o quale dispositivo di I/O è Interessato allo svolgimento del programma in quel momento.

Le combinazioni possibili sono 65536 con accesso alla memoria, o 256 con accesso agli ingressi/uscite.

**FPROM/II** 

## Teoria e pratica della EPROM

di Sergio Coraglia

Il connettore posteriore e i segnali disponibili

INT, NMI e BUSRQ significano rispettivamente: Interrupt, Not Maskable Interrupt e Bus Request; sono richieste di interruzione alla CPU attive a «0» (basse), come indica la sopralineatura.

A queste linee possono essere collegati diversi dispositivi hardware di input/output: quando uno di questi necessita di un servizio in breve tempo, invia un segnale a una di queste linee.

Il BUSRO ha la priorità maggiore: attivando questa linea, tutti i bus della CPU vengono mandati in three-state, ed è possibile lo scam-

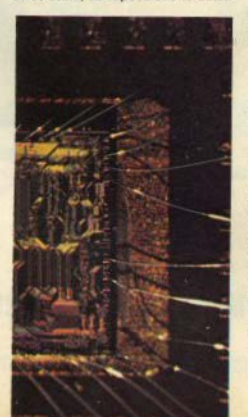

bio di dati tra la memoria e il dispositivo che ha richiesto il BUSRO, in questo caso la CPU, che interrompe *immediatamente* l'operazione in corso.

NMI è il secondo come priorità; attivando questa linea, la CPU non si ferma subito, ma finisce l'operazione in corso, salva nello stack il Program Counter, e solo a questo punto il controllo viene passato alla routine puntata dal vettore di interrupt.

Quest'ultimo si trova allocato a 0066h (h sta per esadecimale).

Conviene salvare nello Stack anche i registri e i flag prima di servire il dispositivo che ha richiesto l'interrupt, poichè durante lo svolgimento della routine possono essere modificati.

Prima di ritornare al programma principale, i dati si potranno prelevare inalterati dallo Stack.

INT ha la priorità più bassa ed è il più difficile da usare; infatti può essere usato in tre modi diversi. Nel primo modo, cioè come si trova predisposta la CPU dopo l'accensione o il reset, quando arriva la richiesta di interrupt, lo Z80 risponde con un segnale di IORQ e un segnale di M1, dopo il quale aspetterà che il dispositivo esterno metta un'istruzione. sul bus dati entro il prossimo ciclo.

Il PC (Program Counter) viene salvato nello stack e si avvia la routine di gestione dell'interrupt; viene an-

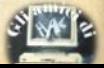

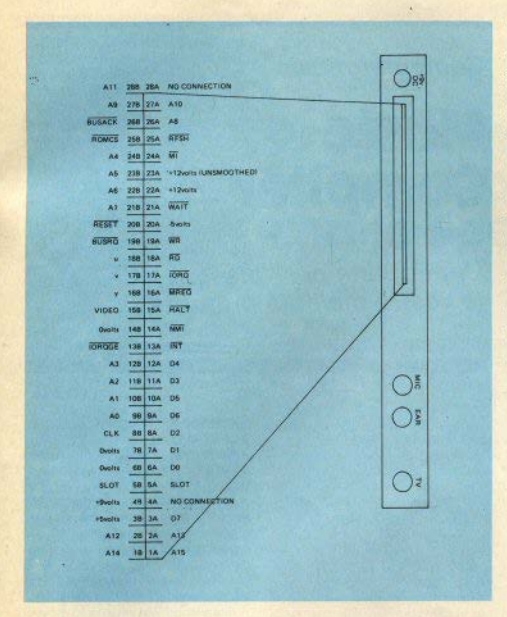

che resettato un flip-flop che impedisce ad altri lnterrupt di essere esaminati: prima del ritorno al programma occorre perciò riabilitare il 11/p-llop.

Nel modo 2, ricevendo la richiesta di interrupt, la CPU si comporta come nel caso di NMI, salvo il fatto che il vettore di interrupt si trova a 0038h, e che l'interrupt stesso può es.sere mascherato, settando *<sup>11</sup> 11/p·*  flop.

Nel modo 3, deve essere il dispositivo esterno a comunicare il vettore di interrupt alla CPU, fornendo 7 bit che, aggiunti agli 8 contenuti nello speciale registro I dello 280, costituirà l'Indirizzo di una tabella formata da 8 parole di 2 Byte. Ognuna di queste coppie è l'indirizzo di una routine particolare, per la gestione dell'interrupt richiesto da una particolare periferica. Ogni INT<br>può essere disattivato disattivato (mascherato), settando il flip-flop al quale ho accennato poco più sopra.

HALT è un segnale di conferma che proviene dalla CPU dopo aver esequito l'istruzione HALT.

MREQ e IORQ sono segnali di riconoscimento emessi dalla CPU il primo conferma là validità degli indirizzi durante la lettura o la scrittura in memoria, il secondo indica che l'indirizzo presente sui bit 0 + 7 del Bus degli indirizzi è valido per l'I/O, permettendo la lettura o la scrittura di dati verso il dispositivo I/O interessato. L'IORQ è generato contemporaneamente a M1, quando lo Z80 rlconosce un lnterrupt.

AD e WR sono rispettivamente Il segnale di lettura ed il segnale di scrittura che la CPU emette durante queste operazioni, Indicano che la CPU è pronta a leggere o scrivere sia in memoria sia in qualche dispositivo esterno.

WAIT (attesa) è un Ingresso della CPU che viene usato con una memoria o con una periferica lenta: quando **è** attivo, Indica che li dispositivo non è ancora pronto al trasferlmento dei dati. In questo caso la CPU continua a eseguire NOP, cioè non fa niente altro che generare il refresh della memoria.

M1 è un'uscita della CPU che in· dica che è in corso il primo ciclo macchina; poichè ogni operazione della CPU richiede alcuni cicli per essere completata, viene usata In· sieme a IORQ per sincronizzare i dispositivi esterni con la CPU stessa. quando viene attivato un interrupt.

**RFSH** (in uscita dalla CPU) è il segnale di rinfresco per la memoria; viene generato periodicamente eon la giusta temporizzazione per operare il refresh con un minimo di hardware esterno.

RESET: portando a «0» per un momento questo ingresso, si reinizializza la CPU, in pratica è come se il computer venisse spento e nuova· mente acceso (nel programmatore di EPROM ci sarà un apposito pulsante: è molto meglio che togliere e mettere lo spinotto In caso di •etash• del sistema).

ROMCS termina, sul piedino 20 della ROM; se viene portato a + 5V, la ROM viene disattivata. **'Questa**  operazione è necessaria, per esempio, per passare il controllo della CPU a una ROM o EPROM esterna, che conterrà i dati necessari.

BUSAK è li segnale di risposta della CPU quando, In seguito a un BUSRO, il bus degli indirizzi, quello del dati e quello di controllo sono posti in three-state; comunica al dispositivi esterni che è possibile lo scambio di dati con la memoria.

Gli altri segnali: Video, Y, V, U per il momento non ci interessano; restano le tensioni di 9, - 12, e ben tre OV. Alcune di queste tensioni ver· ranno usate dal programmatore di EPROM,

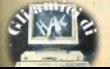

Se avete copiato il lungo listato del mese scorso, questa volta con poco lavoro potrete aggiungere una routine che credo essere abbastanza originale e placevole da utilizzare: non molte istruzioni che vi permetteranno di rappresentare graficamente qualche melodia.

Se vi è risultato chiaro quanto<br>detto nel numero scorso e se non avete avuto problemi nè difficoltà nell'inserire correttamente i dati, nessuna conoscenza ulteriore è richiesta per questo sottoprogramma. Anche l'u&O è estremamente semplice, basta premere i tasti delle opzioni e il programma farà tutto il resto.

Naturalmente ricordatevi, prima di usarla, di aver caricato in macchina (con l'opzione INTRODUZIONE DATI o dal registratore) un qualche brano musicale.

Un altro consiglio; non inserite brani eccessivamente lunghi, la capienza dello schermo non è illimita-<br>ta e incorrereste nell'errore *Integer* Out of Range. Mediamente è comunque possibile caricare 60/70 note.

Passiamo ora a vedere come utiaver caricato in macchina i dati relativi al pezzo di cui volete avere Il grafico, dal menù principale, con l'opzione 2 (analisi dati In memoria) passate al menù secondario.

La scelta 6 vi manderà ad un altro menù secondario dal quale sono passibili 2 scelte:

1) Grafico linea melodica

2) Grafico linea ritmica.

La scelta 1 pullsce il video e dopo qualche secondo di attesa necessa· rio per l'elaborazione del dati, disegnerà una coppia di assi cartesfani.

In alto avrete le scritte:

 $MIN_{\cdot \cdot}$   $\alpha$  MAX

dove min. indicherà la nota più bassa del pezzo (nella notazione numerica abituale del computer}, max.. la nota più alta e e (lettera dell'alfabeto greco) l'intervallo in semitoni tra il quale è compreso il prezzo stesso.

Quindi sull'ordinata verranno di· segnate delle linee orizzontali, in numero uguale al numero di semito· ni.

Dopo questa preparazione del vi-

## **Music compiler**

di Guido Grassi

Una routine per "disegnare" le vostre melodie preferite

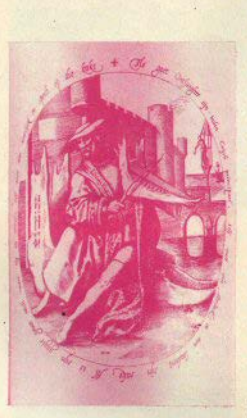

deo, l'elaboratore passa alla stesu· ra del pezzo vero e proprio.

Le note sono rappresentate con cerchietti neri posti sulle linee precedentemente tracciate, più o meno in alto, a seconda dell'altezza che il suono occupa all'interno della me-IOdia, e quindi le unisce con delle li· nee, dando alla fine un grafico corri• spondente all'andamento del brano musicate.

Terminata l'elaborazione, in fon• do allo schermo compaiono le scritte: 1, 2, E, S.

Premendo 1 si ha la ripetizione delle operazioni appena compiute, premendo 2 si ha la rappresentazione, sempre in forma grafica, dell'andamento ritmico, premendo E è possibile avere l'esecuzione del pezzo e con S la stampa del video.

Scegliendo 2 si ottiene 10 stesso risultato che si otterrebbe effetturando la scelta 2 del menù della routine "Graphic Melody".

Senza cancellare l'elaborazione precedente, Il programma rappre· senta graficamente la durata delle note. Anche qui i suoni vengono di· segnati con cerchietti neri: quelli posti più in alto rappresentano le note di maggiore durata.

L'opzione E permette di ascoltare e "vedere" contemporaneamente il brano. Effettuata questa scelta, sulla parte bassa della schermo compare la richiesta per il valore del metronomo. Determinata la velocità desiderata, è possibile ascoltare e sequire sullo schermo, in una forma più immediata di quanto non per metta la tradizionale &erittura musi· sta a~oltando **f 1?** <sup>~</sup>cale, l'andamento melodico che si

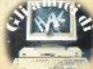

#### **Movimento dati**

Sappiamo che l'istruzione LD permette di trasferire il contenuto di un registro a 8 bit in un altro registro a 8 bit, nella forma

 $LDr1, r2,$ 

corrispondente a un'istruzione basic

 $IFT r1 = r2.$ 

Il dato da memorizzare in un registro può essere prelevato dalla memoria RAM, anziché da un altro re· glstro, facendo uso della stessa istruzione LD: nel modo di indirizzamento immediato è possibile scrivere un valore specifico In ciascuno dei registri disponibili. Esempio:

LD E,15

In questo caso il numero 15 viene caricato ne1 registro E. Poiché quest'ultimo è un registro a 8 bit, il numero specificato dovrà essere compreso fra 0 e 255 (00 e FF in esadecimale).

LD BC,5566H

Questa istruzione carica il registro BC con il valore 5566 esadecimale, ovvero il registro B con 11 valo· **re** 55H ed ii registro C con 66H.

Utilizzando il modo di indirizzamento diretto, solo i registri A, BC, DE, HL, SP, IX e IY possono essere specificati come sorgente o destinazione di un operando. Esempi:

LO A,(BOOOH)

Questa Istruzione copia nel regi· stro A il contenuto della locazione di memoria 8000h.

LO (ADORESS), DE

Questa istruzione copia il contenuto del registro DE nella locazione di memoria specificata dalla 'label' **AODRESS.** 

Nel modo di indirizzamento indiretto vi sono altre limitazioni; qual· siasi singolo registro può essere usato come sorgente o destinazione del dato, purchè l'indirizzo sia fornito indirettamente dal registro HL Solo nel caso che il registro sorgente-destlnazlone sia A. è pos· sibile usare BC o DE indirettamen**te. Esempi:** 

LD C, (HL)

Questa istruzione copia nel registro C il contenuto della locazione di memoria specificata dal registro HL

LD (DE), A

### **Programmazione in assembly con lo Spectrum**

a cura di Gianluca Carri

Nella puntata precedente (SC n. 11), a pag. 15, prima (SC n. 11), a pag. 15, prima<br>colonna, riga 12 dal basso,<br>invece di<br>LD sorgente, destinazio-<br>ne

**na leggete** 

LD destinazione, sorgen**te.** 

Questa Istruzione copia nella locazione di memoria specificata dal registro DE Il contenuto del registro **A.** 

Volendo effettuare operazioni non previste dai modi di indirizzamento disponibili, sarà necessario ricorrere a oppottune combinazioni di istruzioni. Esempi:

LD HL, 6000H

LDC, (HL)

In questo caso viene simulata un'istruzione LD C, (6000H) sfruttando HL nel modo di indirizzamento Indiretto.

LD HL, (6000H)

LD (HL), E

Il registro E sarà memorizzato nella locazione di memoria il cui indirizzo è prelevato dalle locazioni 6000H e 6001H,

Lo scambio di dati fra due registri può essere effettuato con l'istruzione LD, con PUSH/POP, oppure con la speciale istruzione EX DE. HL: che scambia i contenuti dei registri DE e HL. Esempi:

- LD A,B
- $ID$  B<sub>C</sub>
- **LD C,A**

In questo caso i contenuti dei registri B e C sono scambiati facendo Uso di A come memoria tempora· nea.

PUSH BC PUSH HL POP BC

POP HL

Lo scambio effettuato fra i registri HL e BC è ottenuto prelevando i registri dallo stack in ordine inver· so. Notate come l'esemplo che se· gue sia più efficiente:

PUSH BC **EX(SP),** HL **POP BC** 

#### **Operazioni aritmetiche**

Le istruzioni ADD e SUB non permettono l'indirizzamento diretto, ovvero non è possibile eseguire un'istruzione come ADD A, (1000H). Un'ulterlore limitazione è rappresentata dal fatto che solo Il registro A (e ii registro HL per la sota ADD) può fornire Il primo operando dell'operazione.

Esempi: ADD, A(HL)

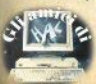

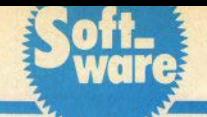

Questa istruzione somma al registro A il contenuto della locazione di memotla Indirizzata da HL

AOO A, 10

In questo caso, la costante 10 è sommata al contenuto del registro **A.** 

Combinando più istruzioni è possibile ottenere risultati non previsti dai modi di indirizzamento disponi· bili:

LD Hl, (9000H) LD BC, 100  $AD(9000H)$  HL

La costante 100 è sommata al contenuto della loc.azlone di memoria 9000H.

L'istruzione CP è usata assai frequentemente per effettuare salti condizionati. In seguito a una sottrazione (A-B), i flags vengono modificati come segue;

flag zero settato se  $A = B$ 

flag carry settato se A minore di B

Le sequenti istruzioni effettuano un salto a FINE se A è maggiore o uguale a 12;

CP 12 JR NC, FINE

FINE ...

L'istruzione NEG effettua la negazione del registro A, ovvero A= 0-A. **Se è** necessario etlettuare la negazione di un registro diver, so da A, è possibile usare la se $quenza$ :

SUBA

SUB registro

LO registro, A

Le Istruzioni INC e OEC sono estremamente utili per aggiungere o sottrarre la costante 1 a un registro o a una locazione di memoria, Indirizzata Indirettamente da Hl o da un registro indice. Esempi:

INC Hl

corrisponde a LET  $HL = HL + 1$ LO HL. 7800H  $DEC (HL)$ 

il contenuto della locazione di memoria 7800H è decrementato di 1.

Notate che un'istruzione come INCA non modifica in nessun caso Il flag *catry;* se ciò fosse necessa• rio, è possibile usare ADO A, 1.

**Auto**  data

È un programma di utilità per Spectrum, un pò particolare: non si crea,... ma un pò si distrugge ... e un **pò** \$i trasfo,ma.

Lo scopo originale è quello di ottenere, eseguendolo, un programma autonomo, predisposto per il caricamento del set di user graphics. con statements DATA autogenerati e corrispondenti agli UOG al momento presenti in memoria.

I DATA cosl ottenuti possono poi essere "MERGEati" con altri programmi che li utilizzano.

Note di programma:

- linea 9120: la variabile *i* viene Impostata con l'indirizzo del primo statement DATA, in linea 9001.

- linee 9130:9170; il contenuto dei bytes di memoria letti viene registrato negli statements DATA.

- linee 9180:9200: la vafiablle /, ora contenente l'indirizzo della li· nea successiva all'ultimo DATA, viene memorizzata nella variabile di sistema VARS; per conseguenza, Il successivo comando RUN 9999 causa la cancellazione delle linee 9100:9200, lasciando in memoria, come risultato finale, il solo programma di caricamento del DATA (linee 9000:0021), che può essere eseguito, salvato, o fuso con altro programma.

Lo scopo originale può essere facllmente esteso: molto semplice· mente, il programma può essere adattato a convertire in DATA aree di memoria contenenti routines in codice macchina.

Ecco come:

- linea 9000: le variabili F e T dovranno essere impostate, rispettiva· mente, con gli indirizzi di inizio e fine dell'area di memoria dove i DA-TA dovtanno essete caricati.

- linee 9001:9099; devono essere creati tanti statements DATA, nell'esatto formato originale, quanti ne ocoortono. Ciascuno conterrà l'equivalente di 8 bytes di mémorla.

- linea 9130; il valore TO del ci· clo FOR x deve corrispondere al numero di stat. DATA - 1.

- linea 9140; Il valore originarlo 32600 deve essere sostituito con moria da cui si vogliono prelevare i dati.

Importante: dopo aver digitato il programma, è necessario salvario<br>su cassetta prima di eseguirlo, evitando la sgradita sorpresa di ritrovarselo completamente modificato.

Il programma può essere salvato con autostart UNE 9100 ed esegui· to con GOTO 9100 (non con RUN!).

 $(list a pao. 41)$ 

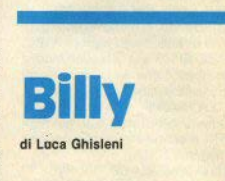

Semplice ma ben realizzato giochino a tempo in cui bisogna guidare il coniglietto Billy a «ripulire» un campo di carote. La difficoltà sta net conttollo di Bllly, che continua a muoversi nella direzione dell'ultimo tasto premuto {vengono usati I tasti direzionali 5,6,7,8 con le frecce corrispondenti).

Ogni volta che Bllly attraversa un'area sgombra di carote, viene fatto bersaglio dei colpi di un cacclatore nascosto net buio e, se viene colpito, lascia cadere una carota, con conseguente perdita di tempo. Buon divertimento.

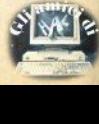

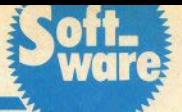

Un complemento al programma Totocalcio di A. Russo, pubblicato sul numeri 4 e 5. È utilizzabile anche fornendo semplicemente l'array con le colonne [C\$(1500, 13)] e il numero delle colonne da stampare  $\Gamma$ <sup>"con"</sup>)

I possessori della stampante SEI-KOSHA GP50-S potranno stampare direttamente SULLE SCHEDINE del Totocalcio le colonne del sistemi ri· dotti, semplicemente inserendo la schedina nella stampante (togliete) il rotolo di carta, prima ... !), seguendo due semplici regole:

1) La schedina deve essere inserita allineata a destra del portacarte della stampante, dal lato minore dalla parte dove sono stampate le partite e, naturalmente, con la parte da stampare rivolta verso la testina. Fate attenzione a inserirla ben allineata.

2) Guardando una schedina. pote· te vedere ehe la zona dove sono stampati i nomi delle squadre è delimitata da un rettangolo, di cui andrà considerato il lato destro, presso i grossi tratti neri orizzontali: questa riga sarà *orizzontate* con schedina inserita correttamente nella stampante.

Dove far coincidere tale linea con il margine superiore del nastro della stampante (regolarsi a sinistra, perchè il nastro della GP50S si abbassa leggermente sulla destra).

Con pochi minuti di pratica, vedrete che sono regole veramente elementari e Immediate.

Il metodo seguito è molto semplice: si stampa sul video la «griglia» di quadratini in una opportuna di-

La "finestra" di stampa è posizionata a partire dat pixel 64 orlzz. e 13 vert., e occupa 175 per 143 pixel; i quadratini sono di 7 per 7 pixel e so· no ottenuti con delle ORAW, non con un carattere grafico, per poter ottenere spostamenti della stampa anche di singoli pixel.

Il menu contiene 6 opzioni: con la prima si ottiene la stampa su tutte le caselle della schedina, utile per controllare l'allineamento; la seconda opzione è quella per la stampa delle colonne (da usare quando la schedina sarà posizionata in modo ottimale); la terza è per lo sposta· schedina s<br>
ottimale);<br>
NAFIC

## **Totoseikosha**

di Fabio Berno

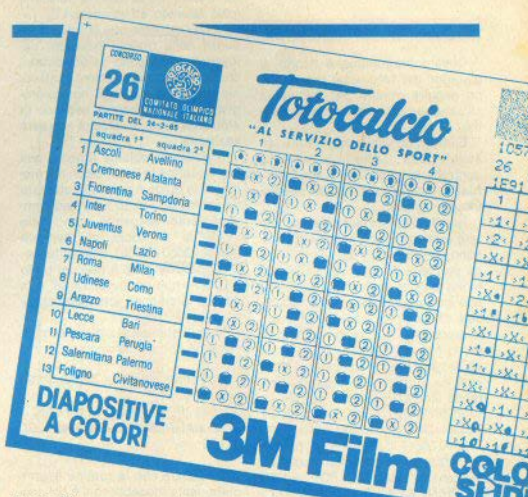

 $(list a paa. 33)$ 

mento di un certo numero di pixel della finestra di stampa (attenzione a non uscire dai limiti dello schermo!); la quarta riporta la finestra in posizione standard, ed è utile in caso di eventuali pasticci fatti usando la terza opzione; la quarta e la quinta sono per il salvatagglo e li carica· mento dell'array che contiene le colonne del sistema ridotto; la sesta ferma il programma o, nel caso si sia all'interno di "Totocalcio" di A. Russo, ritorna al menu principale.

I listati, come vedete, sono due: quello lungo, numerato a partire da 2100, è utilizzabile da solo (fornen· dogli le colonne e il loro numero) o, "MERGEandolo", con il programma "Totocalcio"

Il secondo listato è da usare solo con il nostro "Totocalcio", Insieme al programma di stampa, e va MER-GEato dopo aver caricato ''Totocal, cio" mixato con la nuova porzione.

Riassumento, la procedura è: 1) LOAD "Totocalcio": Stop 2) MERGE "" [1<sup>°</sup> listato, che parte **da** 21001

3) MERGE "" [2° listato]

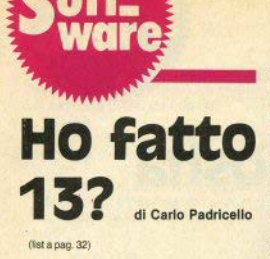

Questo programma è rivolto ai giocatori del Totocalcio che vogliono seguire minuto per minuto la situazione-punti delle loro schedine

È infatti possibile aggiornare i risultati delle partite in schedina e controllare immediatamente la situazione delle colonne o dei sistemi integrali giocati.

Una limitazione può essere il limitato numero di colonne che si possono inserire, cioè 20; ma chi non ha problemi di occupazione di memoria (cioè chi ha la versione a 48K) può alterare a piacere il "20" alla linea 48, ricordandosi però che so'i facendo deve gestire lo schermo in modo che prima visualizzi le prime 20 colonne, poi le successive 20 e così via; questo è realizzabile alterando alcune linee come seque:

3025 FOR  $z = 1$  TO nc: FOR  $k = 1$ TO 20: ... il resto va lasciato uguale

3070 NEXT k: PRINT 0, "premere un tasto per passare alle colonne successive": PAUSE 0: FOR i = 1 TO 13: PRINT AT 1+1, 11; "[20 spazi]": NEXT i: NEXT z

Il programma contiene ampie spiegazioni-guida per l'utente ed è semplice da usare: buona fortuna.

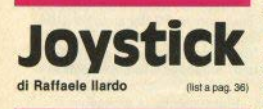

Il joystick (e relativa interfaccia) prodotto dalla Kempston è senza dubbio uno dei più diffusi, e numerosi sono anche i tipi di joystick Kempston-compatibili, che usano lo stesso sistema di input.

Tuttavia non tutti conoscono il modo di usare tale periferica da programma, poichè il sistema Kempston opera su porte logiche d'ingresso il cui indirizzo non è facile da trovare. Un indirizzo utile è il 44244: leggendo da Basic un byte da questa porta con la funzione (cioè facendo ad esempio LET  $i =$ IN 44244) si vede che in corrispondenza delle diverse posizioni del joystick si leggono valori diversi. che quindi possono essere usati come meglio si crede nel nostro programma, Naturalmente essendo in ambiente basic la velocità non sarà esaltante

A questo problema rimedia una breve routine in ling, macchina, mediante la quale è possibile ottenere il movimento voluto sul video semplicemente leggendo con delle PEEK le locazioni di memoria 23549, 23550 e 23551, che contengono rispettivamente il flag del tasto FIRE  $(0 = \text{non~oremuto. } 1 = \text{sil. } \text{A}$  Ia linea e la colonna attuale di stampa.

Così la stampa si ottiene semplicemente con un ciclo:

10 PRINT AT PEEK 23550, PEEK  $23551:$  "

15 IF (PEEK 23459 = 1) THEN 20 RANDOMIZE USR 23456: GO **TO 10** 

Da notare che la routine è completamente rilocabile: qui è collocata nell'area del buffer stampante. ma è consigliabile spostarla oltre RAMTOP, naturalmente usando valori opportunamente diversi da 23549, 23550 e 23551, a cui andrà sommata una "costante di rilocazione" (lo spostamento).

La routine viene caricata in memoria dall'indirizzo 23456 e occupa 96 byte; le linee di caricamento sono quelle da 1 a 6, le altre sono i 2 esempi. È possibile ridurre il campo degli spostamento VERTICALI modificando il terzultimo dato della linea 3 (è un 22), e di quelli ORIZZON-TALI, agendo sul nono dato della linea 4 (è un 32).

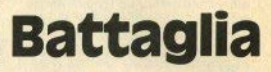

by CIASPE

(lista pag. 27)

Il gioco si richiama alla classica battaglia navale, ma è notevolmente niù complesso.

Trattandosi di sottomarini, non si manovra solo sul piano, ma anche in profondità: per ottenere questo. la classica griglia con le coordinate della battaglia navale (gui di 7x7 caselle) è triplicata: avete tre campi (mari) di battaglia, uno sopra l'altro. per un totale di 147 caselle, il livello di profondità è in ogni momento visibile sul monitor, insieme al numero di sottomarini da sistemare.

La dislocazione di questi avviene nel modo consueto, con i tasti cursore: con «L» si cambia livello. Con ENTER si assegna la posizione al «Dezzo».

Nel fare questo, le caselle adiacenti al sottomarino piazzato vengono barrate, a ricordare che in esse non si possono mettere altri sottomarini: uqualmente vengono barrate, come potete verificare cambiando livello, le caselle in verticale con quella scelta.

Finita la sistemazione (i pezzi disponibili sono 15), occorre attendere circa 20 secondi, per dar modo al computer di collocare i suoi. Quindi si gioca, con tre colpi consecutivi a testa, da sparare con le solite coordinate, dopo aver selezionato il livello.

Premendo SPACE si visualizza la situazione (mezzi ancora in gioco); questa avviene automaticamente a ogni affondamento, dopo il quale si rientra nel gioco premendo un tasto qualsiasi.

Se vince lo Spectrum, potete alla fine andare a vedere dove aveva piazzato i suoi sottomarini.

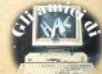

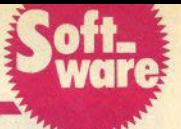

Ecco un ottimo programma per visualizzare i dati nella focma di istogrammi, sia orizzontali che verticali, oppure di grafici di «spezzate» interpolanti i dati stessi.

Particolarità interessante del pro· gramma è che i comandi a disposi· zione dell'utente sono tutti presenti in alto sullo schermo, e questo è stato reso possibile da una routine grafica per la stampa di caratteri su 64 colonne.

I eodici dei caratteri per la stam· pa a 64 colonne sono da caricare a partire dall'indirizzo 64256 e sono 800; dopo averli Immessi, salvateli su nastro, in modo che il programma principale possa caricarli, come indicato nel listato. La routine che provvede alla stampa a 64 caratteri è quella tra le linee 650 e 690 incluse (questo a beneficio di chi proverà a usarla anche per altre realizzazioni). e il suo funzionamento è molto semplice da capire: i caratteri per la stampa a *64* colonne devono per forza occupare 4 bit in luogo degli 8 bit dei caratteri normali, quindi i codici memorizzati si riferiscono tutti a ipotetiche "celle" a 4 bit ed è per questo che il valore di ogni singolo codice non può superare il valore decimale  $15 (= 8 + 4 + 2 + 1)$ .

Ricordando inoltre come lo SPECTRUM gestisce i caratteri per il video (matrici 8 per 8 di punti, " de· scritte" da 8 codici, che si riferiscono alla configurazione dei punti delle 8 *linee* del carattere, codici ottenuti ognuno dal numero binario che ·ha gli "1'' al posto dei puntini "ac· cesi" sul video e gli "0" al posto di quelli "spenti" sulla linea considerata, con i bit più significativi a sinistra), si vede subito che per riempire un carattere normale servono 2 mini-caratteri, e che il primo di essi, cioè quello a sinistra, dovrà avere i suoi codici a 4 bit nelle posizioni più significative della matrice 8 per 8, quindi I codici **delle** configurazioni a 4 bit dovranno " scorrere" a sinistra di 4 posizioni: questo, in aritmetlca binaria, significa ohe vanno moltiplicati per  $2 \mid 4 = 16$ .

A questo nuovo codice va poi ag~ giunto quello del mini-carattere che si posizionerà a destra della matrice, quindi sul 4 bit meno significati· vi, e per questo manterrà semplice·

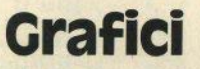

di Marco Manunta

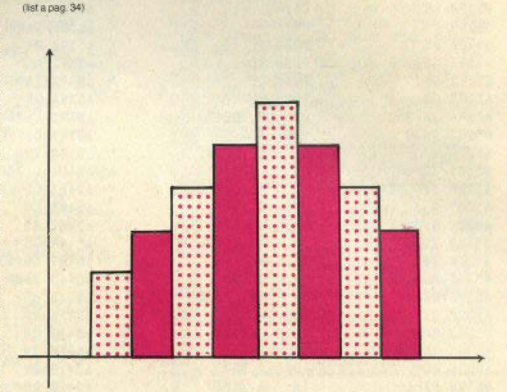

mente il suo codice, che verrà sommato a quello (moltiplicato per 16) dell'altro carattere.

La nuova matrice 8 per 8 è così pronta, e viene Inviata al video sotto forma di UOG, stampando cioè Il ca• rattere grafico ottenuto POKANOO gli 8 codici ottenuti come si fa per quaJsiasi carattere grafico.

Detto questo, per quanto riguar· da il funzionamento del programma bisogna dire che l'utente è sempre guidato In modo da non sbagliare, e che è possibile svolgere le operazioni seguenti semplicemente premendo il tasto corrispondente:

"X": arresto dell'elaborazione.

"D": hard-copy del video su stampante.

"I": INPUT dei valori: è possibile interromperlo in ogni momento inserendo "f" invece di un numero.

"A" o "B": si seleziona il numero di colonne dell'istogramma, (12 o 24 per l'istogramma verticale e 6 o 12 per quello verticale).

"H": rappresentazione a barre orizzontali (6 o 12)

"V": rappresentazione a barre verticali (12 o 24)

"G": rappresentazione a grafico cartesiano.

"C": modifica delle didascalie (ognuna di 3 caratteri).

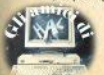

## **i listati Orologio**

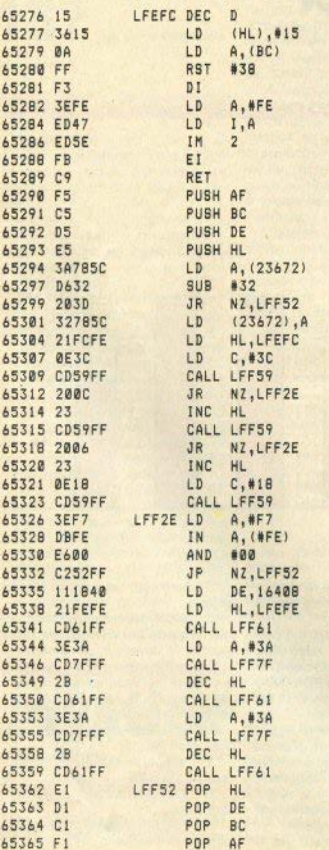

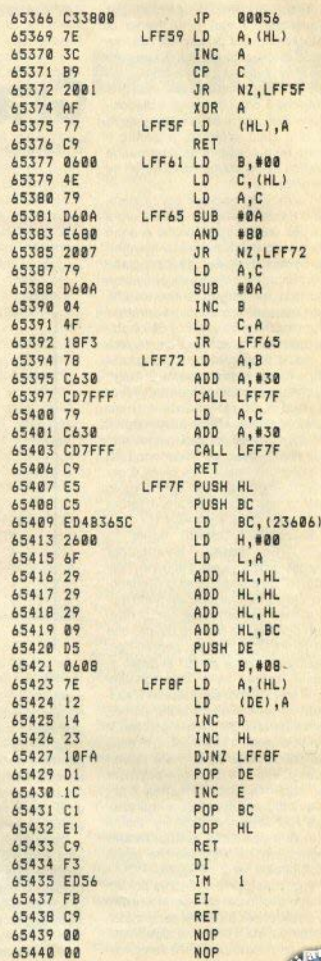

26 - Sinclair Computer

## <u>iliskati</u>

### **Battaglia**

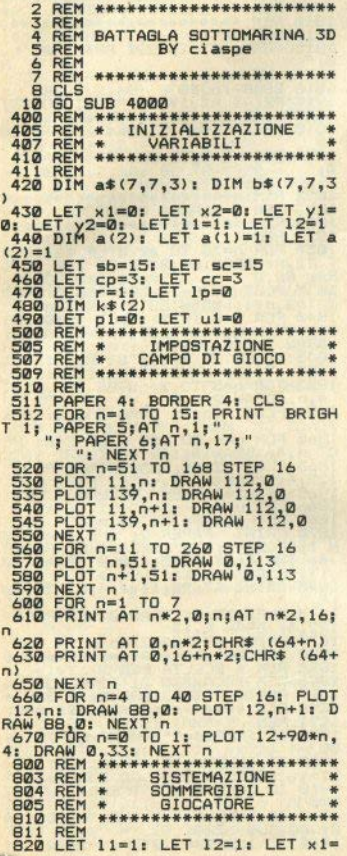

1: LET Y1=1<br>
1875 PRINT "POBIZIONATO":AT 20,17<br>
1975 19,17; "POBIZIONATO":AT 20,17<br>
1976 PRINT AT 18,2; "LIVELLO: ";1  $\overline{1}$ 840 PRINT AT 20.2; "SOMM. : "ISB<br>850 PRINT AT y1\*2,0; INK 7; PAP ER ØJYIN HI YI\*Z, WI INK 7; FAR<br>BAØ PRINT AT Ø, xi\*Z; INK 7; PAP<br>ER ØJCHR\* (64+xi)<br>BAS PRINT FAPER Ø; INK 7;AT yi 868 REM \*\* MOVIMENTO CURSORE<br>869 REM \*\*\*\*\*\*\*\*\*\*\*\*\*\*\*\*\*\*\*\*\*\*\*\*<br>870 IF INKEY\$="5" AND x1>1 THEN<br>0657 x1=x1-1: 60 SUB 041 869 REM<br>LET INKEY\*="5" AND X1>1 THEN<br>LET INKEY\*="8" AND X1>7 THEN<br>BB0 IF INKEY\*="8" AND X1<br/>X1 THEN<br>BB0 IF INKEY\*="7" AND Y1>1 THEN<br>990 IF INKEY\*="7" AND Y1<br/>X1 THEN<br>POO IF INKEY\*="6" AND Y1<br/>C7 THEN<br>DOO IF INKEY\* 11+1: 00 SUB 1500<br>720 IF INKEY\$=CHR\$ 13 THEN **BO SUB 1000** 930 60 TO 850<br>930 REM \*\*\*\*\*\*\*\*\*\*\*\*\*\*\*\*\*\*\*\*\*\*\* 951 REM \* ROUTINE AZZERAMENTO \*<br>953 REM \* RIFERIMENTI \* 960 PRINT AT a(1)\*2,0;a(1)<br>965 PRINT AT 0,a(2)\*2;CHR\* (64+ 967 PRINT BRIGHT 1: PAPER 5:147<br>4(1)\*2,4(2)\*2;4\*(4(1),4(2),11)<br>970 LET 4(1)\*21: LET 4(2)\*21<br>975 IF sb=0 THEN GO TO 1600<br>080 RETURN<br>080 CELURN  $a(2)$ REM \*\*\*\*\*\*\*\*\*\*\*\*\*\*\*\*\*\*\*\*\*\*\*\*\*<br>REM \* ROUTINE RIEMPIMENTO \*<br>REM \* CASELLE ROIACENTI \*<br>REM \* IL SOMMERGIBILE \* 000 1003 1005 1007 \*\*\*\*\*\*\*\*\*\*\*\*\*\*\*\*\*\*\*\*\*\*\*\* 1010 **REM** 1011 **REM** 1011 REM<br>
1020 IF a\$(y1,x1,11) =" "THEN<br>
ET a\$(y1,x1,11) =" "THEN<br>
BOTO TO 1025<br>
BOTO TO 22<br>
BOTO TO 22<br>
1022 BEEP 1,20:<br>
REM<br>
1022 BEEP 1,20:<br>
REM<br>
1022 BEEP 1,20:<br>
REM<br>
1022 BEEP 1,20:<br>
REM<br>
1022 BEEP 1,20:<br>
1022 BEEP 1 1035 NEXT b 1040 FOR n=y1-1 TO y1+1<br>1042 IF n=0 OR n=8 THEN **GO TO 1** 060<br>1045 FOR h=x1-1 TO x1+1<br>1047 IF h=0 OR h=8 THEN GO TO 1 055 1050 IF a\*(n,h,11)=" " THEN<br>1055 NEXT h LET 1060 NEXT n 1065 IF sb=0 THEN  $FOR$   $n=18$  TO 2

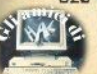

### **ilistati**

1: PRINT AT D117: "<br>
I LIGIT D4 PRINT AT 18,17, "TUTT"<br>
I LIGIT D4 PRINT 17, "SOMMERGIBILI"<br>
20: FOR D-1 TO 2: BEEP 4,10\*D1<br>
MEXT D: GO SUB 950<br>
1070 GO SUB 950<br>
1070 GO SUB 1500 RETURN 1080 REM \*\*\*\*\*\*\*\*\*\*\*\*\*\*\*\*\*\*\*\*\*\*\*<br>REM \*\*\*\*\*\*\*\*\*\*\*\*\*\*\*\*\*\*\*\*\*<br>REM \* SOMMERGIBILI \*  $\frac{1100}{1103}$  $\frac{1105}{1107}$ REM \* SPECTRUM  $\frac{1110}{1111}$ REM \*\*\*\*\*\*\*\*\*\*\*\*\*\*\*\*\*\*\*\*\*\*\*\*\* **REM** 1120 FOR n=18 TO 21: PRINT AT n,<br>1125 BEEP .3,50: PRINT AT 18.17<br>"ORA SISTEMO" AT 19.17: "THEIR"<br>"ORA SISTEMO" ERRIET 11.17: "THEIR"<br>1130 REM "PRINT AT 17,16;" 1150 LET XX=INT (RND\*7)+1; LET<br>Y=INT (RND\*7)+1; LET 11=INT (RND<br>\*3)+1 1160 IF b\$(yy xx, 11)=" "THEN LET b\$(yy, xx, 11)=CHR\$ 163; GO SUB E1200<br>1200 GD TO 1150<br>1200 REM \*\*\*\*\*\*\*\*\*\*\*\*\*\*\*\*\*\*\*\*\*\*\*\* 1203 REM \* ROUTINE RIEMPIMENTS<br>1203 REM \* CASELLE ADIACENTI \*<br>1204 REM \* SOTTOMARINI ZX<br>1210 REM \*\*\*\*\*\*\*\*\*\*\*\*\*\*\*\*\*\*\*\*\*\*\* 1204 REM \* CASELLE ADIANI<br>1210 REM \* SOTTOMARINI<br>1210 REM \* SOTTOMARINI<br>1210 LET sc=sc-1: IF sc=<br>80 TO 1600<br>1220 FDR n=0'6R n=0 YK+1<br>1220 FDR n=0'6R n=0 YK+1  $sc=sc-1$ : IF  $sc=0$  THEN **BO TO 1** 1230<br>265<br>1235<br>1240 FOR  $h=xx-1$  TO  $xx+1$ <br>IF  $h=0$  OR  $h=8$  THEN **GO TO 1** 260<br>1250 IF b\$(n,h,11)=" " THEN<br>b\$(n,h,11)=4},11)=" " THEN<br>1260 NEXT h LET 1265 NEXT n 1270 FOR P-1 TO 3: IF b\*(yy,xx,b)<br>1280 NEXT D-1 LET b\*(yy,xx,b)="#A<br>1290 NEXT D<br>1290 RETURN<br>1500 REM \*\*\*\*\*\*\*\*\*\*\*\*\*\*\*\*\*\*\*\*\*\*\*\*\* VISUALIZZAZIONE 1505 REM \* REM \* 1509 REM \* **REM \*\*\*\*\*\*\*\*\*\*\*\*\*\*\*\*\*\*\*\*\*\*\*\*** 1917 REW 1-4 THEN LET 11-1<br>1918 JELAH 4T 18,111 RET 11-1<br>1920 FRANT 4T 18,111 REP p=1 TO 7<br>1930 FRANT BRIGHT 1, PAPER 5,AT 1530 PRINT BRIGHT I; PAPER SIAT<br>1542 NEXT PI NEXT O 11)<br>1545 NEXT PI NEXT O<br>1556 RETURN<br>1550 RETURN<br>1600 RETURN REM \* PULIZIA MATRICI 1603  $\frac{1}{2}$ 1605 1610 REM \*\*\*\*\*\*\*\*\*\*\*\*\*\*\*\*\*\*\*\*\*\*\*\*\* 1611 **REM** 1620 FOR b=1 TO 3: FOR a=1 TO 7: FOR h=1 TO 7

1630 IF  $a {\epsilon}_{1} {n \choose n} {n \choose n} = {n \choose n}$  THEN LET<br>
1635 IF  $b {\epsilon}_{1} {n \choose n} {n \choose n} = {n \choose n}$  THEN LET<br>
1635 IF  $b {\epsilon}_{1} {n \choose n} {n \choose n} = {n \choose n}$  THEN LET<br>
1646 NEXT hi NEXT 01 NEXT b<br>
1646 NEXT 11 HEN 00 BUD 1800<br>
1930 REN \*\*\*\*\*\*\*\*\*\*\*\*\*\*\* 1445 IF THE THE MEDICINE OF THE 11900<br>14550 LET 11-11 GO SUB 1500<br>1800 REM \*\*\*\*\*\*\*\*\*\*\*\*\*\*\*\*\*\*\*\*\*\*\*\*\*\*\*<br>1805 REM \*\*\*\*\*\*\*\*\*\*\*\*\*\*\*\*\*\*\*\*\*\*\*\*\*\*<br>1811 REM<br>8, method of The Time of The Theory<br>8, method of Time Contract Contract Co REM \* INIZIO PARTITA \* 0; ", NEXT n<br>1816 BEEP .5,40<br>1817 PRINT AT 19,0; "POSSIAMO INI<br>2018 IF INKEY\*"" THEN "80 KB"18<br>1818 IF INKEY\*"" THEN "80 TO"18 iă 1820 FOR n=17 TO 21: PRINT AT n.  $\overline{\mathbf{a}}$ 1827 REM 08 PRAW 88,0: PLOT 140, n: PLOT 140, n: PLOT 140, n: PLOT 140, n: PLOT 140, n: PLOT 140, n: PLOT 140, n: PLOT 140, n: PLOT 140, n: PLOT 140, n: PLOT 140, n: PLOT 140, n: PLOT 140, n: PLOT 140, n: PLOT 140, n: PLOT The Second Transform of the Second Property of the Second Property of the Second Property of the Second Property of the Second Property of the Second Property of the Second Property of the Second Property of the Second Pro  $\overline{p}$ 1975 PLOT 32, 4: DRAW 0, 14: PLOT<br>122, 4: DRAW 0, 14<br>1899 RENT AT 20, 12: PLOT<br>1899 RENT AT 20, 12: PLOT<br>1899 RENT + SCELLAP PER THE LIVELLO E<br>1896 RENT + CAMBIO DI LIVELLO E<br>1896 RENT + SITUAZIONE DI LIVELLO E<br>1896 RENT + \*\*\*\*\*\*\*\*\*\*\*\* 1897 REM \* SINGHANGE DI SIGLO \*<br>1891 REM<br>1908 IF INKEY\$="" THEN GO TO 19 **ØØ** 1905 IF INKEY\$="P" THEN LET 1<br>11+1: BEEP .4,-20: 90 SUB 2600<br>1910 IF INKEY\$="L" THEN 00 TO  $11 =$ **GO TO 2** 500 1912 IF INKEY \*= " THEN  $LET_01 =$ 

1915 IF INKEY\$=" STOP " THEN ST

 $\mathbb{C}^2$ 

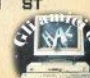

## l i listati

np 1918 IF INKEY \*\* " THEN GO TO 19  $\ddot{a}$ 1920 IFT distNKFYS: IFT deCODE d  $\overline{a}$ 0<br>
1935 LE F-1 AND d<65 OR d>71 THE<br>
1940 IF F-1 THEN LET k\$(1)=d\$;<br>
1940 IF F-1 THEN LET k\$(1)=d\$;<br>
2,16+(d-64)\*2; If '7; PAPER 0;d\$<br>
2,16+(d-64)\*2; If '7; PAPER 0;d\$<br>
1945 LE F-2 AND d<49 OR d>55 THE<br>
1950 IF F-2 THEN LE 1940 LET P=-111 IF r=3 THEN 60<br>1970 GO TO 1900<br>2000 LET YY=CODE k\$(2)-48: LET x<br>2000 LET YY=CODE k\$(2)-48: LET x<br>2010 IF b\$(YY+Xx,12)=CHR\$ 145 TH<br>EN LET p1=1: LET sc=sc-11 60 SU<br>B<3000 LET P1=1: LET sc=sc-116 148 T 8 3000<br>2020 IF b\$(уу, xx, 12)<>CHR\$ 148 T<br>HEN LET b\$(уу, xx, 12)=CHR\$ 15!<br>PRINT PAPER o: BRIGHT 1;;AT уу\*<br>2030 LET cPFFF 151<br>2030 LET cPFFFF 151<br>2030 LET cPFFFF 151 IF cp=0 THEN<br>00-TD 2040 2035 LET  $r = 1$ INKEY\$="" THEN GO TO 20  $\frac{2}{3}$ 2040 PRINT AT 0,16+xx+2;k\*(1)<br>2065 PRINT AT 20,20;<br>2050 PRINT AT YY\*2;16;k\*(2)<br>2053 IF cp=0 THEN LET cp=3: LET<br>2053 IF cp< 2000<br>2055 IF cp<>0 THEN PRINT AT 20, 2055 IF CP<>0 THEN PRINT AT 20,<br>12:CP<br>2060 GD TD 1900<br>2200 REM \*\*\*\*\*\*\*\*\*\*\*\*\*\*\*\*\*\*\*\*\*\*<br>2203 REM \*\*\*\*\*\*\*\*\*\*\*\*\*\*\*\*\*\*\*\*\*\*\*\*<br>2210 REM<br>2215 PRINT AT 20,12;cc;AT 20,28; 2220 PRINT AT 20.1; FLASH 1; ZX"<br>2750 FOR n=1 TO 100: NEXT n: ZX"<br>2255 FF 1P<711 THEN<br>2255 IF 1P(200)<br>5265 LEP 11: 00 BUB 2555<br>2265 LEP 11: 00 BUB 2555<br>2265 LEP 11: 00 BUB 2557<br>2270 LET 1201 (RND\*7)+1, LET x<br>1=INT (RND\*7)+ 1=1N: (RNU\*/11)<br>2280 LET ni=ni+i: IF ni=20 THEN<br>2290 IF a\$(yi<sub>3</sub>xi,il)=CHR\$ 162 TH<br>2290 IF a\$(yi<sub>3</sub>xi,il)=CHR\$ 162 TH<br>2295 IF a\$(yi<sub>4</sub>xi,il)<>" "THEN<br>2070 P2270 NAT AT 20,28;CHR\$ (64+xi)<br>\*"",CHR\$ (48+yi): BEEF .02,40)

2278 PRINT AT y1\*2,01 OVER 1,CHR<br>\$47 Y1\*2,x1\*2, DVK 2,CHR\$ 143<br>2279 IF 43 Y1\*2,x1\*2, INK 2,CHR\$ 143<br>2279 IF 45 Y1\*2,x1,11)-CHR\$ 142<br>EN LET sb=sb-1, LET p1=2, GO JJJ **B** 3000 B 3000<br>
2300 FOR n=1 TO 100: NEXT n<br>
2300 FOR n=1 TO 100: NEXT n<br>
1HEN LET a\$(yixxi,ili)=CHR\$ 151:<br>
PRINT PAPER 5: BRIGHT 1;AT yi\*2<br>
2300 FOR 151<br>
2300 FOR 151<br>
2300 LET cc=cc=1: IF cc<>0 THEN<br>
2310 LET cc=cc=1: IF cc<>0 T **PRINT PLACE AND RESERVE THE STATE OF STATE AND RESERVE THE STATE OF STATE AND RESERVE THE STATE OF STATE AND RESERVE THE STATE OF STATE AND RESERVE THE STATE OF STATE AND RESERVE THE STATE OF STATE AND RESERVE THE STATE O** 2003 REN \* DILIVELLO CAMPO ZX \*<br>2011 REN<br>2011 REN<br>2013 REN \* 2012 THE 11-12 PAPER 0, IN<br>2015 PRINT AT 17, 11; PAPER 0, IN<br>2020 FOR 9-1 TO 7: FOR h=1 TO 7<br>2020 FOR 9-1 TO 7: FOR h=1 TO 7<br>2020 FOR 10: PAPER 5: BRIGHT 11AT 9\* **2660 RETURN<br>3000 REM \*\*<br>3002 REM \*** REM \*\*\*\*\*\*\*\*\*\*\*\*\*\*\*\*\*\*\*\*\*\*\*\*<br>REM \* VISUALIZZAZIONE \*<br>REM \* SOTTOMARINO COLPITO \* 3004 REM 3006 REM \* SITUAZIONE DI GIOCO \* 3010 REM<br>3011 REM<br>3012 IF<br>PRINT \*\*\*\*\*\*\*\*\*\*\*\*\*\*\*\*\*\*\*\*\*\*\*\* 3012 REP 1=1 THEN FOR n=1 TO 8:<br>2,16+xx P2(PER 6; BRIGHT 1;AT YX\*<br>2,16+xx P2(PHR\* 148; BEEP -02,20)<br>PRINT PAPER 6; BRIGHT 1;AT YY\*<br>3014 TF 21=2 THEN FOR n=1 TO 8;

## i liskaki

PRINT PAPER 5; BRIGHT 1;AT y1\*<br>INT PAPER 148: BEEP .02,200 PR<br>INT PAPER 5; BRIGHT 1;AT y1\*2,x<br>3020 FOR n=16 TO 21: PRINT AT n, 3020 FOR n=16 10 211 FMIN H 11,<br>
1022 FOR n=36 TO 20 STEP -16: PL<br>
107 122 FOR n=36 TO 20 STEP -16: PL<br>
07 122 FOR n=36 TO 20 STEP -16: PL<br>
3022 FOR n=12 TO 128 STEP 55: PL<br>
3022 TORAW 110, 0<br>
3023 PL<br>
140, n+1: DRAW 0, 16 **Ø:"** ev" ey"<br>
11)=CHR\$ 148: PRINT CET a\$(y1,x1<br>
11)=CHR\$ 148: PRINT CHRER 8;<br>
16HT 1141 THEN CET b\$(y),x3<br>
3094 IF p1=1 THEN CET b\$(y),x3<br>
16HT 1141 THEN CET b\$(y),x3<br>
16HT 114T yy\*2,16\*\*\*\*2;CHR\$ 148<br>
3098 IF sb=0 THEN 60 TO 3400<br> ØØ 3110 FOR n=17 TO 21: PRINT AT n, ø, ": NEXT n 3111<br>3112<br>3113<br>3114<br>3120<br>3120 REM \*\*\*\*\*\*\*\*\*\*\*\*\*\*\*\*\*\*\*\*\*\*\*\* REM \* NUOVA MAPPA \* \* \* NUOVA MAPPA \* \* \* \* \* DI GIOCO 3115 GO SUB 1930<br>3125 GO SUB 1930<br>3130 PRINT AT 20,1; FLASH 1; PAP<br>5130 PRINT AT 20,1; FLASH 1; PAP<br>FR 2: INK 0:41 20,1; FLASH 0; PAPER<br>3135 PRINT AT 20,12; PD 1; F P1=1<br>3135 PRINT AT 20,12; PP 1; F P1=1<br>THEN PRINN AT 20,1 3140 RETURN<br>3150 PRINT AT 20,11 CLASH 14"<sup>72</sup>0<br>1171 POSIZIONE: "COLPT!";AT<sup>72</sup>0 171603182 **GO SUB 3200 RETURN** REM \*\*\*\*\*\*\*\*\*\*\*\*\*\*\*\*\*\*\*\*\*\*\*\*<br>REM \* BLOCCO CASELLE \*\*<br>REM \* ADIACENTI SOTTOMA- \*\*<br>REM \* RINO COLPITO (XX) \* 3184<br>3186 3190 **REM** \*\*\*\*\*\*\*\*\*\*\*\*\*\*\*\*\*\*\*\*\*\*\*\* **REM** FOR n=y1-1 TO y1+1<br>IF n=0 OR n=8 THEN GO TO 3 3210 260 FOR h=x1-1 TO x1+1<br>IF h=0 OR h=8 THEN 60 TO 3  $\frac{250}{3240}$  IF a\$(n,h,11)=" " THEN LET

32500 NEXT h<br>3250 NEXT h<br>3250 NEXT h<br>3270 FOR p=1 TO 3: IF a\*(y1,x1,b)<br>3280 NEXT b<br>3280 NEXT b 3290 **RETURN** 3300 REM \*\*\*\*\*\*\*\*\*\*\*\*\*\*\*\*\*\*\*\*<br>3303 REM \* VITTORIA GIOCATORE<br>3306 REM \* E ROUTINE CHIUSURA **REM \*\*\*\*\*\*\*\*\*\*\*\*\*\*\*\*\*\*\*\*\*\*\*\*** 3306 REM \* 21 JUNIA BUCATION<br>3310 REM \*\*\*\*\*\*\*\*\*\*\*\*\*\*\*\*\*\*\*\*\*\*\*\*<br>3311 REM<br>3312 FOR n=17 TO 211 PRINT AT n,  $\overline{\mathfrak{g}}$  ;  $\overline{\mathfrak{g}}$ **UI I NEXT OF 18,0; FLASH 1; HAI**<br>3320 PRINT AT 18,0; FLASH 1; HAI<br>VINTO"; FLASH 0; SQLESTA PART 3340 FOR THE REAL PRINT AT n.1<br>114 FRANCE 100<br>3330 FAUSE 100<br>3340 FOR THE TO 16: FRINT AT n.1<br>3350 FRINT AT 2.18, FRANCE ANCRA TALL PRINT<br>Tradition of the FRANCE TANK of 1911<br>18: FRANCE 100 FRANCE TANK 13 THEN CLS<br>3360 IE 3415 FOR n=1 TO 150: NEXT n<br>3420 FOR n=17 TO 21: PRINT AT n,  $\overline{\mathfrak{g}}$ ; W;", NEXT R<br>3430 PRINT AT 19,0; FLASH 1;"HO<br>VINTO IO"; FLASH 0;" QUESTA PART<br>ITA" 3440 PAUSE 100 3450 FOR n=0 TO 16: PRINT AT n.0 3430 FUR THE ID 16: PREST D<br>3460 PRINT AT 2,01" ASE VUOT" AT<br>16: PRINT THE ID 17: PRESS AND THAT<br>15: PRINT THE ID 17: PRESS AND 10.01"<br>ALIRIMENT!"; AT 12,01" Press any k<br>ALIRIMENT!"; AT 12,01" Press any k **EY"** IF INKEY \*= "" THEN GO TO 34 3605 3610 REM \*\*\*\*\*\*\*\*\*\*\*\*\*\*\*\*\*\*\*\*\*\*\*\*\*\*<br>3611 REM<br>3615 PRINT AT 19,0;" 3620 FOR b=1 TO 3<br>3625 PRINT AT 17,18; "LIVELLO: "; 3626 FOR n=28 TO 44 STEP 16: PLO<br>T 140,n: DRAW 88,0<br>3627 PLOT 140,n-1: DRAW 88,0: NE

3628 FOR n=0 TO 1: PLOT 140+88\*n

S SAY

30 - Sinclair Computer

## i liskaki

128: DRAW 0,16: NEXT n<br>3630 FOR 9=1 TO 7<br>3640 FOR 6=1 TO 7 3640 FUR N=1 IU<br>3650 PRINT PAPER 6: BRIGHT 1;AT<br>3660 NEXT hi NEXT 9,<br>3670 PRINT AT 21,16;"press any k SABO IF INKEY\$="" THEN GO TO 36  $\overline{a}$ 3685 PRINT AT 21,16;" 3690 NEXT b<br>3695 PRINT AT 21,0; "press any ke 3700 IF INKEY\$="" THEN GO TO 37  $90$ 3710 CLS : RETURN 4000 REM \*\*\*\*\*\*\*\*\*\*\*\*\*\*\*\*\*\*\*\*\*\*\*\* 4003 REM \* DEFINIZIONE<br>CARATTERI UDG  $\rightarrow$ 4010 REM \*\*\*\*\*\*\*\*\*\*\*\*\*\*\*\*\*\*\*\*\*\*\*\* 4011 REM 4020 FOR n=USR "h" TO USR "h"+7:<br>4020 FOR n=USR "h: NEXT n<br>4030 FOR n=USR "e" TO USR "e"+7:<br>READ E: ROKE n=USR "e" TO USR "e"+7:<br>4040 FOR n=USR "s" TO USR "t"+7: READ S: POKE n, s: NEXT n<br>4050 DATA 60,66,153,165,165,153,<br>66,60,60,24,153,255,255,153,24,6 4060 DATA 129, 66160, 24, 24, 126, 25<br>5, 60, 129, 66, 60, 24, 24, 102, 195, 60<br>4070 RETURN

### **Sillabe**

1 REM Divisione sillabica  $di$ Luca Ghisleni 70 INPUT a\$ 100 LET h=LEN a\$ 100 LE N = LEN GO TO 410<br>120 LET 1=1<br>130 GO SUB 430<br>140 IF\_1=0 THEN GO TO 380 LET 11-1<br>LET 11-1<br>LET 12h THEN 60 TO 410<br>IF a\$(1)="h" THEN 60 TO 16 150 160  $170$ 180 190 GD SUB 430<br>200 IF 1=0 THEN GD TO 290<br>250 LET 1:=2 OR 1=2 THEN GD TO<br>220 LET 1:=1 1<br>230 GD SUB 530<br>240 GD TO 100 ø 240 50 11 120<br>250 LET i=i+1<br>260 IF i>h THEN 60 TO 410<br>280 GO TO 190<br>290 LET i=i+1

300 IF 1>h THEN<br>310 GO SUB 430 60 TO 410 310 GD SUB 430<br>330 LET j=1-2<br>340 GD TD 230<br>360 GD SUB 570<br>360 GD SUB 570<br>360 GD 510 330<br>370 LET i=1-1<br>390 LET i=1-1<br>390 LET i=1-1 60 TO 350 GO TO 220 380 LET 1=1+1<br>390 LET 1=1+1<br>400 BQ TO 130<br>400 BQ TO 130<br>420 BQ TO 130<br>430 REM TVCcale o consonante<br>430 LET 1\$="1" OR 1\$="u" THEN 6<br>0 TO 510 LET 1="<br>"470 LET 1=0<br>490 RETLER<br>490 RETLER<br>490 LET 1=1<br>490 LET 1=1<br>500 LET 1=1 Sub Keluku<br>510 LET 1=2<br>520 RETURN<br>530 REM stampa della sillaba<br>540 PRINT a\$(1 TO j);"-";<br>550 LET a\$=a\$(j+1 TO h) 560 RETURN 530 REM gruppo consonantico<br>580 LET 1\*=a\$(i-1)<br>590 LET 1\*=a\$(i)<br>600 LET m\$=a\$(i)<br>600 IF 1\$=m\$ THEN 80 TD 660<br>610 IF 1\$="g" AND m\$="n" THEN 440 LET 5-0  $5 = 0$ 

**Billy** 

5>REM

#### Billy

di Luca Ghisleni

10 GO SUB 500<br>T ((65536#PEEK 23674+256#PEEK 23<br>T ((65536#PEEK 23674+256#PEEK 23<br>673+PEEK 23672)/50)<br>"15 INPUT "Difficolta'? (1-5); ";d 16 IF d<1 OR d>5 THEN GO TO 1 5 18 LET di=110-20\*d<br>100 PRINT AT 0,0;<br>101 FOR 1=0 TO 703: PRINT<br>4:CHR\$ 144:: NEXT 1 INK

Sinclair Computer - 31

## liliskaki

0105 LET x=15: LET y=21: LET xo=<br>
01: LET yo=0: LET f=2: LET a=120:<br>
LET b=174: LET co=0: POKE 23674<br>
110 FORE 23673.0: POKE 23672,0<br>
110 FOR i=110 703<br>
120 IF INKEY\$="8" THEN LET xo= 1: LET yo=0 121 IF INKEY\$="5" THEN  $LET x0 =$ LET vom  $-122$  LET  $x_0=0$ <br>123 IF INKEY\$="6" THEN LET vo= 12 LET NORTHER THEN LET YOU<br>130 LET OVEY: LET DER NORTHER 130<br>130 LET YEV+YO\* (00/y AND yo(0)<br>130 LET YEV+YO\* (00/y AND yo(0)<br>0R (V/X AND NORO) DR (x/31 AND xo)  $M)$ 135 IF ATTR (y,x)=70 THEN LET  $f = 2$ 140 PRINT AT y, x; CHR\* 145<br>145 PRINT AT by, ox; "<br>199 GO TO 201-4<br>199 LET f=0; LET co=coti;  $f = 0$ : LET co=co+1: IF  $\epsilon$  $200 - 41$  +  $1 + 100$  (x  $5$  ox OR  $y$   $>$  ov)<br>
EN 60 SUB 300<br>
200 60 TO 1290<br>
201 OUT 254,0: OUT 254,16: NEXT 250 GO TO 400 300 LET F=x\*B-a: LET s=((21-y)\*<br>B-b): LET 1=RND\*r: LET m=RND\*s<br>301 PLOT OVER 1; INK 8;1, m: BEEP . DR<br>AW OVER 1; INK 8;1, m: BEEP . 01, 36 SØ2 PLOT OVER 1; INK B;a,b: DR<br>MOVER 1; INK B;1,m<br>303 IF (r-1)<B AND'(s-m)<B THEN<br>PRINT INK 5;AT OY,ox;CHR\$ 144 AW LET  $i=i-1$ ٠ 304 LET a=a+1: LET b=b+m: LET c o=0: RETURN 400 CLS : LET t=FN t()<br>410 IF t<tm THEN PRINT AT 10,0 ¡"Bravo, hai realizzato il migli 5 STAND 10 1 12,000 11 12,000 11 12,000 11 12,000 11 12,000 11 12,000 11 12,000 11 12,000 12,000 12,000 12,000<br>
200 12,000 12,000 12,000 12,000 12,000 12,000 12,000 12,000 12,000 12,000 12,000 12,000 12,000 12,000 12,000 007101 12: 200001 - FAINT 111 (1200)<br>1001 - PRINT 1: TAB 15<br>430 INPUT "Un'altra partita? (5<br>470 ";a\$: IF a\$="s" THEN 60 TO 1 440 STOP 500 FOR n=0 TO 15 510 READ a: POKE USR "a"+n.a: N EXTRA 1982<br>0,130,68,40,124,84,122,102,40,124,<br>0,130,68,40,124,84,254,238,124,<br>000 INK 4: PAPER 0: BORDER 0: B<br>RIGHT 1: CLS CLS  $1:$ 610 PRINT AT 4,0:" Scopo del ioco e' icco e autrare in mortin empire nott<br>billy il coniglio amangiare nott<br>o facemo tutte le ca-rote del campo<br>o facemo attenzio-ne al contadi<br>di sparare a Billyogni volta qu esti debba passare allo scoperto

620 PRINT '"Se viene colpito il povero Billydeve lasciar cadere ndo tempo prezioso."<br>630 PRINT "Dunque buon diverti

mento e cercate di realizzare il<br>minor tempo possibile."<br>640 RETURN

### Ho fatto 13?

5>RFM HO FATTO 13 2

C. Padricello  $di$ 

NI 15 PRINT "CONCORSO N.":: INPUT

15 PRINT CON<br>CONI PRINT CON<br>13: INPUT (13,2,10): FOR k=1 TO<br>13: INPUT (13,2,10): "12a squadra";a<br>uadra ";a\$(k,1);"2a squadra";a quadra

quadra "sa\*(k,1) "2a squadra ";a<br>  $\frac{25}{\sqrt{3}}$ PRINT AT k+4,3; a<br>  $\frac{25}{\sqrt{3}}$ PRINT AT  $\frac{26}{\sqrt{3}}$ <br>  $\frac{1}{\sqrt{3}}$  NEXT k: PRINT AT 20,0; "COME<br>
ERMI I DATI INSERITI 7", INPUT<br>  $\frac{5}{\sqrt{3}}$ . IF h\*="n" THEN CLS :<br>  $\frac{60}{$ 

**GUILLY THE REPORT OF STATE OF STATE REPORT TRISPEND CONSIDER**<br> **AG PRINT AT 2,0; "Vuoi inserire**<br>
colonne singole?" "in<sup>serire</sup><br>
IF his and his and his information<br>
IF his and his in Then GO TO 40

45 PRINT h\$: IF h\$="n" THEN<br>TO 50<br>46 PRINT "Quante colonne?";  $\mathbf{G}$ n

THEN GO TO THE CLOONE? "1994" AB INPUT nc: IF nc: 01 Me 1722<br>
THEN GO TO 48 INPUT nc: DIM c\* (nc, 13)<br>
SO PRINT ACT DIM c\* (nc, 13)<br>
SO PRINT ACT DIM c\* (nc, 13)<br>
SI RND h\*< > 11 NPUT h\*: IF h\*< "<br>
DTD 45 PRINT" INPUT h\*:

70 SO REPAIR TO BE THEN THE REAL TO BE THE REAL TO BE THE REAL TO BE SOON FOR A SAME TO BE THE REAL TO BE SOON THE REAL TO BE SOON THE REAL TO BE SOON THAT THE REAL TO BE SOON THAT THE REAL TO BE SOON THAT THE REAL TO BE S

: NEXT K=1 1013 LET NEXT K<br>100 GD SUB 1000<br>100 PRINT AT 18 11 INVERSE 1,"C<br>DMANDI:" INVERSE 0,"<1> Quadro<br>risultati":AT 19.9;"<2> Modifica

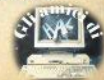

## i listati

105 PRINT AT 20, 9; <3> Controll<br>0 colonne"; AT 21, 9; <4> Controll<br>0 sistem: " risultati' o sistemi 110 PAUSE 0: IF CODE INKEY\$<49 OR CODE INKEY\$>52 THEN GO TO 11  $\overline{a}$ 115 80 8UB 1000\*VAL INKEY\*<br>500 80 TO 1000<br>500 FOR j=1 TO 13: PRINT AT j+4<br>7;;\*\*(j,!, TO 3);"-";a\*(j,2, TO<br>7;;\*\*(j,!, NEXT ) 3) RETURN 510 RETURN<br>
600 LET  $p=5$ : FOR 1=1 TO 13<br>
600 LET  $p=5$ : FOR 1=1 TO 13<br>
605 PAUSE 2" AND INKEY\$<>"x" THE<br>
N GO TO 605<br>
610 LET  $c=(k_1,1)$ : INKEY\$: PRINT A<br>
610 LET  $c=(k_1,1)$ : LET  $p=p+1$ <br>
625 NPUT "Confermi ?"ih\$: IF<br>
625  $625$  $630$  IF  $hs="n"$  THEN LET  $k=k-11$ RETURN<br>640 RETURN<br>700 LET P5: FOR 1=1 TO 13<br>710 INPUT s\$(k,1): PRINT AT p,1 5:53 (k,1)<br>780 LET p=p+1: NEXT 1<br>780 LET p=p+1: NEXT 1<br>785 TNPUT "Confermi THEN 60<br>h2X/"s" AND h\$<>"n" THEN 60 IF GO TO 725<br>790 IF h\$="n" THEN LET k=k-1: **RETURN** RETURN<br>1000 CLS : PRINT "SCHEDINA TOTOC<br>ALCIO N.";con'"Risultati parzial 1010 FOR k=1 TO 13: PRINT AT k+2<br>11k;AT k+2,4;a\$(k,1);"-";a\$(k,2);"<br>}; nEXT k,1);"-";r(k,2);"";d\$(k<br>): NEXT k )<br>
100 RETURN<br>
2000 GO SUB 1000: INPUT "num. in<br>
2000 GO SUB nodificare "in IF n<1<br>
2000 INPUT "risultato "; (a\$(n,1)<br>
2005 INPUT "risultato "; (a\$(n,2)<br>
2010 INPUT "risultato "; (a\$(n,2)<br>
2015 LET 4\$(n,2)<br>
2015 LET 4\$(n, 2020 BE DE 1979 (F(n,1)<r(n,2))\*50)+(<br>(r(n,1)=r(n,2))\*120))<br>2020 GO SUB 1000: RETURN<br>3000 GO SUB 1000: RETURN<br>3000 IF nc=0 THEN GO SUB 1000: **RETURN** RETURN<br>
3005 CLS : LET mi=0: LET cmax=1<br>
3020 FDR K=1 TO 13: PRINT AT it<br>
4320 FDR K=1 TO 13: PRINT AT it<br>
4325 FOR K=1 TO no: LET pn=0: FO<br>
3025 FOR K=1 TO no: LET pn=0: FO<br>
R, J=1 TO 13: LET d=(d\$(j)=c\$(k,) 3030 PRINT INVERSE d;AT 1+j,k+1<br>0;c\*(k,j): LET pn=pn+d: NEXT j<br>3040 LET m(k)=pn: IF pn>m1 THEN SET mi=pn<br>3050 NEXT k<br>3055 PRINT AT 16.0; "Punti"; INVE

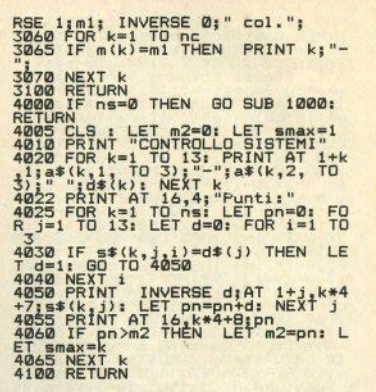

### **Totoseikosha**

2>REM linee da MERGEare col programma "totocalcio"<br>col programma "totocalcio"<br>( DOPO averlo caricato) 103 DIM j\$(1)<br>111 PRINT '"8. stampa con la SE<br>IKOSHA GP50-S e SAVE/LOAD delle colonne" 120 IF j\$="" OR j\$<"1" OR j\$>"9<br>THEN 60 TO 115<br>131 IF mn=8 THEN 60 TO 2100 **2100 REM** Stampa diretta delle schedine con la Seikosha GP-50S 1985 di FABIO BERNO 2102 REM<br>2104 BORDER 0: PAPER 0: INK 7: C īš

2106 REM<br>2108 DIM c(13); DEVerliewere<br>2108 DIM c(13); DIM r(12)<br>2110 DATA 175,161,146,132,117,10<br>3,88,74,40,494,331,146,11; REBTORE 2<br>110: FOR 1-1 10,131,READ c(1); N EXT i. REM posizioni colonne<br>2112 DATA 143,131,118,104,92,79<br>64,52,40,25,13,11 RESTORE 2112:

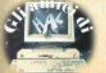

l i liskaki FOR  $i=1$  TO 12: READ  $r(i)$ : NEXT i

FOR 1=1 TO 12: READ r(1): NEXT 12: 22: 14 CH (1): NEXT 1<br>2114 LET orgY=43: 2116 CLS PRINT "I) spostal amento finestra" (1) spostal amento finestra" (1) spostal amento finestra" (1) spostal amento finestra" (1) FINE PROGRAM

.RUSSD<br>2130 80 TO 2116<br>2130 80 TO 2116<br>2134 CLS : FOR y=1 TO 12: FOR X=<br>1 TO 13: 60 SUB 2140: NEXT x: NE<br>XT\_y

XT y<br>2136 INPUT "copy ? [s/n] ";i\$: I<br>F i\$="s" THEN COPY

Pitters: NHEN<br>2130 RETURN<br>2142 FOR j=0 TO 6: PLOT orgX+c(x<br>2142 FOR j=0 TO 6: PLOT orgX+c(x<br>2144 RETURN<br>2144 RETURN

2144 REM stampa sulla schedina<br>2146 REM stampa sulla schedina<br>PRINT AT 6.3; INVERSE (1938 1941):<br>2150 INPUT, "PRINT #1; FLASH 1<br>1, "Premere un tasto per la stampa"<br>"Premere un tasto per la stampa":

2152 RETURN<br>2154 REM stampa colonne sistema

2156 CLS<br>2158 FOR i=1 TO col STEP 4<br>2160 INPUT "" PRINT #1; FLASH 1

 $216011NPUV = TRINN = F15714N  
\n2162 EDR = 7053: LET  $j\ast = c\ast(i+m)$   
\n2164 LEF  $j\ast = c\ast(i+m)$   
\n2164 LEF  $j\ast = 3$  (34  
\n55714N) + 24(358N) + 58(358N)$ 

2166 GO SUB 2140: NEXT x: NEXT m<br>2168 GO SUB 2146

2170 INPUT "": INPUT "premere '"<br>; FLASH 1; "c"; FLASH 0; "Per un<br>'altra copia, '0' per continuare<br>";i\$: IF i\$="c" THEN 60 SUB 214  $\overline{6}$ 

2171 CLS<br>2172 NEXT 2174 RETURN

### **Istogrammi**

 $3\times$ REM \*\*\*\*\* Granhire \*\*\*\*\*\* \*\* by Marco Manunta, \*\* 5 REM

per ripartire dare 60 TO 20

**REM** INIZIALIZZAZIONE 10 15 CLEAR 64255: LOAD "64 col."

**CODE 64256** 20 DIM a\$ (15,14): DIM a(24): L

 $\begin{array}{l} \texttt{220\text{ Diff}}\texttt{234} \times (15,14): \texttt{DIM} \texttt{a}(24): \texttt{L} \\ \texttt{z} \times 2 = 550 \\\texttt{z} \times 2 = 10^{-12} \\\texttt{24\text{ Diff}}\texttt{25} \texttt{C} \texttt{1} \texttt{E} \texttt{T} \texttt{a} \texttt{x}(3) = \texttt{``prem 10} \\\texttt{z} \times 2 = \texttt{``prem 10} \\\texttt{z} \times 2 = \texttt{``input 10} \\\texttt{z} \times 2 = \text$ 

NEXT n: LET gr=0: LET yalv=12: L<br>ET valh=6: LET m\$="100"<br>60 GDD B170: GO SUB 540<br>69 GDD B170: GO SUB 540<br>62 REM\_MENU'

70 IF INKEYS="i" THEN GO SUB 350

90 IF INKEY\$="a" THEN LET val<br>v=12: LET valh=6: 60 SUB 540<br>90 IF INKEY\$="b" THEN LET val

THEN

 $LET$  gr=

 $LET$  gr=

 $LET$  ar=

130 IF INKEY \*= "c" THEN **GO SUB**  $450$ 

450<br>
140 IF INKEY\*\*"4" THEN GOPY<br>
150 IF INKEY\*\*"x" THEN STOP<br>
160 BENDER 2: PAPER 0: TNK 2: B<br>
170 BENDER 2: PAPER 0: TNK 2: B<br>
180 PLOT 0, 143: DRAW 253,0: INK<br>
190 PLOT 47, 143: DRAW 0,32: PLO<br>
7200 PLOT 0, 0: DRAW 255,

## i liskaki

220 LET Y=27: 00 BUB zz: PRINT<br>230 LET Y=21 LET y=1: LET s\$=a\$<br>240 LET Y=21 LET y=1: LET s\$=a\$<br>240 LET Y=27: LET s\$=a\$(3,1 TO<br>81: 00 SUB 22<br>250 PRINT 22<br>LET X=0: LET S\$=a\$(3,1 TO<br>LET X=0: LET PAPER 2.47 520 IF n+1=13 THEN RETURN<br>530 LET n=n+1: GO TO 490<br>539 REM VISUALIZZAZIONE DATI<br>540 FOR n=5 TO 20: PRINT AT n,1 п ł. NEXT<sub>n</sub> 9): GU SUM ZAPER 21AT 0,61"C":<br>LET x=0: LET y=7: LET s\$=a\$(4,1<br>TO 8): GO SUB ZZ<br>TO 8): GO SUB ZZ<br>LE<u>T x</u>=1: LET s\$=a\$(5,1 10 10): G<br>LE<u>T x</u>=1: LET s\$=a\$(5,1 10 10): G " NEAL OC=1 THEN LET X=3: LET<br>Y=7: PRINT AT X,y; LET 10: PEN<br>T\_AT " 00.800 22: LET 2=10: PRIN<br>T\_AT X,y; " " LET 5\$="-12 "; 00 546 IF gr=0 OR gr=2 THEN LET \*<br>LET 53 - LET 757; PRINT AT \* Y; "LET = "<br>LET 53 - "-12": GO SUB zzi LET \*<br>20 - PRINT AT \* \* Y; "LET = "-<br>350 IF gr=0 3R gr=2 THEN PLOT<br>8,11? DRAW 223,0: PLOT 23,14: DR<br>AW 0,11?<br>125 LEE (gr=0 SUB<sub>zz</sub> 270 PRINT PAPER 2:AT 2.61"F": SUB 22<br>280 PRINT PAPER 21AT 3.61"A" EUB 22<br>290 PRINT PAPER 2:AT 3.9; B":<br>ET y=10: LET s\*=a\*(8,1 10 10);<br>30 SUB 22. PAPER 2:AT 0,17; "H" AN 8 119<br>
12 THEN 00 SUP 220 LET y=1 21 THEN PLOT 221 LET THEN 00 SUP 220 LET Y=1 THEN 00 SUP 220 LET Y=1 LET THEN PLOT 221 LET THEN PLOT 221 LET THEN PLOT 127 16<br>
21 THEN 12 THEN 12 THEN PLOT 221 LET THEN PLOT 221 LET Y=1 300 PRINT PAPER 2;AT 0,17;"H";<br>LET x=0; LET y=18; LET s\*=a\*(9;<br>LTD ): GO SUB zz<br>310 PRINT PAPER 2;AT 1,17;"V";<br>LET x=1: LET s\*=a\*(10,1,170);"G  $D$  SUB  $zz$ 349 RETURN<br>
349 RETURN<br>
350 LET K#="Scrivi il valore ma<br>
350 LET K#="Scrivi il valore ma<br>
ssimo,poi "+STR\$ (4\*(valh=6 AND<br>
9r=1)+12\*(valh=12 AND<br>
241v=24 AND (9r=0 OR 9r=2))+24\*(<br>
valv=24 AND (9r=0 OR 9r=2))+24\*( LET  $x=2$  and the set of the set of the set of the set of the set of the set of the set of the set of the set of the set of the set of the set of the set of the set of the set of the set of the set of the set of the set o alori" 360 BEEP .5,30: PRINT #0;AT 1,0  $\frac{1370}{370}$  PAUSE 80: BEEP .5,30: INPUT<br>  $m*38$  THEN 60 10 370<br>
390 LET n=1<br>
390 LET n=1<br>
390 LET n=1<br>
390 LET n=1<br>
400 LET n\*="" THEN RETURE 0"<br>
440 LET 40) VAL n\* THEN RETURE 0"<br>
440 LET 40) VAL n\* THEN RETURE 0" 420 IF a(n) >VAL m\$ THEN GO TO 430 IF n+1>valv AND (gr=0 OR gr<br>2) THEN RETURN<br>431 IF n+1>valh AND gr=1 THEN  $= 2)$ n+1>valh AND gr=1 THEN **RETURN** 440 LET n=n+1: 80 TO 390<br>449 REM CAMBIAMENTO DIDASCALIE<br>450 LET x\$="Scrivi 12 parole (m ax. 3 car.)", 30: PRINT #0;AT 1,0 530 IF gr=2 THEN LET x=39: PLO<br>T=2 T0 valv: IF a(n)>0 THEN DRA<br>N=34 T0 valv: IF a(n)>0 THEN DRA<br>N=8+(valv=12),(a(n)/(VAL m\$/11<br>4))-(a(n-1)/(VAL m\$/114)); NEXT 470 PAUSE 80: BEEP .5,30: DIM h #70 PAUSE but peer response to the film of the day of the state of the day of the state of the state of the state of the state of the state of the state of the state of the state of the state of the state of the state of t  $\mathbf n$ 440 RETURN<br>449 REM ROUTINE PER LA SCRITTU=<br>549 REM RA A 44 COLONNE

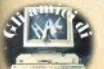

ñ

**RO** 

1

o GO

**JX本** 

F

390

**=×本** 

## i liskaki

 $\begin{tabular}{c|c|c|c} \texttt{650} & \texttt{EFT} & \texttt{y=y} \\ \texttt{660} & \texttt{FOR} & \texttt{r=y} \\ \texttt{660} & \texttt{FOR} & \texttt{r=y} \\ \texttt{660} & \texttt{POR} & \texttt{r=y} \\ \texttt{660} & \texttt{POR} & \texttt{SSP} & \texttt{m=y} \\ \texttt{660} & \texttt{POR} & \texttt{SSP} & \texttt{m=y} \\ \texttt{660} & \texttt{POR} & \texttt{POR} & \texttt{m=y} \\ \texttt{660$ 

9999 CLEAR : SAVE "grafici" LINE<br>9999 CLEAR : SAVE "grafici" LINE<br>: VERIFY "": VERIFY ""CODE<br>: VERIFY "": VERIFY ""CODE

Codici da inserire a partire dalla locazione 64256

98 V80 **UBB** 987 2640277421126002F **BLASPASSASS** 26B0420B7664420207F7799276F BBBBB 88068 **SBBB** AND<sub>D</sub>  $\frac{2}{5}$ 0-0-0-0-0-0-0-000000000 SSSNSNUS **DED** 0-000000000000  $\overline{b}$  $\mathbf{\acute{e}}$ ă É Ă έ Ä '4 Ä 4 **DONTOCONDI** 8948 8888 **DD-00** ā ø ė **600D2A99041D99892498C29** 999  $\frac{8}{9}$  $\frac{8}{9}$  $T$  $T$  $T$  $N$  $-8$ ā  $\overline{B}$  $\overline{B}$ **BBB** ă **BABBBBB** ğ  $\frac{1}{6}$  $997<sup>h</sup>$ 888888 **BBB+NND**  $\frac{6}{4}$  $\overline{6}$ 98888 ē è **THE MANUTE**  $6214$ é moderning. **00267F779926 00-00000**  $\frac{1}{4}$ **ØGCCEF7749F** ă 88888 **D-40-0**  $CDMDA$ 8888 88888 **Amm Laaan QUITANO 924D9**  $\frac{1}{9}$ ğ ĕ õ JON-DO 24959199242074 98888  $\frac{4}{B}$ Á 8888 8888 m-0-m  $\frac{5}{8}$ F<br>7<br>9 F<br>A<br>P<br>S<br>P ANGREDIANT 92629 8888888888888888 8888888888888 11000 00-01-01  $699$ 8887888888 929924744 626607231259616  $\frac{2}{4}$  $\dot{q}$ ANAND. 42-52-542-42-42 É É ANSSSSSOC  $rac{1}{2}$ **D-NUMA-BN BNB4114020 UIUNUO TINH** 6223059672  $rac{6}{7}$  $rac{1}{2}$ **GRANGE** 999 è 1<br>NHTV  $rac{1}{2}$ ă ø ă  $\frac{1}{9}$ Ē ă 988 õ  $-500$ ģ ø  $rac{5}{2}$ ø  $\frac{5}{4}$  $5a$  $\frac{4}{4}$  $\frac{1}{2}$  $\overline{8}$  $\frac{7}{1}$ ī ø  $\bar{Q}$ Ø

 $\frac{2}{9}$  $\frac{8}{2}$ 5 5 9 99999 Ø BBDUDNOM  $\overline{\mathbf{u}}$ 76424688 SBN-VOOL  $SUN+JJUN$ SPNNNON **SBN-V5N-** $J<sub>0</sub>$  $\overline{a}$ 98888888 988888 ă ă ă ś **SUGDUA SSSENANT SBNA** ă  $\frac{2}{4}$ ă **BBNB** ă **NO000** 9888  $rac{6}{9}$ 380ă ă ă  $\tilde{q}$ ă ă ă ă  $\bar{a}$ 

### **Joystick**

#### REM ROUTINE IN L.M.  $\mathbf{1}$ PER L'USO DEI JOYSTICK TTPD KEMPSTON

 $\mathbf{d}$ Raffaele Ilardo

(le cordinate linea, colonna<br>sono a 23550 e 23551 rispettivam<br>ente; il flag "fuoco" e'a 23449

STOP  $\overline{a}$ 

10 REM segue breve programma<br>dimostrativo (n.1)<br>11 PRINT AT PEEK 23550, PEEK 23

5511 "X"<br>12 IF PEEK 23549>0 THEN PRINT<br>AT PEEK 23550, PEEK 23551, CHR\$ 1 28

13 RANDOMIZE USR 23456: GO TO  $11$ 

 $\frac{1}{20}$  REM programma esempion.2,<br>DRAW 172,0: DRAW 0,-7: DRAW 1NK<br>DRAW 172,0: DRAW 0,-7: DRAW 1NK<br>1,-172,0: DRAW 1NK 1,0,7: LET<br>p=0: POKE 23550,12: POKE 23551,1

b

4 22 LET 1=PEEK 23550: LET c=PEE<br>
K 23550: LET 1=PEEK 23550: LET c=PEE<br>
K 235500/PHIZE USR 23550, LET c=PEE<br>
EK 235500/PHIZE USR 23550, LET c=PEE<br>
DATIRE (PEEK 23550, PEEK 23551, V2<br>
57 THEN LET p=p+1: PRINT AT 21,<br>
0; INK

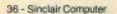

## *i*listati

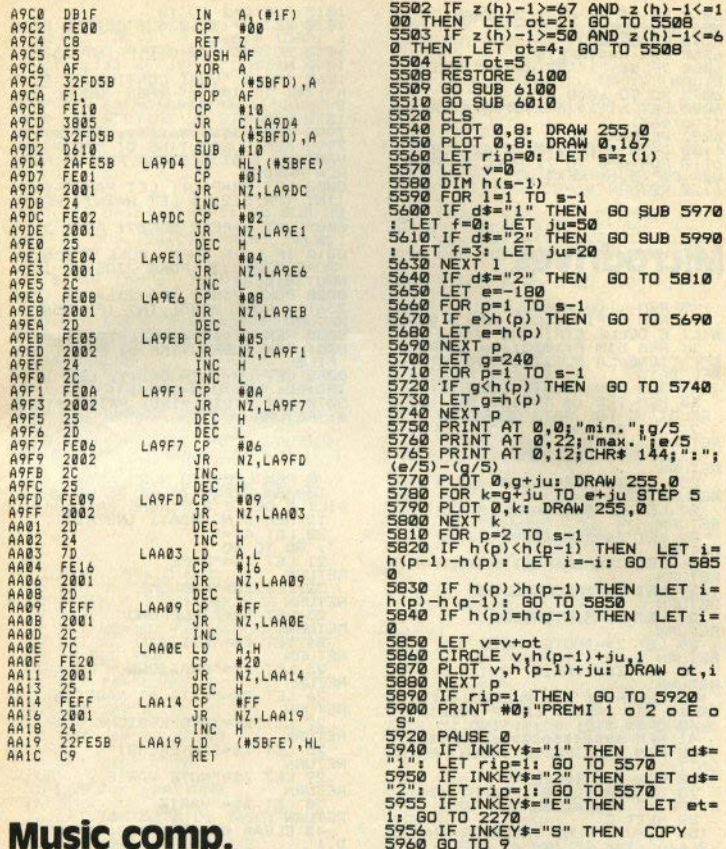

5990 GU TD 7<br>5990 RETURN<br>5990 RETURN<br>5990 RETURN<br>5990 RETURN<br>6000 RETURN<br>6000 PRINT BRIGHT 1;AT 0,8;"GRA<br>6020 PRINT BRIGHT 1;AT 0,8;"GRA<br>6020 PRINT AT 5,3;"1) GRAFICO LI<br>6020 PRINT AT 5,3;"1) GRAFICO LI

916 PRINT AT 15,0; "6) GRAPHIC M  $\begin{array}{ccccccccc}\n\text{F10Dy}^{\text{R1B}} & \text{F1B}^{\text{R2B}} & \text{F2B}^{\text{R3B}} & \text{F3B}^{\text{R4B}} & \text{F4B}^{\text{R5B}} \\
\text{F3B}^{\text{R1B}} & \text{F5B}^{\text{R2B}} & \text{F5B}^{\text{R3B}} & \text{F1B}^{\text{R3B}} & \text{F1B}^{\text{R3B}} & \text{F2B}^{\text{R3B}} \\
\text{F3B}^{\text{R1B}} & \text{F1B}^{\text{R1B}} &$ 

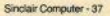

S

## i liskaki

6030 PRINT AT 8,3;"2) GRAFICO LI<br>NEA RITMICA"<br>6040 PAUSE 0<br>6050 LET d‡="1" OR d‡="2" THEN R ETURN 6070 GO TO 6040 6080 LET h(1)=(n(1,o)\*5)+(VAL o\$ eway LET h(1)=(n(1,o)\*5)+(VAL p:<br>(1,o)\*64)<br>6090 RETURN<br>6100 DATA 0,103,73,73,2462{9,8}<br>6100 PGR p=0 10,123,73,73462{9,8}<br>0120 RETURN

### **Microdrives**

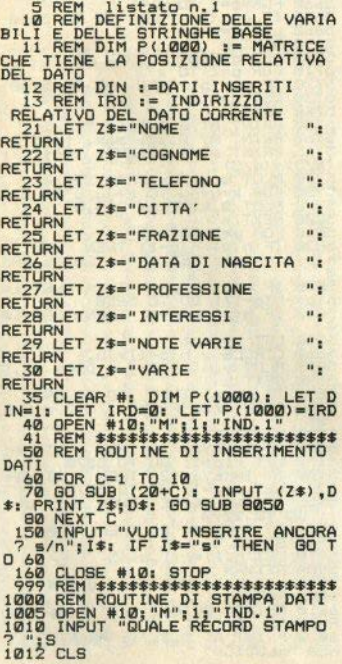

1015 FOR C=1 TO 10<br>
1020 LET D=(S#10)+C: GO SUB 8000<br>
1.NPUT #10;D\$<br>
1040 RD\_SUB (20+C): PRINT Z\$;D\$<br>
1040 NPUT .vuoI CONTINUARE<br>
1040 NPUT .vuoI CONTINUARE<br>
n<sup>"</sup>;1\$: IF I\$="s" THEN GO TO 101  $\overline{a}$ 070 STOP<br>7998 REM \$\$\$\$\$\$\$\$\$\$\$\$\$\$\$\$\$\$\$\$\$\$\$<br>7999 REM \$UBROUTINE DI MODIFICA<br>YARIABILI DI SISTEMA PER LA RICE<br>RCA RANDOM<br>REA RANDOM 8000 LET PR=P(D): LET PA=PR-512\*<br>(INT (PR/512)): LET R=INT (PR/51 ż B005 LET k=PEEK 23857: POKE 2391 1.0<br>8010 IF KOR THEN POKE 23855,01 POKE 23856,2: POKE 23857,R-1: I<br>NPUT #10,5\$<br>5020 POKE 23855, (PA-256\*INT (PA/<br>556) POKE 23855, (PA-256\*INT (PA/ **RETURN** 8050 REM \$\$\$\$\$\$\$\$\$\$\$\$\$\$\$\$\$\$\$\$\$\$\$ 8051 REM SUBROUTINE DI PRINT NEL **FILE<br>PO60 LET LD=(LEN D\$)+1: LET IRD=<br>IRD+LD: LET DIN=DIN+1: LET IRD=<br>DO70 LET P(DIN)=DRD: PRINT #10;D** \$: RETURN

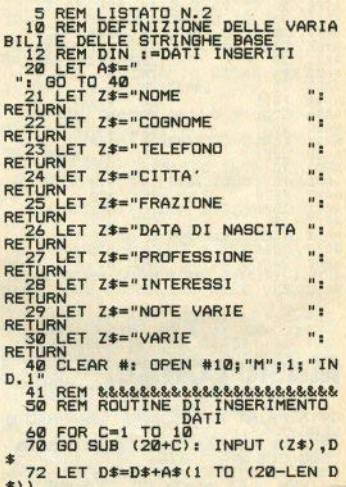

**iliskaki** 74 PRINT Z\*; D\*: PRINT #10; D\*<br>80 NEXT C "VUOI INSERIRE ANGORA<br>150 INPUT "VUOI INSERIRE ANGORA 41 RFM \*\*\*\*\*\*\*\*\*\*\*\*\*\*\*\*\*\*\*\*\*\*\*\*\* 50 REM ROUTINE DI INSERIMENTO 60 FOR  $C=1$  TO NC  $60^{\circ}$ n 70 GO SUB (20+C): INPUT (2\$).D 160 CLOSE #10: STOP<br>1999 REM &&&&&&&&&&&&&&&&&&&&<br>1900 REM ROUTINE DI STAMPA DATI<br>1005 CLOSE #10: OPEN #10;"M";1;"  $\triangleq$ 72 LET D\$=D\$+A\$(1 TO (LC-LEN D  $\pm 1$ 73 LET D\$=D\$(1 TO LC)<br>74 PRINT Z\$;D\$: PRINT #10;D\$ IND.1" WHAT WE UPEN WIS "M"; I; A PRINT Z#;D#: PRINT #10;D#<br>150 INPUT "VUOI INSERIRE ANCORA<br>7 S/n":I\$: TE T&INSERIRE ANCORA  $10^{12}_{10}$  INPUT "QUALE RECORD STAMPO<br>  $10^{12}_{12}$  ELS<br>  $10^{12}_{12}$  ELS<br>  $10^{12}_{12}$  ELS<br>  $10^{12}_{12}$  ELS<br>  $10^{12}_{12}$  ELS<br>  $10^{12}_{12}$  ELS<br>  $10^{12}_{12}$  ELS<br>  $10^{12}_{12}$  ELS<br>  $10^{12}_{12}$  ELS<br>  $10^{12}_{12}$  ELS<br>  $10^{12}_{12}$  $D$  60 160 PRINT #10; CHR\$ 27; CHR\$ 27; CHR\$ 27; CHR\$ 27; CLOSE #10: RETURN<br>HR\$ 27: CLOSE #10: RETURN<br>999 REM \*\*\*\*\*\*\*\*\*\*\*\*\*\*\*\*\*\*\*\*\*\*\*\* 1000 REM ROUTINE DI STAMPA 1005 CLOSE #10: OPEN #10: "M": 1:" ñ THE THEFT "QUALE RECORD STAMPO IG10 INPUT "QUALE RECORD STAMPU<br>1015 FOR C=1 TO NC<br>1015 FOR C=1 TO NC<br>1025 FOR C=1 TO NC<br>00: INPUT #101D#<br>00: INPUT #101D#<br>1025 IF CODE D#=27 THEN PRINT<br>"Fine del file": GO TO 1060<br>1030 GD TUB (20+C): PRINT 2\$;D\$<br>1030 GD T VARIABILI DI SISTEMA PER LA RI CRCA RANDOM<br>BOOD LET PR=D\*21: LET PA=PR-512\*<br>(INT (PR/512)): LET R=INT (PR/51 8005 LET k=PEEK 23857: POKE 2391 **1.0**<br>**BO10** IF K<>R THEN POKE 23855,0;<br>POKE 23856,2: POKE 23857,R-1: I 1040 NEXT C<br>1040 NEXT C<br>n"; I\$: IF I\$="s" THEN GO TO 101 NPUT #10:6\*<br>8020 POKE 23855, (PA-256\*INT (PA/<br>256)): POKE 23856, INT (PA/256):  $\overline{a}$ 1979 CLOSE #10: GO TO 4000<br>2000 REM #\*\*\*\*\*\*\*\*\*\*\*\*\*\*\*\*\*<br>2001 REM #1CERCA RND CON CHIAVE<br>2000 DRPUT WOME FILE 7"NY<br>2020 OPEN #10;"M'11;NS: DR ME<br>2020 FOR J=1 TO NR: LET D=(J-1)\*<br>2020 FOR J=1 TO NR: LET D=(J-1)\* 1070 CLOSE #10: GO TO 4000 **RETURN** 3 REM LISTATO N.3<br>BILI E DELLE STRINGHE BASE<br>BILI E DELLE STRINGHE BASE<br>B LET LC=20: REM LUNG.CAMPI<br>B LET NC=10: REM NUM.CAMPI<br>P LET NC=100: REM NUM.CAMPI 2040 GO SUB 8000: INPUT #10;R\$(J)<br>): REM CARICO LE CHIAVI<br>2045 IF CODE R\$(J)=27 THEN LET  $J = NR + 1$ J=NK+1<br>2050 NEXT J<br>2000 INPUT "COGNOME ?";K\$<br>2200 LET J=1<br>2210 IF K\$=R\$(J,1 TO LEN K\$) THE<br>N\_GQ\_SUB 3000: GO TO 2240: REN 10 GO SUB 7000 REM<br>15 GO TO 4000<br>21 LET Z\$="COGNOME<br>RETURN  $\mathbf{u}_2$  $\mathbf{u}$ 22 LET Z \*= "NOME **RETURN** 2220 IF J<NR THEN LET J=J+1: GO<br>TO 2210 23 LET Z#="TELEFOND  $\mathbf{u}_1$ 2230 PRINT "COGNOME NON IN LISTA  $\frac{1}{2}$ RETURN Z#="CITTA" 25 LET Z\$="FRAZIONE  $\frac{1}{2}$ **RETURN** 2250 CLOSE #10: RETURN  $^{\rm n}$  : 26 LET Z#="DATA DI NASCITA 3010 FOR C=1 TO NC<br>3020 LET D=(J-1)\*NC+(C-1): GO SU 27 LET Z\$="PROFESSIONE  $\mathbf{u}_1$ **RETURN B** BØØØ  $\frac{1}{2}$ 3030 INPUT #10:D\$<br>3040 GO SUB (20+C): PRINT Z\$;D\$<br>3040 GO SUB (20+C): PRINT Z\$;D\$<br>3999 STOP...... 28 LET Z\$="INTERESSI RETURN<br>29 LET Z\$="NOTE VARIE  $\mathbf{u}_1$ **RETURN** 30 LET Z#="VARIE  $^{\prime\prime}$  : 4000 REM MENU<br>4010 CLS : PRINT "1 INSERIMENTO<br>AMETRI" "4 STOP" "3 MODIFICA PAR

40 CLOSE #10: OPEN #10; "M"; 1; " Wie

## i liskaki

4100 INPUT "QUALE<br>4110 IF W=1 THEN<br>4120 IF W=2 THEN<br>4130 IF W=3 THEN<br>4140 IF W=4 THEN  $\frac{1}{60}$   $\frac{1}{300}$   $\frac{40}{2000}$ <br> $\frac{60}{60}$   $\frac{300}{300}$   $\frac{400}{4000}$ STOP 4200 GO TO 4010 4800 REM MODIFICA PARAMETRI<br>4810 CLS : INPUT "LUNGHEZZA CAMP<br>9820 CLS : INPUT "NUMERO CAMPI ? 4830 CLS : INPUT NUMERO RECORDS 4835 60 SUB 9000 4835'80 SUB 9000<br>1999 REM \*\*\*\*\*\*\*\*\*\*\*\*\*\*\*\*\*\*\*\*\*\*\*\*\*\*\*\*\*<br>7999 REM \*\*\*\*\*\*\*\*\*\*\*\*\*\*\*\*\*\*\*\*\*\*\*\*\*\*\*<br>7999 REM \$UBROUTINE DI MODIFICA<br>ERCA RANDON<br>ERCA RANDON<br>ERCA RANDON<br>512\*{INT (PR/512)): LET R=INT (P<br>512\*{INT (PR/512)): LET R=IN **RØØ5 LET k=PEEK 23857: POKE 2391 1005**<br> **1006**<br> **1006 RETURN** 9000 LET S#="": LET A#="": FOR J<br>"1 TO LC: LET A#=A#+" ": NEXT J:<br>"RETURN

### **Checksum**

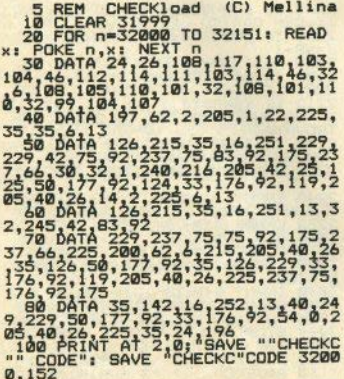

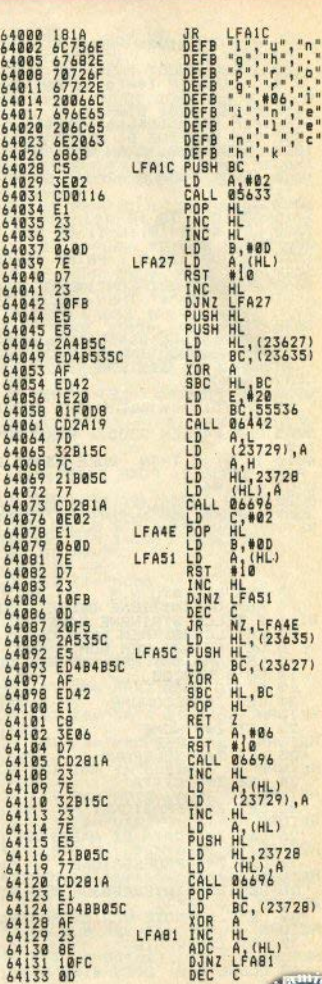

w

ö

ı.

A

 $\overline{B}$ 

## **ilistati**

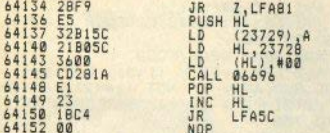

### **Auto-Data**

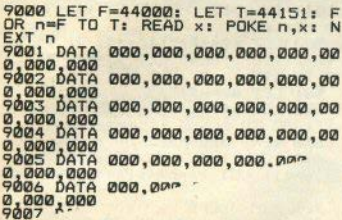

 $-10.00$ 

--. 000.000.000.00

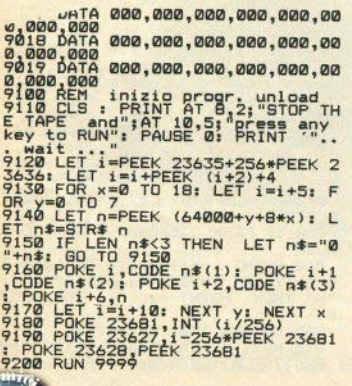

### **Un completo** disassemblatore

1 RUN 1000: REM

**DISASSEMBLATORE** 

 $(C)$  G. M. Mellina

10 INPUT "ENTER or STOP ". LIN E z\$: IF z\$=" STOP " THEN STOP : GO TO 10 15 POKE 23658.8: INPUT "esadec .?  $(H)=Y''$ ,  $x*$ , "DEFB?  $(B)=Y''$ .  $v*$ 20 CLS: INPUT AT 0,0; "indir.s  $tart =$ ,  $i$ , "indir, end"  $\Rightarrow$ ",e 25 IF y\*="B" THEN GO TO 705<br>30 LET x=PEEK i: LET y=PEEK (i +1): IF x=237 THEN GO TO 200 40 IF x=203 THEN GO TO 300 50 IF x=221 OR x=253 THEN GO TO 400 100 REM norm 110 LET 1=1: IF x>63 AND x<192 AND x<>118 THEN GO TO 150 120 LET n=1: LET y=62: GO SUB 9 00: FOR y=4 TO 9: IF i\$(y)="" TH EN GO TO O 131 IF  $i*(y)=n*$  THEN LET ss=s \$+STR\$ PEEK (i+1): LET 1=2: GO T  $0, 135$ 132 IF  $i*(y) = "e"$  THEN LET  $s* = s$ \$+STR\$ (PEEK (i+1)+256\*PEEK (i+2 )): LET 1=3: GO TO 135 133 IF  $i*(y) = "*"$  THEN LET  $1=2$ : GO TO 140 134 LET  $s*=s+i*(y)$ 135 NEXT y: IF z\$="E3" THEN LE T s\$=s\$+"L 136 GO TO o 140 IF PEEK (i+1) >127 THEN LET s\$=s\$+STR\$ (PEEK (i+1)-256)+"=> "+STR\$ (i+d-254+PEEK (i+1)): GD TO o 141 LET s\$=s\$+"+"+STR\$ PEEK (i+  $1)+$ "=>"+STR\$ (i+2+d+PEEK (i+1)); GO TO o 150 IF x<128 THEN LET z1=1: GO TQ 160 151 LET  $z1 = INT (x/8) - 14$ 160 LET s\$=o\$(CODE a\$(z1)-48)+"

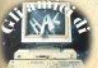

## i listati

": IF  $z1=1$  THEN LET  $z2=INT$  (x/ 8)-7: 60 TO 180 170 IF z1=2 OR z1=3 OR z1=5 THE N LET z2=8: GO TO 180 175 GO TO 185 180 LET s\$=s\$+b\$(z2): IF b\$(z2) ="(" THEN LET s\$=s\$+"HL)" 181 LET s\$=s\$+"." 185 LET z2=x-8\*INT (x/8)+1; LET s\$=s\$+b\$(z2): IF b\$(z2)="(" THE N LET s\$=s\$+"HL)" 190 GO TO o 200 REM ED 210 LET x=y: LET 1=2: LET n=126 : LET v=29: GO SUB 900: FOR y=4 TO 9: IF  $i f(y) =$ "" THEN GO TO o 260 IF 1\$(y)="@" THEN LET s\$=s **\$+STR\$ (PEEK (i+2)+256\*PEEK (i+3)** )): LET 1=4: GO TO 280 270 LET  $s$ \$=s\$+i\$(y) 280 NEXT y: GO TO o 300 REM CB 310 LET x=y: IF x<48 THEN LET z1=INT (x/8)+1: GO TO 340 321 IF x < 56 THEN GO TO 700 322 IF x <64 THEN LET z1=7: GO TD 340 330 LET z1=INT (x/64)+7 340 LET z2=x-8\*INT (x/8)+1; LET z3=INT (x/8)-8\*INT (x/64): LET s\$=o\$(CODE c\$(z1)-48)+" ": IF x> 63 THEN LET s#=s#+STR# z3+";"<br>370 LET s#=s#+b#(z2): IF b#(z2) ="(" THEN LET s\$=s\$+"HL)" 380 LET 1=2: GO TO o 400 REM DD/FD 410 IF y=203 THEN GO TO 500<br>420 LET x=y: LET 1=2: LET n=185 : LET y=19: GO SUB 900: FOR y=4 TO 9: IF  $i*(v) = " " THEN GO TO O$ 450 FOR y=4 TO 9: IF i\$(y)="" T HEN GO TO O 460 IF i\$(y)="#" THEN LET s\$=s \$+STR\$ PEEK (i+3): LET 1=4: GO T  $0480$ 461 IF i\$(y)="@" THEN LET s\$=s \$+STR\$ (PEEK (1+2)+256\*PEEK (1+3 )): LET 1=4: GO TO 480 462 IF i \* (y) = "\*" THEN LET 1=3: GO TO 490 470 LET s\$=s\$+i\$(y): IF i\$(y)<> "I" THEN GO TO 480 472 IF PEEK i=221 THEN LET s\$= s\$+"X": GO TO 480 473 LET s\$=s\$+"Y" 480 NEXT y: GO TO o 490 IF PEEK (1+2) >127 THEN LET s\$=s\$+"-": GO TO 492

491 LET s\$=s\$+"+" 492 LET s\$=s\$+STR\$ PEEK (i+2): GO TO 480 500 REM DDCB/FDCB 510 LET x=PEEK (i+3): LET 1=4: GO SUB 600: IF NOT (z\$(2)="6" OR  $2$ \$(2)="E") OR  $2$ \$="36" THEN GO TO 700 520 IF x<48 THEN LET zi=INT (x /8) +1: GO TO 540 530 LET z1=INT (x/64)+7; IF x=6 2 THEN LET  $z1=7$ 540 LET z2=INT (x/B)-8\*INT (x/6 4): LET s\$=o\$(CODE c\$(z1)-48)+" ": IF PEEK i=221 THEN LET z\$="X ": GO TO 570 550 LET z\$="Y" 570 IF x>63 THEN LET s\$=s\$+9TR  $$Z2+$ ". 580 LET s\$=s\$+"(I"+z\$: IF PEEK  $(i+2)$  >127 THEN LET s\$=s\$+"-": G 0 TO 590 581 LET s\$=s\$+"+" 590 LET s\$=s\$+STR\$ PEEK (i+2)+" )": GO TO o 600 REM dec-hex 610 LET  $z1=INT (x/16)$ ; LET  $z2=x$  $-16*z1:$  LET  $z\frac{z-1}{2}(z1+1)+h\frac{z}{z+1}$ **: RETURN** 700 REM DEFB 705 GO SUB 710: GO TO 810 710 IF PEEK 1>32 THEN LET s\$=" =>"+CHR\$ PEEK i: GO TO 712 711 LET s\$=STR\$ PEEK i 712 LET s\$="DEFB "+s\$; LET 1=1; GO SUB 850: RETURN 800 REM end 805 60 SUB 850 B10 LET i=i+1: IF i>e THEN GO TO 10 815 IF  $\vee$ \$="B" THEN GO TO 705 820 IF PEEK (i-1)=207 THEN GO TO 700 830 IF PEEK (i-1)<>239 THEN **GO** TO 30 835 IF PEEK i=56 THEN GO TO 70 Ø 840 GO SUB 710: LET i=i+1: GO T 0 835 850 IF PEEK 23560=82 THEN GO T  $020$ B60 PRINT i+d; TAB 6;: FOR y=0 T<br>0 1-1: LET x=PEEK (i+y): IF x\$<> "H" THEN PRINT x:" ":: GO TO 87 ø 865 GO SUB 600: PRINT 2\$; 870 NEXT y: PRINT TAB 15; \$\$; TAB 0;#1;AT 0,10;"press ""R"" per r

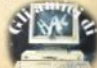

# **STAMPANTI Epson,**

### **una scelta prestigiosa, senza compromessi**

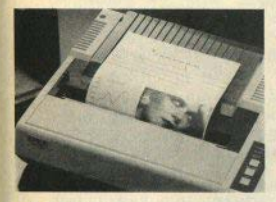

**FX-80**<br>Indispensabile nelle applicazioni in cui la versatilità e la qualità di stampa sono un imperativo.<br>Possibilità di creare qualsiasi carat-

Possibilità di la caratterà dell'altri definibili dall'utente. 256 tipi di caratteri<br>definibili dall'utente. 136 tipi di caratteri a corredo. Alta velocità di stampa a 160<br>caratteri al secondo su 80 colonne. Ben 9 modi di stampa grafica punto a punto selezionabili sulla stessa riga contem-

Inseritori automatici di fogli singoli a sin gola e doppia vaschetta.

#### **FX-100**

Con 132 colonne e 160 caratteri al secondo, la FX-100 data processing e tabula-<br>ti. specialmente in uffi-<br>cio grazie anche alla possibilità di accettare fogli singoli e moduli **Street** continui di qualsiasi<br>formato.La matrice di pui

ti llx9 consente prestazioni gra-<br>fiche e la formazione di una grandis-<br>sima varietà di tipi di carattere, fino a 256, definibili anche dall'utente e me-<br>morizzati nei 3 kbyte di RAM interna. La FX-100 non teme la fatica: la testina di stampa è garantita per oltre 100 milioni<br>di caratteri ed è facilmente sostituibile. Inseritori automatici di fogli singoli.

### Scegliere una stampante è facile?<br><sup>C'è una sola regola, pretendere</sup>

sempre il massimo delle prestazioni senza compromessi: materiali e componenti di prima qualità, disegno elegan-1e, grande affidabilità. robustezza, facilità e flessibilità d'impiego, prezzo adeguato e la garanzia di un grande costruttore leader mondiale.<br>Così, con Epson, la scelta è facile e

sicura.<br>Epson il più grande costruttore al mon-

do di stampanti vi offre una gamma di prodotti prestigiosi che soddisfano ogm vostra necessità. Epson, una soluzione raffinata, m esclusiva per i} vostro oom-- puter,

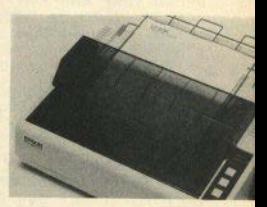

### **RX- 80** / **RX-100**

Le migliori prestazioni da stampanti<br>semplici, versatili, silenziose e veloc semplici, versatili. silenziose e veloci oon 100 =•tteri **al** secondo. 128 rtpi di caratteri selezionabili <sup>e</sup>11 set mterna- zionah, 80 o 132 oolonne. 6 diverse posi• bilità grafiche. Tutti i tipi di carta, modulo continuo, foglio singolo. Inseritori au- tomatici di\_fogb smgoli.

### Epson dunque, senza compromessi.

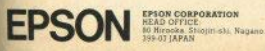

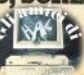

**EPSON, computer e periferiche**<br>
sono prodotti distribuiti,<br>
de SEGI S.p.A. - Milano Via Timavo, 12<br>
de SEGI S.p.A. - Milano Via Timavo, 12

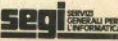

OR  $x=1$  TO 67: READ  $p*(x)$ : NEXT x  $REM$   $d= +1 -$  displacement ٠ 1001 LET d=0: GO TO 10 1020 REM 1030 DATA "00T", "01NBC, @", "02N(B C), A", "03GBC", "04GB", "05>B", "06N<br>B, #", "07d", "08BAF, AF'", "092HL, BC ", "ØANA, (BĆ)", "ØB>BC", "ØCGC", "ØD<br>>C", "ØENC, #", "ØFi" 1031 DATA "100\*", "11NDE, @", "12N<br>(DE), A", "13GDE", "14GD", "15>D", "1<br>6ND, #", "17b", "18M\*", "192HL, DE"," 1ANA, (DE)", "18>DE", "1CGE", "1D>E"<br>,"1ENE, #", "1Fg"<br>1032 DATA "20MNZ, \*", "21NHL, @", "2 2N(@), HL", "23GHL", "24GH", "25>H",<br>"26NH, #", "27=", "28MZ, #", "292HL, H<br>L", "2ANHL, (@)", "2B>HL", "2CGL", "2 D>L", "ZENL, #", "ZF<"<br>1033 DATA "30MNC, \*", "31NSP, @", "3 2N(@),A","33GSP","34G(HL)","35>(<br>HL)","36N(HL),#","37m","38MC,\*", "392HL, SP", "3ANA, (@)", "3B>SP", "3 CGA", "3D>A", "3ENA, #", "3F6"<br>1034 DATA "76D" 1035 DATA "C0^NZ", "C1[BC", "C2LNZ , @", "C3L@", "C45NZ, @", "C5\BC", "C6 e", "CC5Z, e", "CD5e", "CE1A, #", "CFk<br>8" 2A, #", "C7k0", "C8^Z", "C9^", "CALZ, 1036 DATA "DØ^NC", "DIEDE", "DZLNC , @", "D3X(#), A", "D45NC, @", "D5\DE" "D6r#", "D7k16", "D8^C", "D9C", "DA LC. @", "DBFA, (#) ", "DC5C, @", "DE1A, #", "DFk24" 1037 DATA "E0^PO", "E1[HL", "E2LPO , @", "E3B(SP), HL", "E45PO, @", "E5\H "E63#", "E7k32", "E8^PE", "E9L (H L)", "EALPE, @", "EBBDE, HL", "EC5PE,

 $ET$   $n=x$ 960 RETURN

**920 STOP** 950 IF z\*>=t\*(x,1 TO 2) THEN

1000 BORDER 5: CLEAR 34099: LET h\$="0123456789ABCDEF": LET a\$="N

21r13sU7": LET b\$="BCDEHL(A": LE

T c\*="chafopg4]n": LET o=800: DI

M t\$(223.9): FOR x=1 TO 223: REA

 $D$  t\$(x): NEXT x: DIM o\$(67.4): F

 $0700$ 

estart",: RETURN

**RETURN** 910 NEXT x: IF x>126 THEN GO T

900 GO SUB 600: LET x=n+y: GO S UB 950: LET x=n+INT ((y+1)/2): G 0 SUB 950: FOR x=n TO n+y/2: IF z#=t#(x,1 TO 2) THEN LET i#=t#( x): LET s\$=o\$(CODE i\$(3)-48)+" "

", "F9NSP, I" cod.op. **4000 REM** 4010 DATA "ADC", "ADD", "AND", "BIT<br>", "CALL", "CCF", "CP", "CPD", "CPDR"<br>, "CPI", "CPIR", "CPL", "DAA", "DEC", , "CPI", "CPIR", "CPL", "RCC", "CRC", "CPIR", "RCC", "RCC", "RCC", "RCC", "CPIR", "CPIR", "CPIR", "CPIR", "CPIR", "CPIR", "CPIR", "CPIR", "CPIR", "CPIR", "CPIR", "CPIR", "CPIR", "CPIR", "CPIR", "CPIR", "CPIR", "CPIR", "CPI

RA", "SRL", "SUB", "XOR"

\*), A", "7ENA, (I\*)" 3022 DATA "862A, (I\*)", "8E1A, (I\*) , "96r(I\*)", "9ElA, (I\*)", "A63(I\*) ."AEs(I\*)","B6U(I\*)","BE7(I\*)" "E1[I", "E3B(SP), I", "E5\I", "E9L(I

", "2ANI, (@) ", "2B>I", "346(I\*)", "3<br>5>(I\*)", "36N(I\*), #", "392I, SP" 3021 DATA "46NB, (I\*)", "4ENC, (I\*) "56ND, (I\*)", "SENE, (I\*)", "66NH,  $(i*)$ ","6ENL, $(i*)$ ","70N $(i*)$ , B","7 1N(I\*), C", "72N(I\*), D", "73N(I\*), E ", "74N(I\*), H", "75N(I\*), L", "77N(I

","BBP","B99","BAI","<br>3000 REM after DD/FD 3020 DATA "0921, BC", "1921, DE", "2 INI, @", "22N(@), I", "236I", "292I.I

"BBV"

Z","A8O","A98","AAH","ABY"<br>2025 DATA "B0R","B1:","B2K","B3W

"73N(@),SP","78FA,(C)","79X(C),A<br>","7A1HL,SP","7BNSP,(@)" 2024 DATA "A0Q", "A1:", "A2J", "A3

BNHL, (@)","6Fe"<br>2023 DATA "70FF, (C)","721HL, SP",

 $R<sup>th</sup>$ 2022 DATA "60FH, (C)", "61X (C), H",<br>"621HL, HL", "63N (@), HL", "67j", "68 FL, (C)", "69X(C), L", "6AIHL, HL", "6

"4D ", "4FNR, A" 2021 DATA "SØFD, (C)", "51X(C), D" "521HL, DE", "53N(@), DE", "56E1", "5<br>7NA, I", "58FE, (C)", "59X(C), E", "5A IHL, DE", "5BNDE, (@) ", "5EE2", "5FNA

2000 REM after ED 2020 DATA "40FB, (C)", "41X(C), B",<br>"421HL, BC", "43N(@), BC", "44S", "45<br>'", "46E@", "47N1, A", "48FC, (C)", "4<br>9X(C), C", "4A1HL, BC", "4BNBC, (@)",

@","EEs#","EFk40"<br>1038 DATA "FØ^P","F1[AF","F2LP,@<br>","F3?","F45P,@","F5\AF","F6U#",<br>"F7k48","F8^M","F9N9P,HL","FALM, @", "FBA", "FC5M, @", "FE7#", "FFk56"

### Le variabili di sistema della ROM-ombra

Quando si chiama un comando del basic esteso, nella manna di memoria dello Spectrum avvengono alcune variazioni. La principale è l'aggiunta di una serie di nuove variabili di sistema in coda a quelle normalmente presenti, dalla locazione 23552 alla locazione 23733. Con queste aggiunte le variabili di sistema vengono a occupare ulteriori 58 bytes. fino alla locazione 23791.

23734, Questa locazione contiene una serie di flan, cinè di indicatori Ingici. Ogni singolo bit della variabile segnala che è in corso una determinata operazione che coinvolge la ROM-ombre istallata nell'interfaccia 1. In particolare, i bit più significativi (7.6.5.4) controllano le operazioni dei microdrive (sono posti 1 rispettivamente durante VERIFY. MERGE, SAVE, LOADI: il bit 3 è acceso quando è in funzione la rete locale. Il bit 2 quando è alterato ERRSP (vedi le normali variabili di sistema), il bit 1 guando si eseque un CLEAR : il bit O. infine. quando si eseque un qualsiasi comando del hasic asteso

23735. Questa variabile pocupa due bytes, ed è una delle più interessanti per Il programmatore in linguaggio macchina. Essa permette infatti di estendere ulteriormente il basic dello Spectrum.

Normalmente la variabile contiene l'indirizzo della routine di gestione degli errori. Facendola puntare alle vostre routine, potrete far passare comandi di solito non ritenuti validi. Comunque le cose non sono proprio così semplici, e l'argomento è molto vasto, quindi ne tratteremo in altra sede (cfr., per un esempio, «Absolute DRAW", di G. Carri. su S.C. n. 07).

23737. Più che una variabile, questa è una vera e propria subroutine, che occupa una decina di bytes. Serve alla ROM ombra per poter chiamare le routine della normale ROM 16K.

23747. Quando si usa la RS232 bisogna settare la velocità  $d\vec{r}$ trasmissione/ricezione dati. Questa velocità viene memorizzata qui, in forma codificata. All'accensione il valore contenuto è 12 equivalente a un haud-rate di 19200. Si tratta del più alto valore standard supportato dallo Spectrum. Modificando questa variabile si può usare la RS-232 con velocità nonstandard. Le applicazioni sono un pò limitate, ma se avete fantasia forse ne troverete qualcuna. Comunque eccovi la formula per inserire una baud rate non standard<sup>.</sup>

 $BAUD = (3500000/(26 * baud\cdot rate)) - 2$ 

Owiamente BAUD va inserito nelle locazioni relative con il solito metodo del byte più significativo per secondo.

23749. In questo byte è contenuto il numero di stazione nell'uso in rete locale All'accensione vale 1

23750. È il colore del BORDER durante le operazioni di ingresso-uscita. Inizialmente è settato a nero.

23751. Questi due bytes sono a disposizione della RS232 come area di lavoro. La locazione 23751 contiene i flag: la 23752 serve come buffer per un carattere in ingresso.

23753. Questa è invece l'area di lavoro del microdrives. Contiene normalmente il numero dei settori. Ad esempio. quando si esegue un FORMAT, la variabile viene inizializzata a 255 e decrementata mano a mano fino a 0.

Quando invece si esegue un ERASE viene posta a 1275 e decrementata; in effetti l'ERASE procede in questo modo: vengono cercati all'interno del nastro tutti i settori con lo stesso nome e, in particolare, viene cercato un settore speciale, quello di fine file: questo contiene il numero di settori che compongono quel file (non importa se è basic, codice o un vero e proprio file di dati); una volta trovato il settore di fine file, lo Spectrum conta quanti sono i settori che ha trovato con il nome specificato. e subito dopo comincia a cancellare.

Nel caso non riuscisse a trovare il settore di fine file, lo Spectrum segna nella mappa tutti i settori con il nome interessato, e li verifica 5 volte prime di cominciare a cancellare: ecco perchè se dovete cancellare un file che non è stato chiuso occorre così tanto tempo

23755. È usata dalla routine di controllo della sintassi, durante i controlli sulle linee che includono comandi este- $\overline{\mathbf{e}}$ 

23757. Usata dalla rete locale, per memorizzare il numero della stazione ricevente e il segnale di handshaking, cioè **FOK alla traemiesione** 

23758. È il numero della stazione a cui stiamo trasmettendo (sempre in rete locale).

23759. Questo invece è il numero della stazione che la da sorgente (source).

23760. Oui viene memorizzato il numero progressivo del blocco dati inviato attraverso la rete locale.

23762. Quando è posto a 1 indica l'EOF della rete locale. È una cosa simile al blocco di fine file

23763. Lunghezza del blocco dati trasmesso in rete locale.

23764. Qui è contenuto il checksum del blocco trasmesso dalla rete locale.

23765. Questo invece contiene il checksum dell'intestazione del blocco. dati, sempre della rete locale.

23766. Questa locazione e quelle che seguiranno fino alla 23772 hanno un uso un pò vario perchè servono di volta in volta ai vari canali aperti. Se si sta lavorando con i microdrive, contiene il numero del drive chiamato in quel momen-

Se lavoriamo con la network, questa contiene il numero di stazione destinataria.

23768. Numero di canale logico che si sta utilizzando in operazioni di I/O.

23769. Identificatore del flusso al quale questo canale logico è assegnato  $(N, T, B, M, K, S)$ .

23770. Lunghezza del nome del file.

23772. Qui c'è registrato l'inizio del nome del file, soltanto cioè due caratteri; il nome completo del file, del quale si stanno trattando le informazioni, è residente nell'apposito spazio riservato ai canali di comunicazione, dopo le variabill di sistema.

23774. Finito il blocco di variabili di sistema che servono canali di uso generale da qui fino alla fine ci sono le variabili che regolano i microdrives.

Questa in particolare dovrebbe essere simile alla 23766, cioè uno specificatore di file, però come funzionano i vari bytes (8) non è del tutto chiaro: orientativamente, sanniate che qui dentro ci deve essere il numero di microdrive con il quale lo Spectrum sta trattando.

23782. Questa è molto più chiara, e prevede molti utilizzi: contiene i codici dei vari tini di file (ricordate come lo Snectrum nestisce l'header con il registratore a cassette...).

- $0 P$ rogramma
- $I = Arcev numerico$
- $2 =$  Array strings
- 3 = Bytes di codice macchina

23783. Memorizza quanti sono i dati da salvare (non importa se sono Array, Codice o Basic)

23785. Punto di inizio del programma o dei dati. Se state salvando è il punto dal quale lo Spectrum comincia a leggere i dati, se state caricando è il punto dal quale inizia a scrivere. Locazione di memoria da mandare a memoria.

23787. Lunghezza del brogramma o nome dell'array.

23789. Numero di linea usato per l'autoesecuzione.

23791. Numero di copie fatte da SA-VE Provate a indovinare cosa cambia questa variabile, se non ci riuscite sappiate che se POKEate 3 in questa locazione verranno scritte tre copie dello stesso orogramma nella cartuccia (potete fare da 1 a 255 copie!!!).

Questa possibilità è stata inserita per far si che il tempo medio statistico di caricamento di un programma diminuisca: infatti se ci sono più copie di un programma su un nastro è più probabile che lo Spectrum lo carichi in minor tem- $00$ 

Da qui in poi comincia NORMALMEN-TE l'area di lavoro basic, ma quando utilizzate uno qualsiasi dei canali vengono memorizzate.

1) la mappa del microdrive

2) un'altra serie di variabili di sistema che sono intimamente legate al flusso aperto

3) i dati relativi al canale aperto e i relativi checksum

La parte più interessante è proprio quella relativa alle variabili che si creano quando si apre un file, in particolar modo verso il microdrive.

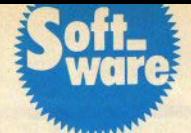

### **Orologio** digitale

di Stefano Furlani

Sul numero di dicembre è stato presentato un programma in linquaggio macchina che visualizza un orologio digitale sullo schermo. lasciando il computer libero di lavorare ("Le interruzioni", SC n. 9 pag. 7). Nel testo è stato scritto che il timer sarebbe apparso premendo due tasti contemporaneamente: in realtà, chi ha caricato il programma si sarà accorto che l'ora restava permanentemente nell'angolo in alto a destra del monitor, il che in qualche caso può disturbare.

Ecco quindi una versione corretta del programma, che aggiorna l'orologio senza produrre messaggi al video, finchè l'operatore non lo desidera (il listato si trova nella parte centrale della rivista.

Per attivare l'orologio rimane sempre valida l'istruzione

RANDOMIZE USR 65281

dopo la quale, per vedere che ora segna lo Spectrum, basta premere simultaneamente i tasti "1" e "2". Per impostare l'ora (ripetiamo per chi non avesse il n. 9k.

POKE 65278, ore POKE 65277, minuti POKE 65276, secondi

mentre per disattivarlo (ripristina Il modo interruzioni normale) date RANDOMIZE USR 65434.

Lo stesso programma può funzionare come il vecchio, tenendo cioè costante la presenza dell'orologio sullo schermo, dando semplicemente l'istruzione

POKE 65331.0.

La stessa POKE con il valore 3, rinorterà alle condizioni originali

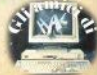

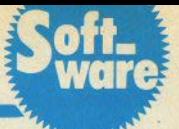

Questa utility esegue una scansione completa del programma basic, linea per linea, calcolando alcunl parametri che possono risultare molto utili per Il debugging, special· mente quando il programma è stato digitato da una copia su carta; bisogna ovviamente possedere un output di Checksum della versione ori· ginate, e la proposta dell'autore è appunto di standardizzarne l'uso.

Il programma. tutto In cod. mac• china, risulterà all'occhio esperto più lungo dello stretto necessario; ciò è dovuto all'esigenza di renderlo autorilocabile. Infatti può essere caricato a qualsiasi indirizzo desiderato con comando diretto

LOAD "check" CODE lnd

tenendo presente che occupa 152 bytes, e va eseguito con comando diretto RAND USR ind.

Ove necessario, RAMTOP va ov• viamente impostato a *ind-1*.

L'output prodotto indica la lunghezza totale del programma in me·

## **Check-sum per il basic**

di Giovanni Mellina

 $(list a$  pag.  $40)$ 

moria (occupazione in bytes) e, per ogni linea di programma:

- numero di linea

 $-$  lunghezza linea (lenght text + ENTER)

- check-value. ottenuto con

SOMMA valori singoli bytes · INT<br>OMMA/256)\*256 + INT  $(SOMMA/256)^*256 +$ (SOMMA/256)

In certi casi ancora diminuito di 1.

L'output può essere ottenuto su stampante, sostituendo il valore 2 a  $ind + 30$  con il valore  $3$  (POKE) /nd + 30,3). Il programma •CHECHload• di cuf pubblichiamo il listato esegue il caricamento ed il SAVE del cod. macchina all'indirizzo specificato in linea 20; dopo il basic trovate, come di consueto, il listato as· sembly.

Si tratta. come ammette l'autore, di una traduzione da un programma per il MICROPROFESSOR 2 (APPLE) compatibile), per la divisione sillabica delle parole della lingua italiana.

Il funzionamento è semplicissimo: Il programma ficeve in input una parola e, supponendo che quest'ultima appartenga all'insieme delle parole del lessico italiano, ne stampa la divisione In sillabe sullo sehermo; è quindi ovvio che non viene fatto nessun controllo sulla correttezza della parola inserita. Controllo del resto fattibile, disponendo di qualche Megabyte di memoria di massa e di qualcuno che inserisca una per una tutte le parole di un qualsiasi dizionario... Per chi ne avesse la curiosità, ecco le principali regole di divisione sillabica della lingua italiana (Fonte: Corso di Documentazione Automatica. Facoltà di Scienze dell'Informazlone di Milano):

*1. Consonante* in *mezzo* a due *vo·* cali: la consonante si unisce alla vocale seguente.

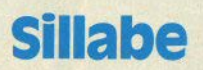

di Luca Ghisleni (lista pag. 31)

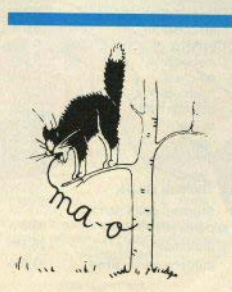

2. Vocale in mezzo a dus conso· nanti: la vocale si unisce alla consonante precedente (es.: fe/li/ci/tà).

3. Consonante o gruppo di conso· nanti in testa alla parola: si uniscono alla vocale sequente (es. pri/mo, psi/che).

4. Gruppi di consonanti a due a due: se le consonanti sono doppie. si divide a metà senz'altro. Altrimenti, si divide ancora a metà se le consonanti appartengono al gruppo B/D/N/S (Es.: ab/norme, ab/dicare, ablside) o al gruppo CIMIN/S/f/Z (Es.: tec/nico, in/ten/zione), oppure sono le consonanti CQ (Es.: ac/qua).

Se le condizioni non si verificano<br>si deve controllare la sillaba sequente, e formare due sillabe secondo la situazione (questo vale anche per i casi di tre consonanti vici· **ne).** 

Notare che le parole più usate (si fa per dire...) che, secondo le regole, non potrebbero essere divise in sii, labe sono: *tungsteno* e *feldmare*sciallo.

#### convenevoli

Innanzitutto, grazie a voi, che avete risposto numerosi. NeU'ela· borazione dei dati abbiamo considerato le schede pervenute entro il 31 dicembre 1984, che sono circa 250.

Cl scusiamo se In alcuni punti Il questionarlo non era chiarissimo; Comunque avete risposto con pre· cisione e ne siamo soddisfatti.

Ringraziamo anche gli entusiasti, come quel Luca di Nonsisadove, che ci hanno snocciolato risposte sul tipo: "Per che cosa uso il computer?" "Per un casino di robe!" Oppure: "Quali riviste leggo?" ;'Quasi tutte!" Solo che questo tipo di risposte non ci tornava molto uti· le.

Come pure quelle puntigliose in· dicazioni di Nome, Cognome, Via e Numero Civico, cui non seguiva quella della città, del paese, della regione almeno. E non sono stati

Tuttavia, a conti fatti, l'immagine del sinclarista che viene fuori da tutta la faccenda, ci sembra meglio definita e precisa. Ne terremo conto.

#### 1. Diffusione per aree geografiche

La nascita di S.C. avviene di regola, non senza un considerevole tra· vagllo, lungo l'asse ferroviario Milano-Brescia, interruzioni da neve permettendo. Da qui, la rivista si diffonde poi a tutto il resto d'Italia, gradualmente diradandosi con l'au· mentare della distanza. Per cui i nostri lettori sono così distribuiti:

nord 54,9% centro 28,6% sud e Isole 16,5%

#### 2. L'età dei lettori.

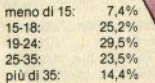

#### $3.$  Il sesso.

Le lettrici sono l'1,27% del totale Decisamente sembra che l'informa· 'tica non sia quella cosa che ti ta Co· noscere un sacco di ragazze!

'l, **1 risultati del benchmark del lettore** 

a cura di Paolo Beneventi

Qui noi allora rivolgiamo un accorato appello alle sinclairiste fema ne: se ci siete, battete un coloo

anum

 $3.90/$ 

almato

#### 4. Occupazione.

Fra il 55,9% di studenti e lo 0,5% di pensionati, nella schiera del nel stri lettori ci sta di tutto. Manca po lo la categoria dei religiosi, ma attribuiamo la cosa alla loro naturale riservatezza, rifiutando di credere che così scarsa sia stata la nostra presa su conventi e parrocanie Sappiamo per certo che *i mogaci* benedettini di Cluny già **Sincla<sup>in</sup>** lo miniavano la parola " in 4 colori. iducio-

si. Per i giorni nostri, siamo

studenti **Impiegati**  professionisti "informatici" dìsoccupati insegnanti afigiani ricercatori commerc militari onerai ensional

#### fitolo di studio.

Studenti delle scuole superiori diplomati studenti universitari

33,3%  $26.4$  $21.2$  sttori. Fra questi 2/5

ha parenti che si occupano di

circa se ne occupano per lavoro.

ыĦ

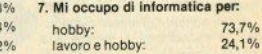

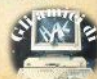

7¾

12.1%

**PRODOTTI PERHOMEE PERSONAL COMPUTER** 

#### **SINCLAIR ZX SPECTRUM & ACCESSORI**

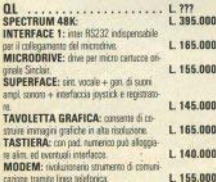

AT SANDY TR-DOS URRSIONE 1-9

TER TER

**ZX SPECTRUM HOPPY CH** 

ab cyst.

ass Press.  $\frac{1}{\alpha \cdot \theta}$ 

m.

carione tramite linea telefonica. VENDITA PER CORRISPONDENZA PRESSO:

¥ H 10 Sf PERSONAL COMPUTER PRODUCTS S.R.L. Via Monterosa 22 Senago (MI) tel. 02-9969407

#### EPROM PROGRAMMER: pub program-000 mare 2716/ 2732/ 2764/ 27128 complete di .<br>Maria L 278,000 000 **INTERF, RS232**: adata per collecare etsmuseri modem alomor pre L 90.000 oon **INTERF. CENTRONICS: adama per colle** pere qualsiasi stampante professionale. L. 120.000 **INTERF. JOYSTICK: programm. seres au-**800  $L.69.000$ silo di software ne hardware. **JOYSTICK:**  $L$  23.000 non **ESPANSIONI 48K:** L. 75.000

Per tutto il materiale non elencato (monitor, 900 stampanti, software... ect) richiedere il catalogo. IVA 18% ESCLUSA

> VENDITA DIRETTA PRESSO **SANDY COMPUTER CENTER** VIA ORNATO 14 - TEL. 02-6473621 **MILANO**

#### **NOVITÀ!!! FLOPPY DISK DRIVE PER SPECTRUM**

nD

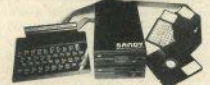

**CARATTERISTICHE PRINCIPALI** 

- Versione de 3" e 5" de 100 a 800 kbytes

 $-$  Sistema operativa in rom non utilizza spazio in ram Possibilità di collegare fino a quattro drive con una imorfaccia (3,2 mega-**West** 

MARCH

**BONO** 

NOLAIR

RESEARCH

- Facile conversione di programmi. Modello da 100 libytes L. 610.000

BELLUND - CO. COMPUTERS PARS Safers 1 at 0437-21224 **NAPOLI - (LANPITELL)** Vica Active, 71 MIL 081-857365 NOVARA - SYLLDO Va S.F. £Assis, 20 tel. 0321-27786 TRIESTE - CAS GASPARINI Via Pagin Res. 6 tol 045-61812

#### solo per lavoro: 2.2%

#### 8. Lavoro/ho lavorato su

Che confusione quei termini: "mini", "micro", "personal"!

In realtà, definizioni così in bilico fra il tecnico e il merceologico sono una vera trappola, e male abbiamo fatto anche noi a non tenerne debitamente conto

Abbiamo comunque appreso dell'esistenza di un consistente manipolo di lettori (dal 10 al 15%) che trovano evidentemente troppo brusco il passaggio dai grossi e seriosi computers che usano sul lavoro direttamente alle nantofole e allora. arrivati a casa, si rilassano alle tastiere "soft" degli Spectrum. Proprio quello che si chiama una graduale disinfossicazione

#### 9. Conosco bene i linguaggi:

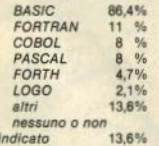

#### 10. Possiedo (o utilizzo)

Qui i dati parlano chiaro: il 94.9% degli utenti Sinclair possiede o utilizza uno Spectrum, solo l'11.5% lo ZX 81, Come è evidente, fra questi c'è chi li ha tutti e due. Poi, il 9.4% possiede anche computers di altre marche.

Pur con tutta la simpatia che riserviamo agli irriducibili ZXottantunisti, non possiamo perciò rispondere positivamente alle lamentele che ci sono giunte a proposito della graduale diminuzione dello spazio loro riservato sulla rivista: sconteremmo quell'88,5% di lettori a cui - purtroppo per loro - i problemi del vecchio glorioso proprio non interessano. Anche perchè ora dovremo fare spazio al QL.

#### 11. Uso lo Spectrum soprattutto per:

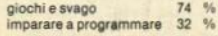

#### 12. È dotato dei sequenti accessori:

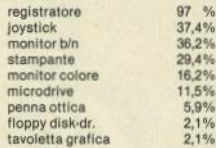

#### 13. Entro breve tempo prevedo di acquistare.

Qui scopriamo che una buona fetta di lettori, per il loro compleanno, hanno chiesto in regalo una stampante nuova. Anche noi!

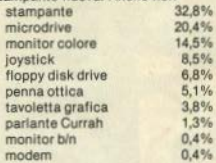

A proposito di modem, non mancate il prossimo numero: cercheremo di far salire questo misero  $0.4%$ 

#### 14. I programmi che utilizzo di più

Dall'esame dei programmi che vanno per la maggiore, se ne ricava che quasi tutti ci giocano, più della metà ci studia o ci lavora, tanti coi Sinclair si fanno gli affari loro (gestionali): e c'è anche un buon 30% che ci scrive (sarà la libidine dei tasti morbidoni...).

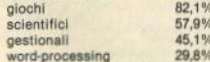

fra i giochi, le preferenze sono co-

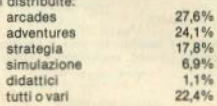

#### 15. Riviste di informatica che leggo.

Ma dove lo trovate il tempo di leggere tutta quella roba?

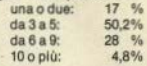

#### 16. Leggo libri di informatica:

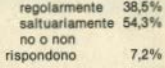

#### 17/18/19

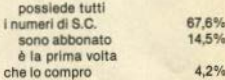

#### 20. Come ho trovato il n. 6 di S.C.

Dalle risposte arrivate, ne deduciamo che la nuova veste di S.C., fin dal suo debutto, è piaciuta ai più. Tuttavia ci rendiamo conto che il questionario non era molto chiaro su questo punto e ha dato luogo a qualche equivoco.

#### 21. La mia copia di S.C. viene normalmente letta da altri.

Più della metà dei sinclairisti (il 54,5%) tiene la sua rivista tutta per cô Tra ali altri-

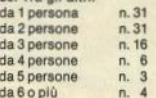

#### 22. Ho trovato più interessante...

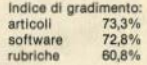

#### 23. In particolare.

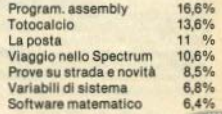

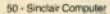

#### **DIGITARE STANCAL**

I programmi più interessanti spesso sono molto lunghi, un listato pubblicato è faticoso da leggere...

11611

Sinclair Computer vi offre un'alternativa: le cassette con tutti i programmi pubblicati sulla rivista.

Ogni nastro contiene il software di un numero di Sinclair Computer, a un prezzo incredibilmente basso: solo 5,800 lire (+ 1,000 lire per spese di spedizione).

Riceverete le cassette direttamente a casa vostra, utilizzando il coupon qui a fianco.

**DIGITARE STANCA & un** 

Desidero ricevere le cassette con il software pubblicato sui sequenti numeri di Sinclair Computer: *importo* spese di spedizione L. 1.000  $L_{\rm{maxmax}}$ Totale no versato l'importo sul c/c postale n. 37952207 (allego fotocopia della ricevuta di versamento)  $\square$  acclude assegno non trast. n. ..................... (banca ... intestato a SYSTEMS Editoriale V.le Famagosta 75, 20142 MILA-**NO** cognome ..................... 

CAP/città ................ Ritagliare e spedire in busta: a Systems Editoriale v.le Famagosta 75, 20142 Milano.

**ABBONATEVI A SINCLAIR COMPUTER** 

### Un'iniziativa condotta con la nota rivista Computer

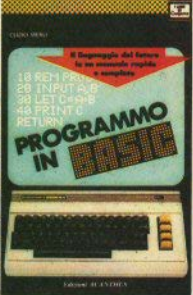

#### PROGRAMMO IN **BASIC**

li linguaggio del futuro in un manuale rapido e completo di Clizio Meri pagg. 224 (L. 9.000) Il Basic, attualmente il linguaggio più conosciuto adatto all'utilizzo su qualunque tipo di macchina e in particolare sul personal e oli home-computer - può essere appreso in poche ore con l'ausilio di questo aglie manuale.

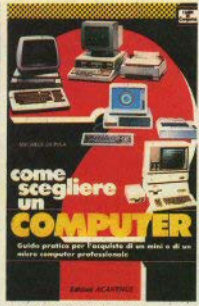

#### **COME SCEGLIERE UN COMPUTER**

Guida pratica per l'acquisto di un mini o di un micro computer professionale di Michele Di Pisa

pagg. 150 (L. 6.000) Quale modello scepiere tra gli oltre 600 computer commercializzati in Italia? La conoscenza delle caratteristiche delle varie macchine è indispensabile. Con un approccio a "menu" l'Autore vuol essere quida proprio in questa fase.

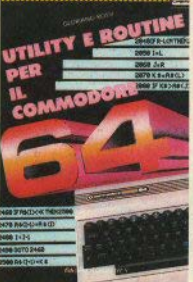

#### UTILITY E ROUTINE PFR IL **COMMODORE 64**

di Gioriano Rossi pagg. 192 (L. 9.000) L'esecuzione di una istruzione BASIC può richiedere diverse centinaia di passi di programmi in linguaggio macchina. La dimensione dei programmi è ciò che intimidisce magniormante. L'utilizzatore medio di Commodore: aiutato da questo testo chiunque potrà affrontare senza problemi il progress di socittura di un programma.

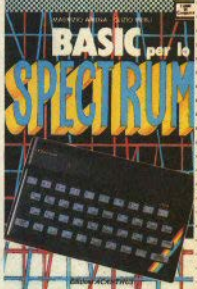

#### BASIC PER LO **SPECTRUM**

di Maurizio Ariena e Citzio Merii pagg. 192 (L. 9.000) Un libro per quanti hanno acquistato il computer 7V Spectrum della Sinclair e intendono sfruttarne appieno tutte le capacità, dall'hardware alla programmazione in assembly (linguaggio macchina).

I volumi, che sono comunque in vendita nelle migliori librerie di tutta Italia possono anche essere richiesti direttamente all'Editore. Importante: l'ordine minimo dovrà essere di L. 15.000.

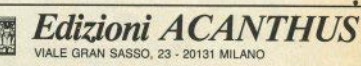

Inviatemi i seguenti volumi:

**TIG** 

50

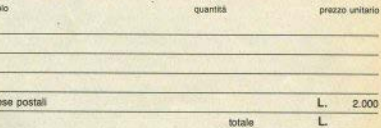

Pagheró contrassegno il dovuto (più L. 2.000 per contributo spese postali) al ricevimento. Potrò restituire i libri entro 8 giorni se non saranno di mio gradimento e avere il rimborso immediato.

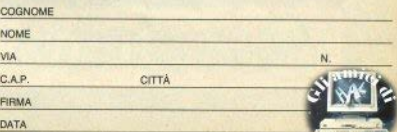

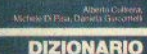

#### **DELL' INFORMATICA**

Vocabolario Inglesis-Italiano

CONDUTER

#### **DIZIONARIO DELL'INFORMATICA**

Vocabolario Inglese-Italiano di Cultrera, Di Pisa, Glecomelli pagg. 388 (L. 25.000) Uno strumento indispensabile per chi si avvicina al mondo dell'informatica e per gli<br>specialisti che hanno l'esigenza di accedere alla dinamina letteratura anglosassone.

## Un tasto per volta

Tutta la tastiera dello Spectrum

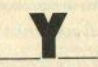

#### **NORMALE**

Istruzione RETURN, Per avere un significato, deve trovarsi al termine di una subroutine, che viene chiamata da GOSUB, di cui RETURN è il naturale complemento, Come vedremo, GOSUB xxx provoca un salto all'istruzione xxx. memorizzando automaticamente il numero della linea da cui è partito.

Il programma guindi proseque l'esecuzione dalla linea xxx, fino a che non incontra un RETURN, che provoca un salto indietro, all'istruzione immediatamente successiva al GOSUB.

Potete utilizzare più statement di GO-SUB in successione: lo Spectrum è in orado di ricordare i punti di ritorno di ben 255 subroutines contemporanea. mente. L'area in cui le informazioni per i RETURN vengono memorizzate si trova nella parte più alta della RAM, appena prima di RAMTOP (quindi subito "sotto" gli UDG, a meno di modifiche alla RAM-TOP stessa). Trattandosi di un'area dinamica. la forzatura di un return risulta un'operazione piuttosto difficile da basic.

Nell'improbabile ipotesi che riusciate a saturare lo spazio disponibile per la GOSUB stack, ottenete un messaggio 4 Out of memory

#### **SYMBOL SHIFT**

Operatore logico AND. Nel programmi dei principianti gli operatori logici compaiono raramente, forse per una

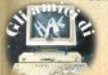

sottovalutazione delle possibilità che offrono: per questo motivo dedichiamo un ampio spazio a AND e OR.

Il significato più semplice di questa istruzione è quello letterale, cioè "e" (conglunzione).

Vediamo subito qualche esempio:

#### **1881E AC18AND NOSETHEM BD TO 1** struzione

Nel caso che sia a che b siano minori di 10, verrà eseguita l'istruzione che seque il THEN. Questo uso, di immediata comprensione, non è però il più interessante: ponete di dover affrontare le sequenti condizioni:

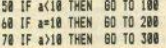

Non disponendo, sullo Spectrum, dell'istruzione ON... GOTO, si può risolvere il problema molto elegantemente nel modo che segue:

#### 58 BD TO (100 AND a(10)+(200 A ND a=18)+(388 AND a)18)

Clascuna espressione tra parentesi viene esaminata dal computer come test vero/fa/so; i termini di sinistra, numerici, sono necessariamente veri, tra i termini di destra ve ne sarà di volta in volta solo uno vero.

Alle espressioni contenenti i termini falsi viene assegnato valore logico zero, e ciò permette di risolvere univocamente l'istruzione di salto: per esempio, se a = 20 (quindi maggiore di 10), abbiamo:

58 GD TO (8)+(8)+(388)

Vediamo un altro caso, un po' più complicato:

> 58 IF b(18 THEN 60 TO 188 AR IF b=18 THEN SO TO 288 **78 IF b(28 THEN 60 TO 388**

Com'è evidente, à può essere contemporaneamente minore di 10 e di 20, o può essere uguale a 10 - e quindi ancora minore di 20. Nella forma scritta, le istruzioni sono disposte nel giusto ordine: la terza condizione verrà raggiunta se b è compreso tra 11 e 20.

Tuttavia, se provassimo a riscrivere quanto sopra usando gli operatori logici, ci troveremmo in difficoltà:

50 60 TO (100 AND b<10) + (200 A ND b=18)+(308 AND b(28)

può sembrare corretta, ma se asseonate per es.  $b = 10$  vedete subito che si realizza la verità di due condizioni

58 80 TO (8) + (288) + (388)

e il programma cercherà di eseguire GOTO 500. La forma corretta è la sequente:

58 60 TO (188 AND b<18)+(288 A ND b=18)+(388 AND (b(28 AND b)18  $\overline{1}$ 

Le parentesi interne nell'ultima condizione non sono strettamente indispensabili: le abbiamo aggiunte per chiarezza espositiva; se avete dei dubbi sulla priorità di esecuzione delle varie scelte, vi consigliamo di scrivere tutte le coppie di parentesi opportune: come al solito, è meglio abbondare.

Ecco qualche altra situazione d'uso

HI AND-

58 PRINT AT (n AND x)15). (a AN  $0$  v(19) : a\$

68 PLOT k. (7 AND x=13)+(37 AND  $v(313)$ 

78 PAUSE (200 AND t=11)+(488 A  $ND + 131$ 

88 LET x=x+(18 AND h(=k)-(7 AN  $D_1 + 3k1$ 

(verificatene gli effetti). Oltre ai valori numerici, si possono trattare stringhe: quando il risultato dell'operazione logica è vero, il contenuto delle parentesi diventa la stringa che precede l'AND.

58 PRINT ("Troppo grande" AND x>y)+("Trappo piccolo" AND x(y)+ ("Biusto" AND you)

risolve in una sola linea di programma il classico giochetto "Indovina un numero". Altro esempio:

50 PRINT a\$(n):TAB 12:("+" AND  $x(n)(=15);$ TAB 18 $(x(n))$ 

che tabula stringa e numeri associati. evidenziando con un asterisco tutti quelli che superano un valore prefissa- $\overline{10}$ 

AND ha priorità più alta di OR, come vedremo meglio tra poco, nel paragrafo dedicato a quest'ultimo: cioè viene affrontata per prima, indipendentemente della sua posizione (v. OR).

#### **CAPS SHIFT**

«Y» maiuscola.

#### MODO «E»

Istruzione STR\$, Richiede per argomento un numero o una variabile numerica, che trasforma in una variabile stringa.

L'utilità di trattare dati numerici come se fossero parole si rivela soprattutto in fase di stampa: grazie a STR\$ e a qualche artificio è infatti possibile simulare le PRINT USING del basic Microsoft. cioè le maschere di stampa che consentono di tabulare in formati regolari i risultati di un'elaborazione.

Le istruzioni che seguono sono un piccolo assaggio di quello che è possibile fare: il formato dell'output andrà studiato caso per caso: qui si normalizzano a tre le cifre decimali.

50 LET q\$=STR\$ (1+(q-INT q))+" aaa\* 68 LET a\$=STR\$ INT a+", "+a\$(3)  $TOS$ 

#### SYMROL S in «F»

Parentesi quadra aperta da. Ha un uso solo grafico, e non può essere usata nelle espressioni in luogo della parenteel tonds

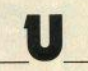

#### NORMALE

Statement IF, Cloè «sè»; «IF (condizionel THEN (scelta)»

Inscindibilmente legato a THEN, senza cui non può essere utilizzato. IF è una delle istruzioni più importanti del hasic, poichè ci consente di prendere decisioni nello svolgimento del programma, condizionate al verificarsi di determinate istruzioni: ne abbiamo visto l'uso più sopra, in alternativa a AND.

Un errore frequente del peofita è l'aggiunta dopo Il THEN di altre situazioni. oltre alla prima, anche se queste non devono dipendere dal realizzarsi della condizione:

IF (condizione) THEN (istruz.a): (istruz.b): (istruz.c)

In questo modo tutte le operazioni (a,b,c) vengono eseguite se (e solo se) la condizione è vera: se (b) e (c) devono essere esequite sempre, occorre metterle In una linea di programma successiva. Sarebbe possibile mantenerii nella linea dell'IF se si disponesse dell'opzione EL-SE («altrimenti»), che fa parte, come al solito, del set di istruzioni Microsoft e simili

Non è comunque il caso di sentirsi troppo frustrati: ELSE è certamente utile, ma è molto raro imbattersi in problemi di programmazione non risolvibili senza di essa.

#### **SYMBOL SHIFT**

Operatore logico OR. Fa il paio con l'AND di cui abbiamo amplamente discusso orima. Seque la stessa sintassi, con la differenza che mentre AND viene usato per addizioni/sottrazioni, OR si utilizza per moltiplicazioni e divisioni. Il suo significato è «oppure», o anche «a meno che...». Nell'esempio

58 IF a<18 OR b<18 THEN 80 TO istruzione

quanto seque il THEN viene elaborato se almeno una delle due condizioni è vera. Fate attenzione, nel programmare, a non confondere l'OR normale o inclusivo dall'OR esclusivo, solitamente siglato XOR presente nello Spectrum solo come istruzione assembly (c'è, invece, nel SuperBasic OLL: XOR consente l'esecuzione solo se una o l'altra delle due condizioni è vers, e salta se sono entrambe vere o entrambe false

Se avete biscono di un OR esclusivo potete combinare AND e OR: ecco l'esempio di prima con una simulazione di XOR-

#### sa IF (a(18 OR b)=18) OR (a)=1 **8 AND b(18) THEN 60 TO istruzio**  $\overline{a}$

Per comprendere meglio il funzionamento di OR come operatore logico. confrontate nella tabella la differenza da and:

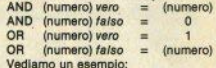

#### 58 LET resto=resto+(18 DR a)b)

Se (a b) è vero, all'espressione tra parentesi viene assegnato valore 1, e quindi il valore della variabile in assegnazione non cambia:

LET resto = resto  $\star$  (1)

Se (a b) è falso, l'espressione tra parentesi assume il valore che precede FOR-

 $IET$  resto = resto +  $I10I$ 

la variabile cioè viene moltiplicata per 10, «a meno che» a sia maggiore b, caso in cui resta invariata. Usando AND in questa situazione, nel caso di condizione falsa avremmo ottenuto l'azzeramento della variabile: una necessità anche questa che si presenta spesso. Un altro esempio:

50 LET score=score+(10 OR h(5) +(18 OR h(18)+(18 OR h(15)

questo, che potrebbe rappresentare l'aggiornamento del punteggio di un gioco, funziona così: se h è minore di 5. si ha il vero su tutta la linea, e lo score non cambia:

LET score = score  $\star$  (1)  $\star$  (1)  $\star$  (1)

Con h compreso, per esempio, tra 10 e 15, è vera solo la terza condizione, e il punteggio viene moltiplicato per 100:

LET score = score \*  $(10)$  \*  $(10)$  \*  $(1)$ .

Associando AND e OR bisogna prestare attenzione alle priorità: nel caso di

50 IF x (5 OR y (5 AND z (5 THEN 60 TO istruzione

lo Spectrum risolve prima l'AND, come se ci fossero le parentesi così:

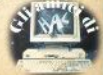

50 IF x (5 OR (y (5 AND z (5) THE N 60 TO istruzione

Per alterare l'ordine di esecuzione. basterà ovviamente inserire altre opporfune parentesi:

50 IF (x(5 OR y(5) AND z(5 THE N GO TO intrusional

#### **CAPS SHIFT**

«Li» maiuscola

#### $MODQ$ <sub>*«F»*</sub>

letruzione CHRS. Richiede come argomento un numero compreso tra 0 e 255. e restituisce l'istruzione corrispondente al quel codice: "Istruzione" dovete qui intenderla nel senso più ampio:

da 0 a 31 caratteri di controllo non stamnahili

da 32 a 127 set di carattere secondo lo standard ASCIL con l'eccezione dei cod. 96 a 127: il set comprende l'alfabeto maiuscolo e minuscolo. I numeri. punteggiatura, segni algebrici principali e alcuni segni grafici

da 128 a 164 caratteri grafici speciali: I primi 16 già definiti, gli altri (i ben noti UDG) definibili dall'utente

da 165 a 255 a clascun codice corrisponde un'istruzione basic.

Gli usi di CHR\$ sono svariati, e molto diversi tra loro in particolare, le possibilità di utilizzo con il primo gruppo di codici andrebbero esaminate singolarmente (lo faremo presto).

CHRS è indispensabile con le stampanti, per inviare i caratteri di controllo che definiscono il formato di stampa: per esempio, con le istruzioni che sequono vengono eseguiti i listati per Sinclair Computer (su Epson FX-80, via RS232 dell'Interface 1):

9998 CLEAR #: FORMAT 'b", 9688: F ORMAT "t", 9600: OPEN #4, "b": OPE N #5."t" 9999 PRINT #4: CHR\$ 27: "A": CHR\$ 1 1:CHR\$ 27:"E":CHR\$ 27:"G":CHR\$ 2 7: "1": CHR\$ 10: CHR\$ 27: "9": CHR\$ 4 2: LIST #5

La serie di CHR\$ (che va definita consultando il manuale della stampante) riguarda: l'interlinea, il modo di stampa evidenziato, la doppia battuta di stampa, il margine sinistro e il margine destro.

#### SYMBOL S. IN "F"

Parentesi quadra chiusa "J". Ha un uso solo grafico, e non può essere usata nelle espressioni matematiche in luono della parentesi tonda.

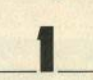

#### **NORMALE**

Statement INPUT. Serve per comunicare dati al computer, solitamente attraverso la testiera, Nella sua forma niù semplice è seguito soltanto dal nome della variabile (numerica o stringa) che deve essere assegnata con il dato in ingresso:

INPLIT y INPIT vs

Nel primo caso potete rispondere con un numero qualsiasi o con il nome di un'altra variabile numerica già definita in precedenza: per fermare il programma, digitare STOP (S.SH + "a").

Nel secondo caso, il cursore in attesa del dato appare tra le virgolette; si può rispondere con qualsiasi cosa, dal semplice ENTER, che assegna una stringa nulla, a una seguenza lunga guanto volete (in teoria), in cui sono ammessi anche numeri e nomi di comandi basic; spetterà poi alle istruzioni successive verificare l'ammissibilità del dato. Per fermare il programma, si usa ancora STOP, ma bisogna portario a sinistra degli apici con il cursore (C.SH. + "5"), c cancellare gli apici stessi.

Un terzo formato di INPUT è

INPUT LINE as

che serve ancora per introdurre stringhe alfanumeriche, ma non fa comparire gli apici e non può essere fermato nel modo detto.

Per avere uno "STOP in INPUT" (messaggio H), si deve dare C.SH. + "6".

INPUT può essere corredata da un messaggio che specifica il tipo di dato da introdurre:

**INPUT** "Importo?": lire

e si possono richiedere più dati con una sola istruzione:

INPUT a'b'c'd'e'f'... (etc.)

INPUT "Data di nascita: " ' " giorno "; gg' "mese"; mm' "anno"; aa

L'introduzione dei dati può però avvenire anche tramite periferiche dalla tastiera, quali i microdrives o la porta RS232 (alla quale sarà collegato, per es., un modem). Il funzionamento di IN-PUT è lo stesso: a clascun dato acquisito deve venire associato il nome di una variabile. Si modifica la sintassi, poichè dovremo specificare, di volta in volta. qual'è il canale di comunicazione utilizzato e a quale dispositivo è associato

(cfr. "Accesso random al mdrives", in questo stesso numero). Es

> 58 OPEN 07: "m": i: "database" 60 INPUT #7:d1'd2'd3

#### SYMBOL SHIFT

Statement AT. È un'istruzione complementare di PRINT (non può essere usata da sola), e serve per stampare in posizioni prefissate dello schermo

I due argomenti che richiede, senarati da una virgola e seguiti da un punto e virgola, sono, nell'ordine, la linea e la colonna di stampa, e avremo perciò un range utile ben definito: da 0 a 21 e da 0 a 31. Perciò.

**PRINT AT 7.9: "0"** 

stampa uno "0" sull'ottava riga e sulla decima colonna (la numerazione di righe e colonne inizia da 0). AT può servire anche con INPUT, con la stessa sintassi: cambia in questo caso il riferimento delle righe: INPUT AT 0, 0 stampa all'inizio della 23esima riga, cioè la prima delle due righe di editing.

#### **CAPS SHIFT**

"I" maiuscola.

#### MODO "E"

Istruzione CODE, È l'inverso di CHR\$: richiede come argomento una stringa (racchiusa tra apici), e restituisce il codice corrispondente:

PRINT CODE "=", CODE "d", CODE "E", CODE "GO TO"

darà, nell'ordine: 61, 100, 69, 236; il "GO TO" è, naturalmente, l'Istruzione reale, e non una trascrizione. Per ottenere un comando basic, che richiede il cursore in "K", all'interno di una stringa, dove il cursore è in "L" o "C", basta digitare prima un THEN (S.SH. + "G"), che pol si cancellerà, arretrando con  $C.SH. + "5"$ 

Se la stringa fornita è più lunga di un byte, il risultato è il codice del primo carattere; non dimenticate che il "GO TO" visto prima, o gli altri comandi basic. anche se esplicitati in una parola, sono tutti lunghi un byte. Se la stringa è nulla ritorna 0

L'uso di CODE in un programma dipende a volte dalle preferenze dell'autore: scrivere

IF INKEYS = "7" THEN GO TO 1000 ODDUTA

IF CODE INKEYS = 55 THEN GO TO 1000

è la stessa cosa; peraltro, se le condizioni da esaminare sono molte e complesse, può essère più agevole trattare numeri.

CODE ha un altro uso, completamen-

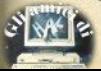

te diverso, associato a SAVE, LOAD. VE-RIFY (sia con il registratore che con l'interface 1 e i microdrives), definendo il salvataggio di blocchi di bytes in forma sequenziale (cloè semplicemente uno dopo l'altro, qualunque cosa contengano). Fe

SAVE "codici" CODE 57800, 3250

Con SAVE sono necessari due argomenti, il primo che specifica la locazione di inizio dell'area di memoria da salvare, il secondo che indica la lunghezza dell'area stessa. Con LOAD questi parametri non sono indispensabili, a meno che non si vogliano caricare i dati in una zona della RAM diversa da quella originaria.

#### SYMBOL S. IN "E"

Istruzione IN. Misteriosa per la maggior parte degli utenti, a causa delle spiegazioni piuttosto sibilline fornite dal manuale, è destinata (insieme alla omologa OUT) principalmente alla gestione di hardware esterno: sul connettore per le espansioni sono presenti tutte le linee del bus indirizzi del microprocessore, da A0 ad A15. Un dispositivo esterno invia dei valori logici, che il computer può rilevare e interpretare.

Un utilizzo tipico è quello delle interfacce per loyatick: l'interface 2 della Sinclair utilizza per esempio i primi 5 bit degli indirizzi 61438 e 63486, rispettivamente per il primo e per il secondo joystick.

Il programmino che segue, ripreso dal foglietto di istruzioni dell'Interf. 2. spiega come possono venire usati i valori letti da IN

```
50 LET x=0: LET y=80
 68 60 SUB 1888
 78 IF fire=1 THEN PLOT x.v
 88 60 TO 68
1888 LET a=IN 61438
1818 IF a>127 THEN LET ama-128
1828 IF a>63 THEN LET a=a-64
1838 IF a)31 THEN LET a=a-32
1848 IF a)15 THEN LET awa-161 I
F x(255 THEN LET x=x+1
1858 IF a)7 THEN LET a=a-8; IF
x>B THEN LET x=x-1
1868 IF a)3 THEN LET a=a-4: IF
v<175 THEN LET y=y+1
1878 IF a)1 THEN LET a=a-21 IF
y)@ THEN LET y=y-1
1888 LET firesa
1898 RETURN
```
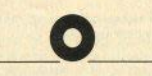

#### NORMALE

Istruzione POKE, Famigerato comando, inviso spesso sia al neofiti che agli esperti, anche se per motivi diversi: ai primi, per la difficoltà di comprenderne il significato, ai secondi per la noia insipanguilore osullare st

POKE serve per scrivere in una locazione di memoria. Le locazioni possono venire immaginate come una fila di caselle numerate progressivamente: lo ZRO il microprocessore a 8 bit dello Spectrum, può indirizzare 65536 caselle.  $de$  0  $a$  65535

L'operazione

POKE n.x

in cui il range utile per i due argomenti è da 0 a 65535 per n e da 0 a 255 per x. può essere esequita su tutte le locazioni, senza che il computer dia messaggi di errore, ma per le prime 16384 non ha effetto, poichè questa è l'area del sistema operativo e del basic che, come sappiamo, sono residenti su memoria a sola lettura, non modificabile.

Gli usi possibili di POKE sono moltissimi, e possiamo fare solo qualche esempio:

al scrivere nella memoria di schermo (da 16384 in poi, per 6912 bytes); di scarsa utilità, a causa del modo in cui è gestito il display-file: ci sono sistemi più pratici (PLOT, etc.)

b) nel buffer stampante (23296-23551) si possono caricare brevi routines in c.m., a patto ovviamente che la stampante non debba venire usata; spesso si scrive in qualche locazione di quest'area quando occorre passare un dato dal basic al c.m. o viceversa.

c) nelle variabili di sistema (23552-23734); una parte di esse, segnata con una X sul manuale, non può essere modificata senza rischiare il «crash» o l'autoreset; nelle altre si possono eseguire POKE a piacere, come è stato dettagliatamente spiegato sui n. 06/07, per ottenere una quantità di «effetti speciali»; forzare un GO TO, cambiare il clic dei tasti, modificare gli attributi di stampa. etc.

d) nell'area basic, si eseguono POKE solitamente solo nella prima linea di programma. l'unica le cui locazioni siano facilmente identificabili; altrove, occorre un programma monitor e una buona pratica

e) decisamente sconsigliabile è la manipolazione dell'area di lavoro del calcolatore, da VARS (inizio area variabill) a RAMTOP, a meno che non siate veramente esperti.

f) l'ultima parte della memoria, da UDG a P-RAMT è invece normalmente gestits con POKE: cfr. sul n. 10 guanto scritto per il tasto «9» Cfr. anche S.C. n. 05. pag. 06.

#### SYMBOL SHIFT

Punto e virgola «». Oltre ad essere un normale segno di punteggiatura, il punto e virgola è fondamentale nella sintassi di molte istruzioni: viene usato con OPEN, MOVE, ERASE, FORMAT, SAVE/LOAD/MERGE/VERIFY (con i microdrives), AT, TAB, PRINT, LIST.

#### **CAPS SHIFT**

"O" maiuscola.

#### MODO «E»

Istruzione PEEK, E l'operazione inversa di POKE: deve essere seguita da un solo argomento, compreso tra 0 e 65535, e restituisce il valore decimale contenuto nella locazione indirizzata da quel numero. Come per POKE, gli usi sono molteplici.

La lettura della ROM è difficilmente utile (almeno in questo modo, a singole) locazioni), in qualche caso, può essere usata per leggere un pixel del video (ma è più pratica POINT - cfr. sul n. 10). Importante e molto frequente la lettura di variabili di sistema: ricordate che in quelle di 2 bytes il più significativo è il secondo, per cui il valore che contengono si offiane con

PEEK 23xxx + 256 \* PEEK (23xxx +  $11$ 

Cfr. anche S.C. n. 05, pag. 6.

#### SYMBOL S. in «E»

Istruzione OUT. Operazione inversa di IN: necessita di due argomenti, il primo indicante l'indirizzo al quale inviare un determinato valore, il secondo con il valore da spedire

IN e OUT si possono paragonare, rispettivamente, a PEEK e POKE: in che modo un indirizzo dato a OUT venga interpretato dallo Spectrum «dipende dalla configurazione» (dice il manuale).

Spesso indirizzi diversi indicano la stessa configurazione; abbiamo consultato una ventina di libri sullo Spectrum. senza trovare soddisfacenti informazioni sulla mappatura di questi indirizzi (gli autori danno normalmente per scontato che chi legge sia esperto di hardware). Documentazioni migliori dai lettori saranno ben accette.

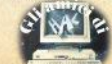

# LIBRI DO

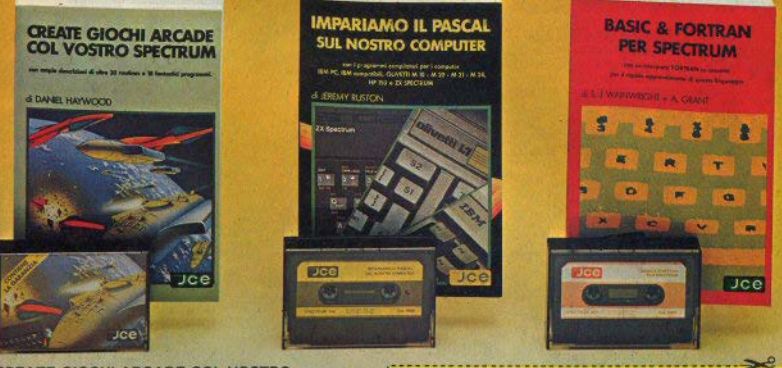

#### **CREATE GIOCHI ARCADE COL VOSTRO** SPECTRUM<br>di DANIEL HAYWOOD

il volume descrive detagliatamente tutte le teoriore di stesure di grooti ARCADE,<br>perteno, dalla tettua della tassete a roccardo a definitione di grooti ATCADE,<br>perteno, dalla tettua della tassete a roccardo a definitione fine di farvi risparmiare cre di digitazione.

Pag. 116

Cod. 9003

L 25,000

#### **BASIC & FORTRAN PER SPECTRUM** di S. J. WAINWRIGHT e A. GRANT

Questo libro può essere utilizzato per imparare sa il FORTRAN che il BASIC, od anche se apprendere enfantris i l'inguaggi contemporaneamente sul vostro a SECORUM.<br>La cronologia del finguaggi diffrastito questi che il FORTR mononmorder

incouompoint<br>in questo libro e nella cassetta allegata è stato inserito un interprete FORTRAN per lo<br>SPECTRUM nella massima configurazione (48k) che però con la versione piccole modifiche<br>charamente indicate nel testo, con anche sul SINCLAIR ZX 81

Cuesto interprete w auderá subito a comprendere i fondamenti della programmazione<br>in FORTRAM, rendendo possibile la creazione di programmi che vi daranno una visione<br>ben precisa delle potenziali caratteristiche di questo l

Pag. 88

Cod: 9007

 $L$  25,000

#### **IMPARIAMO IL PASCAL SUL NOSTRO COMPUTER** di JEREMY RUSTON

Questo libro si rivolge a chi desidera conoscere il PASCAL ed apprendeme l'uso in<br>modo semplice e lineare: è quindi adatto anche a chi è alle prime armi nel campo del informatica

von momentos<br>Nel Rico sono riportali i listati di due programmi compilatori per tradure le istruzioni<br>PASCAL in BASC: questo consente al lettore di provare direttamente programmi in<br>PASCAL sul suo personal computer senza d

campianaise PASAA.<br>computer IBM PC: IBM compatibility OUVETTI M 10 - M 20 - M 21 - M 24 - HP 150.<br>I secondo é scriito in Basic SINCLAIR oer lo ZX SPECTRUM ed é fornito su cassetta e sfegata al libro

Pag. 112<br>Libro più cassetta

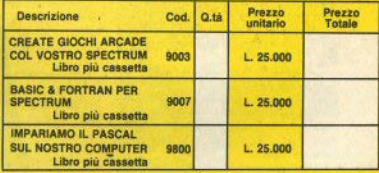

Desidero ricevere il materiale indicato nella tabella, a mezzo pacco postale contro assegno, al seguente indirizzo:

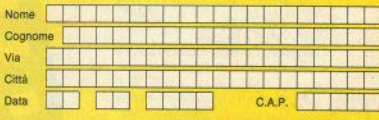

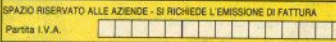

#### **PAGAMENTO:**

Anticipato, mediante assegno bancario o vaglia postale per l'importo. totale dell'ordinazione.

Contro assegno, al postino l'importo totale

AGGIUNGERE: L. 3.000 per contributo fisso spedizione. I prezzi sono comprensivi di I.V.A.

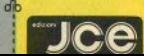

Via G. Verdi, 23/25

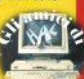

#### 最终整整整新型显示

 $25 - 16$ 

Glocatent, inizio tacle con difficotà cresposta scente. Buona

6

Grafica: buona la scenografia, stilizzati i sano. Comandi, motto semplioi e pronti nella ricarateri animati. 7

ENSIONI RECENSION

- joystick) e il modo dimestrativo I comandi sono elementari: sinistra, destra e
- ai caratteri, come invece avviene, in anni giocni di Iniziamente di viene presentato un menti per recente produzione. selezionare è livello di piece, i controle (tastiera o
- troppi schemit stilizzati ed ha pretento poche L'animazione non è velocissima (per questo non stanta troppo la vista del giocatore) e risulta buone scenogratie relativamente Studa, senza perdite di colori dietro
- tri programmi di questo genere è il basso numero di schiemi, che però sono molto deltagliati graticannote: exdentemente il programmatore son ha voids "piglare" nella menoria del computer

\*\*\*\*\*\*\*

- to sul video), che può però essere ripristinata racceptendo, ovvero manglando, del citro pre-Un'altra differenza di Chiller rispetto a tanti alsente sullo schemo.
- ms schermo), per liberaria dagli zombie, cioè dai morti che camminano". Per accedere allo scheme successive bisegna recuperate tutti gi oggetti luccicanti presenti, evitario il contatto con gli zombie o con funghi velenosi e pioistrem Da notare che, a differenza di molti altri giochi. il contatto con un nemico non ucción istantaneameite, ma provoca una diminuzione della nostra energia (mostrata da un apposito indicabre in al-

Scope dichiarate è raggiungere la propria amata, rapita e custopita in una casa sinegata (l'uni-

CHILLER **Mastertronic Spectrum 48K** Chiller è un gioco mumachemo del tipo "Mamic Miner" . Vi sono infatti 6 schemi differenti in ognono dei quali vi è una differente scenografia, different oppetti da prendere, different nemici.

RECENSIONI RECENSIONI RECENSIONI RECENS dall'alto: Finders Keepers. Chiller. Beach-Head

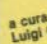

ENSIC

**II RECENS** 

m

44444

1333

 $0.55556$ 

**无效能,而且付自由、产物以外以前** 

u

**ESAYS ME** 

**COCKE, and ago, MAGIC CRASSES as** 

IJ

**JOINT THE PRESS** 

PARKS

aria me

#### **CENSIONI RECENSIONI RECENSIONI RECENSIONI RECENSIONI RECENSIONI RECENSIONI RECENSIONI**

#### **HFRD Activision** Snectrum ARK

**Contractor** 

Durante la cerimonia di inaugurazione delle Olimniadi di Los Angeles abbiamo assistito al prodininso voio di un voarà» munito di «zaino a razzo». In questo gioco il protagonista è un milite che deve sfruttare questo futuristico mezzo di locomozione per salvare vite umane.

**A** 8

Il gioco si articola in giù fasi, precisamente sono 20 di progressiva difficoltà. Sono disponibili 7 livelli di gioco, corrispondenti a 7 diverse fasi di inizio

Si tratta di scendere nelle viscere della terra per raggiungere e salvare dei minatori, rimasti intranonlati da un'eruzione vulcanica, evitando insidie, di vario genere, aprendosi passaggi e non perdendo la strada.

Per difendersi da ragni, insetti e serpenti vari abbiamo una pistola a carica illimitata. Per fare saltare le pareti, invece, dobbiamo usare delle bombe ad orologeria, che sono in numero limitato  $(7)$ 

Per il controllo del nostro jetman possiamo usare i joystick oppure 4 tasti, che danno però un controllo molto grossolano del movimento.

È possibile in qualsiasi momento sospendere («freeze») il gioco o riprenderlo dall'inizio premendo un tasto

La grafica, come è pessima tradizione in casa Activision, è al limite dello squallore, i caratteri sono stilizzati e animati in maniera molto approssimativa e poco realistica. Non vi sono effetti sonori

L'unica caratteristica degna di nota di questo programma consiste nel sistema di caricamento dal nastro. Infatti è stata riscritta la routine assembler che effettua materialmente il «load» per ottenere una maggiore velocità (circa il doppio del normale).

Questo sistema è stato adottato da praticamente tutte le software house per i programmi più recenti, dato che consente sia di ridurre l'attesa del piocatore, sia di mettere fuori gioco tutti i programmi copiatori (che non funziano assolutamente), sia di rendere impossibile le copie illegali «nastro-a-nastro», dato che la qualità di riproduzione dev'essere perfetta. Garantiamo che il «forzare» questo tipo di protezione è molto impegnativo e richiede una grande esperienza: provare per credere.

Grafica: stilizzata, approssimativa nell'animazione, monotona Comandi: essenziali ma poco efficienti.

5.

 $\tilde{\mathbf{r}}$ 

speicie i tasti

Giocabilità: nonostante i vari livelli ci si stanca presto

. . . . . . . . . . . . . .

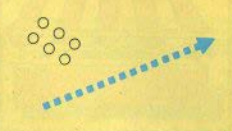

#### **FINDERS KEEPERS Mastertronic** Spectrum 48K

Il re di Isbisima non ha idea di che cosa possa regalare alla figlia per il suo compleanno. Purtroppo tu sei proprio il cavaliere magico alle sue dipendenze e devi cercare qualcosa di molto speciale, per potere entrare a fare parte della Tavola del Poligono di corte.

Agisci nel castello di Spriteland, pieno di stanze ricche di popetti e di nemici sempyenti (che possono nutrirsi della tua energia vitale o rubare i tuoi oggetti). Alcuni oggetti possono combinarsi oli uni con oli altri per formarne di nuovi più prezinsi.

Puoi anche scambiare o esaminare oggetti (tramite appositi tasti).

Finders Keepers è un gioco piuttosto originale. sofisticato nella trama e nella grafica multischermo, coloratissima. L'animazione è ad alto livello. tecnicamente perfetta. Notevoli le possibilità di esaminare o scambiare nezzi, che fanno assomioliare alcune fasi del gioco a un'avventura vera e nronria

Inoltre vi sono due possibili strategie di gioco: cercare di raccogliere il maggiore numero di oggetti possibile (punti) e fuggire guindi da Spriteland oppure cercare un regalo che soddisti il re e sea fiolia

Bisogna dire anche che molto del fascino deriva dalla scarsità delle informazioni date dalle istruzioni accluse alla cassetta, che permette al giocatore di scoprire mentre gioca tutte le sorprese e le particolarità del gioco.

I comandi sono tanti: 9 tasti oppure 4 tipi di loystick più 4 tasti.

ō

×

Grafica: coloratissima, hen animata, varia. multischermo

Comandi: comodi anche se numerosi; meglio le manopole.

Giocabilità: elevata, data la varietà e complessità di gioco.

#### **REACH-HEAD** Us Gold/Ocean Spectrum 48K

Questo programma è stato convertito da un originale grande best-seller inglese per i computer Commodore 64, Per chi conoscesse quella versione, diciamo subito che è identica a questa per lo Spectrum, in cui la grafica è equalmente curata e tutti i particolari scrupolosamente riconiati

Si quida una flotta di pavi all'attanco di una base navale nemica. Il gioco consta di 5 fasi diverse, anche se non sempre ben differenziate, visto che si cambiano solo 3 scenografie.

In una delle possibili due prime fasi (secondo la strategia scelta), è necessario battersi con le batterie contraenee contro i caccia nemici che arrivano all'orizzonte per sganciare bombe sulle nostre navi, in una piacevole e appassionante grafica, con buona prospettiva.

L'alternativa è cercare di passare per una baia segreta, facendo uno sialom fra i siluri vaganti del nemici: qui la grafica è meno avvincente e quasi banale.

Prosequendo si ritorna alla scena della battaglia aereonavale, per battersi con i cannoni controle navi nemiche. Bisogna aggiustare il tiro, sequendo le indicazioni del radar («troppo lungo». <troppo corto»). fino ad affondare tutte e 4 le navinemiche prima che loro affondino la nostra fiotta. Praticamente bisogna trovare un numero tra 0 e 90 per tentativi, cosa abbastanza nolosa e frustrante.

Se si supera questa fase, dobbiamo fare un pezzo di navigazione molto pericoloso, dribbiando vari tipi di ostacoli ad alta velocità, in orafica bidimensionale per imbatterci, finalmente, col cannone di protezione della base nemica.

Questo cannone è tristemente famoso, perchè non sbaglia mai un colpo...

Si può giocare da soli o in due, con i tasti o i joystick, su 5 livelli di difficoltà. È possibile ridefinire i tasti da usare.

Beach-Head è un insieme di cinque giochi: presi singolarmente sono abbastanza mediocri e poco originali, ma nel complesso formano qualcosa di abbastanza interessante e vario per gli appasionati dei giochi d'azione.

s.

 $\overline{7}$ 

 $57777$ 

- Grafica: veramente buona solo in una delle fasi: coinrata
- Comandi: molto comodi i tasti ridefinibili. joystick sconsigliato

Glocabilità: buona grazie ai vari livelli ed alle varie fasi

ECENSIONI RECENSIONI RECENSIONI RECENSIONI RECENSIONI RECENSIONI RECENSI

女女女

#### **ILINCI ANNUNCI ANNUNCI ANNU**

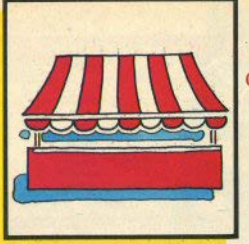

#### CLANNUNCLANNUNCLANNUNCLAI

# $\equiv$ imcl $\equiv$ ir teclame

### **VENDO SCAMBIO HARDWARE**

Vendo Joystick universale con manico tondo. Andrea Ghersani,<br>via Q. Sella 12, 58100 Grosseto. FADOL Int

Vendo sound board e light pen DK' Tronics per Spectrum. Lorenzo Petersen, via Aurelia antica 391. 00165 Roma, 06/5239685.

Vendo Spectrum 48K + tastiera professionale DK' Tronics + 150 video games + utilities varie + 3<br>libri di istruzioni. L 500.000. Paolo p.le Stazione 4, Pavia, Sacchi 0382/38368

Vendo Spectrum 16K, alimentafore e cavetti + «Alla scoperta dello ZX Spectrum», «77 programapplicazioni per lo ZX Spectrum». + cassette di software, L. 250.000 ovanni Lombardi, Via Adige 24. 84091 Battipaglia, 0828/72160.

Vendo Spectrum 16K, cavetti e generatore, L. 250.000. Claudio 20094 Corsico (MI), tel. 4473560 pasti.

Vendo Spectrum 48K quasi nuovo con garanzia, manuale, 150 programmi, L. 400.000 trattabili. Giovanni Quaranta, Via Duca Gugliel-

Vendo Spectrum 48K, ZX printer, 2 rotoli carta, alimentatore 4A stab., 80 programmi su cassetta, stas, ou programmi su cassetta,<br>floppy disk con 5 dischi pieni di<br>programmi, L. 1,200,000, anche<br>pezzi separati. Massimo Trevisan, via S. Iacopo 17, 56100 Pisa. 050/40792

Vendo ZX 81 perfetto con cavet-

ti, alimentatore, manuale inglese + 4 libri in inglese, + programma<br>"Chess", usato pochissimo L.<br>90.000. Francesco Bertani, via M. Bianchi 11, 20149 Milano. 02/466662 matting

Vendo Spectrum 48K, alimentatore, cavi, manuale, "The century<br>computer programmimg course", "50 educational games for the viste, usato poco. L. 345,000 trattabill, Alessandro Briga, via S. Denis 185. 20099 Sesto S. Giovanni (MI). tel. 2485280 sera.

Vendo Spectrum 16K tre mesi, cavi, alimentatore, imballo e manuall originali, L. 275.000. Andrea Catini, via A. Poerio 8, 00152 Roms. 06/5817132 sera.

Vendo Zx interface + Zx microdrive come nuovi, imballo e manuali originali, L. 275.000, Stefano Pava-(BO), 0542/32779

Vendo Spectrum 48K, ZX printer. mangianastri, manuale italiano, 20 giochi, in garanzia, L. 510.000. En-<br>rico Romano, via Poggetto, 4,<br>16035 Rapallo (GE) 0135/54465.

Vendo Spectrum 48K 5 mesi, 2 manuali, alimentatore, cavi, interfaccia joystíck programmabile, 150<br>programmi, L. 500.000 trattabili. Riccardo Abba, via Appennini 145, 20151 Milano 02/3532263 ore 19- $52$ 

Vendo Spectrum 48K, manuale. libri inglesi, oltre 100 glochi e utilità. Paolo Falaschi, via San Cristoforo 3. Ozzano nell'Emilia (BO), 051/797394 dopo le 19.30.

Vendo Zx printer + 4 rotoli carta metallizzata, L. 80.000. Paolo<br>Ballocci, via San Gottardo 75,<br>20052 Monza, 039/367704.

Vendo Spectrum 48K issue 3 oftimo stato, L. 300.000. Claudio<br>Lucchini, via dei Carracci 7, 20149

#### Milano, 02/4690084.

Vendo Interfaccia lovstick Kempston (usabile anche con la ZX Interface), L. 40,000 trattabili: Interfaccia joystick Teknolek programmabile (guasta ma facilmente riparabile), L. 30.000; entrambe 051/333424

Vendo Spectrum 48K con tastiera professionale, registratore Philips data recorder e + di 200 programmi, L. 400.000; senza registratore L. 340.000; regalo libri Jackson e inglesi. Andrea Pacelli, via 085/26380 ore 13,30-14,30

Vendo Spectrum 48K issue 3 come nuovo, imballo originale, L. 350.000; con tastiera professionale Sandy L. 400.000; solo zona Siecolomini 113, 53100 Siena,<br>0577/42925 ore 20,30.

Vendo Spectrum 48K, 300 programmi e box sonoro, L. 350.000<br>stampante Alphacom 32, L. 150.000; interfaccia joystick Kempston L. 15.000; registratore **Philips D. 6350 in garanzia, L. 150.000, Paolo Menini, p.za Europa**<br>150.000, Paolo Menini, p.za Europa<br>15, 44100 Ferrara, 0532/62436.

Vendo Spectrum 48K 1 anno ottimo stato, cavi, tasto reset all'alimentazione, manuale italiano, programmi vari, L. 500.000. Mauro Pagnano S.R. (FO), 0541/945790

Vendo ZX 81 16K, 4 programmi originali, manuale inglese e italia no, libro "66 programmi per ZX  $\overline{81}$ mascherine tastiera, L 100.000. Nicola Chelli, via Bovio 385, 65100 Pescara 085/72305.

Vendo Spectrum 48 K, manuale italiano, 10 giochi, interfaccia e joystick, varie, doppio regalo, nuovo, garanzia bianca, L. 450.000.<br>Renzo Pedriali, via Codroipo 15. 41100 Modena, 059/305405 sera

Vendo Spectrum 48K, tastiera professionale con pad numerico,<br>alimentatore, presa TV/monitor,<br>manuale italiano, 4 volumi, 200 giochi e utilità, supergaranzia, L.<br>700.000 trattabili. Roberto Micheli,<br>via Volvera 32 f. 10045 Piossasco (TO), 011/9066190 pasti

Vendo Spectrum 48K, manuale, venco Spectrum ven, manual<br>intri e centrinal di programmi, otti-<br>me condizioni, 350.000. Roberto<br>Russino, via Mons. Fr. Bruno 355,<br>98100 Messina, 090/49103

Vendo Spectrum 48K, 300 programmi inglesi, manuale italiano, cavi collegamento monitor, L. 50S nuova già interfacciata, 250.000; entrambi, L. 570.000; disponibile prove. Maurizio Brugiolo, via Pio VII 138, 10127 Torino, O11MSR827

Vendo Spectrum 16K, alimentatore, cavi, manuale italiano, cassetta horizons, supergaranzia,<br>buoni sconto per acquisto softwa-<br>re, L. 250.000. Riccardo Bolzoni, via Boeri 11, 20141 Milano, 02/8660921 dopo le 18,30.

Vendo Spectrum 48K, stampante Seikosha GP 250X, Interfaccia te Seikosna un zuon, imainetessionale DK Tronics, Interfaccia 400 programmi, in ottime condiziovia Ploiti de Bianchi 4, 20129 Milano, 02/747985.

Vendo consolle intellivision + modulo computer e 17 cassette anche separatamente, L. 500.000 trattabili, Emanuele Lupi, via Messina 46, 00198 Roma, 06/853136

Vendo Spectrum 80K, Interfaccia 1, tastiera professionale (84 tasti) Kempston, interfaccia musicale a 3 voci, 300 programmi, libri e fotocopie, solo zona Torino. Ro-10141 Torino, 011/728786.

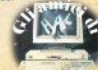

Vendo ZX 81 espansione 32K Elettr, 32K Elettr, 2000, alimentatore maggiorato HL 203, cavi, libri "66 protra mui Guida allo ZX 81" in inglese ecc.,  $260.000 +$  spese postali. Oreste Della Porta, presso Malaguti, via 02/6140524 sera

Vendo Spectrum 48K, ZX printer (nuova), 5 rotoli carta, innumeravo Il programmi, L. 500.000. Maurizio prrentino, via Momfalcone 29/c. 19100 La Spezia, 0187/703862

Vendo Spectrum 48K, registratore, interfaccia joystick programmabile, 200 programmi inglesi, L. 500.000; consolle Intellivision con<br>5 cassette, Mauro Alfonso, via VI<br>settembre 36, 84100 Salerno, 089/321389

Vendo Spectrum 48K, manuale, libro su microdrive, interfaccia Joystick Kempston + Joystick, 30 programmi, computer di 2 masi in<br>garanzia, L. 400.000. Sergio Macchione, via Galliano 159 Milano, 02/4592350 pasti.

Vendo Spectrum 48K, manuale, imballaggio ecc., circa 400 provia Sirori 72, 22082 Barzano (CO), 039/955378

Vendo Spectrum 16k 4 mesi, allmentatore, cavi, manuale inglese e libro sul microdrive, 7 giochi, L. 295.000. Andrea Ricciuti, via Orsa. minore 5, 20060 Cassina de' Pecchi (MI), tel. 9521456

Vendo Currah speech, zona Genova, L. 100.000 trattabili. Fabrizio<br>Casalino, via Dè Nicolay 14 A/10,<br>16155 Pegli (GE) tel. 6857913.

Vendo Spectrum 16K 1 anno<br>usato pochissimo, supergaranzia, imballo originale, alimentatore cavi, manuale italiano, cassette<br>"Horizon" e "Intruders" originali, L. 220,000. Franco di Molfetta, via settembre 24, 25070 Sabbio Chiese (Bs) 0365/85151.

Vendo Spectrum 48k alimentatore, cavi, manuali inglese e italiaballo originale, L. 400.000. Massimo Bettale, via Gastaldi 18, 10023 Chieri (TO), 011/9423573

Vendo ZX Spectrum 48K, 3 mesi, alimentatore, manuale italiano. cavi, cassette di giochi e utilities, 270.000. Piero lacoboni, via Marconi 9, 60044 Fabriano (AN),<br>0732/3002

### **COMPRO CERCO VARIE**

Vendo corso «Input» aggiornato 40% del prezzo; libro + cassetta

SAFE

«programmare... Spectrum»; tutto Il 1984 di «Papersoft» a coni acquirente regalo rivista + listato: solo zona Palermo e Trapani, Francesco Burgio, via Notarbartolo 49, 90100 Palermo, tel. 266096.

Trasferisco tutti i programmi su microdrive, anche quelli che iniziano sotto 29700. Lorenzo Petersen. via Aurelia Antica 391, 00165 Roma. 06/5239685

Vendo Enciclopedia di elettronies e informatica Jackson, L.<br>180.000. Giovanni Natale, viale<br>Trieste 36, 93100 Caltanisetta,<br>0934/22775 pasti.

Trascrivo programmi. France-<br>sco del Gaudio, via Quasimodo<br>pal. Deranco, 87036 Rende (CS), tel. 872743.

Eseguo qualsiasi programma in pilato); cerco interfaccia Kempston a buon prezzo o scambio con<br>software. Umberto Ballestrazzi,<br>via Tavoni 3, 41058 Vignola (MO). tel. 775048

Cerco istruzioni in italiano per master file; cerco bugs per giochi<br>vari. Paolo Miglioranzi, via D.G. Travisani 80/D. 37139 Varona.

Cerco stampante Alphacom o Selkosha in cambio di Software per Spectrum. Francesco Golinei-II, via Bellaria 28, 40139 Bologna, OSTRARAR

Cerco penna ottica per Spectrum marca Tenkolex. Andrea Grosseto, tel. 490045.

Vendo i seguenti libri: Jackson<br>«Impariamo II Pascal» (lib. + cass.), «60 glochi per Spectrum», .77 programmi per Spectrum»,<br>«Programmazione ZX Spectrum»; JCE «programmare immediata» McGraw Hill «ZX machine code assembler» (lib. + cass.); «Basic teoria ed esercizi», tutti a metà prezzo. Ernesto Bellucci, corso Isonzo 123, 44100 Ferrara, 0532/28759.

Cerco interfaccia per modem (e relativo software), scambio con 30 giochi su cassetta. Alessandro<br>Carli via Rezzonico 41, 35100 Padowa.

Compro software, testi, periferiche e programmi per Spectrum<br>48K Pietro Riociardi, via Principe di Napoli 7, 81052 Pignataro Magglore (CE).

Cerco «American Football» della Argus Press, Paolo Valentini,<br>via Cavour 13, 35030 Selvazzano<br>(PD), 049/631657, ore 20,30-2

Sinciair club Roma Talenti, per possessori Spectrum in tutta Italia. Rivolgersi a: Massimo<br>D'Ascenzo, via F. D'Ovidio 109, 00137 Roma, 06/8280043.

Compro programmi progettazione elettronica per Spectrum 48K o scamblo cun utilities e giochi. Cerco stampante Selkosha GP 50S o Alphacom. Ilario Tariello, via Pro-28072 Briona (NO). vinciale<sub>3</sub> 0321/828222

Cerco i programmi indicati nel<br>software directory del n. 9 di SC: 3,<br>6, 10, 11, 28, 37, 42, 75, 78, 105, 185, 194, 206, 209, 244, 289, 294, 310, e i numeri 147 e 234 con istruzioni. Glovanni Tagliavini, via Martiri di Cetalonia 14, 43100 Parma. 0521/68787

Cerco joystick Kempston per Spectrum con Interfaccia, Giusep pe Celardo, via Soriano 1, 80011 Acera (NA), 081/8858584, pasti.

Cerco Spectrum anche 16K in cambio di software, Alfredo San-Lido (Roma), 06/5623424.

Cerco stampante per Spectrum,<br>tastiera professionale e floppy disk con informazioni da riviste in disk con informazioni da finale di<br>glesi, Pietro Manglatordi, via Torti<br>113 - rosso, 16143 - Genova,<br>010/505283 (ore negozio).

Il club Byte di Cagliari è interessato a scambi e vendite con tutta<br>Italia. Riferirsi a: Carlo Atzeri, via<br>de Gioannis 25, 09100 Cagliari, 070/305732

Cerco stampante, o Interface 1 e 2, o microdrive, o qualsiasi interfaccia, offro programmi in cambio. Matteo Tosato, via Massignane 43. 36025 Noventa Vicentina (VI).

Desidero scambio informazioni con chi abbia lavorato con il programma «the Hobbit». Caterina<br>Cavalli, via Dora Riparia 4, 20161 Milano, 02/6480822.

Cerco maniaci di adventures per scambio informazioni. Glusepp Cecere, via Ferrarecce 37, 81100 Caserta, 0823/324534

È nato Sinclair club per Spectrum, iscrizione L. 10.000. Rivolger-<br>si a Luigi Faberi, via Campagnola 25079 Vobarno (BS), 0365/618388.

Sinclair club Foligno, presso<br>Radio Delta, via C. Battisti 63, 06034 Foliano (PG), 0742/56807

Compro espansione 16K per ZX<br>81. Fabio Mortisco, via Biancardi 23. 20075 Lodi (MI).

Nuovo ZX club in Roma, l'iscrizione si paga in software. Rivolgersi a: Marco Di Silvestre, via del Mamill 1, 00175 Roma

### **VENDO SCAMBIO SOFTWARE**

Vendono/scambiano

software (dove non specificato, si tratta di software per Spectrum).

Ernesto Bellucci, corso Isonzo<br>123, 44100 Ferrara, 0532/28759.

Maico Kelly, P.O. Box 2, 6981 Purasca (Ticino), Svizzera.

Possibilmente zona Varese. Sergio Zardo, via 4 novembre 24 A,

Adriano Romiti, via Maroncelli 58, 58046 Marina di Grosseto (GR) **REARING** 

Francesco Golinelli, via Bellaria 28, 40139 Bologna, 051/545446.

Zona Vicenza. Tel. 0444/546461 ore 16,30-19

Paolo Miglioranzi, via D.G. Trevi-<br>sani 80 D. 37139 Verona.

Umberto Ballestrazzi, via Tavoni<br>3. 41058 Vignola (Mo), tel. 775048.

Programma gestione spese facompatibile microdrive. L. 30,000. Francesco Del Gaudio, via<br>Quasimodo pal. Deranco, 87036 Rende (CS), tel. 872743.

Glovanni Natale, viale Trieste  $38$ 93100 Caltanissetta, 0934/22775 pasti.

Lorenzo Petersen, via Aurelia<br>antica 391, 00165 Roma,<br>06/5239685.

Francesco Burgio, via Notarbar-<br>tolo 49, 90100 Palermo, tel. 266096

Andrea Ghersani, via Q. Sella<br>12, 58100 Grosseto, tel. 490045.

Maurizio Lattuada, via Panizzi

Simone Fropini, via Cesalpino<br>20, 52100 Arezzo, tel. 353393.

Per Spectrum e Commodore 64.<br>Raffaele Andrea, via E. De Marchi 79, 0141 Roma, 06/893162.

Placenza e provincia. Edo Mars,<br>via Gonzaga 22, 29100 Placenza,<br>0523/71467.

Per Spectrum e ZX81. Mauro De Cupis, via del Gladioli 2, 00048 Nettuno (Roma).

Programmi su cartuocia. Via Lorenzo Viani 21, 52142 Firenze, 055/711629

Gianni Gualtieri, via Sciesa 21 A. 20135 Milano.

Paolo Della Capanna, via Fratti<br>764, 55049 Viareggio (LU). 0584/50390

Per ZX81. Ferruccio Marello, via S. Pietro 61, 12040 Govone (CN)

Ultima versione del compilatore Pascal della HiSoft + manuali, e **Pascal Dental Franciscolotti, via Tici-**<br>no 5. 35030 Sarmeola (PD), 040831031

Paolo Valentini, via Cavour 13,<br>35030 Caselle di Selvazzano (PD). 049/631657

Dino Ferlisi, viale Scala greca<br>351 96100 Siracusa, 0931/58665.

Alfredo Sanguigni, via E. Carlot-<br>to 41, 00122 Ostia Lido (Roma),<br>08/5623424

Francesco Trasatti, via Collina 97, 63017 Porto San Giorgio (AP). **OZSAIARARR** 

Zona Treviso, Roberto Melchionno, via Ortigara 14, 31100 Treviso, tel. 52123 pasti.

Davide Di Dio, via Carlo Alberto 4R 80045 Pompel (NA). 081/8635055

Per Sinclair QL, Roberto Ghezzi,<br>a Volontari del sangue 202, ula 20099 Sesto San Giovanni, 02/2485511

Per Sinclair QL, Luca Zammarchi, via Massetana 13, 58022 Follonica (GR), 0566/51511.

Giantuca Angelozzi, via Giulioz-<br>zi 9, 62100 Macerata, 0733/32233

Simone Cantini, via delle Palazzine 14, 50014 Fiesole (FI),<br>055/598758

una Bonifezi, via C. Pascarella 3.05100 Terni, tel. 407122

Alessio Musti, via G. Armellini<br>37.00143 Roma, 06/5923320.

Zona Terni, Carlo Padronatti, via Stazione 41, 05100 Terni, tel.  $411424$ 

Giuseppe Sciancalepore, via Paolo Emilio 50, 70059 Trani (BA).

Daniele Cluffardi, via Borachia 2 19100 La Snezia, 0187/512537.

Edoardo Dell'Acqua, via A. Dionisi 81, 00151 Roma, 06/538835.

Marco Pagnini, via S. Biaglo 212, 29011 Borgonovo V. T. (PC)

Toscana Spectrum club. Massimo Risaliti, via Leonardo da Vinci 13. 50042 Carmignano (FI).

Marco De Amicis, via L. E. Seiano 60, 00174 Borna, 06/7661837

Programma oroscopo con dettagliata istruzioni a taballa laffama. ridi case tempo siderale ore legali). Maurizio Baloecchi, via A.<br>Manzoni 31, 50015 Begno a Ripoli (FI), 055/641668

Fabrizio Martano, via don Sturzo 7. 58100 Grosseto, 0564/492806 ore 19.30-20.30

Per Sinclair QL, programmi, listati, articoli e utilities da articoli Montello 8, 20094 Corsico (MB,

Enrico Busto, via campo sportivo. 10061 Cayour (TO).

Scambio programmi Spectrum<br>con software MSX. Claudio Ziffe-<br>rero, via Tasso 40, 00185 Roma, 06/7214657

Programma con manuele per sviluppare espressioni algebriche. L. 27.000 contrassegno. Aido Montaldo, via A. Zupi 19, 87100 Cosen-

Bruno Ballarini, via Magenta 5. 10012 Bollengo (TO).

Emanuele Lupi, via Messina 46, 00198 Roma, 06/853136 pasti.

Mario Guarnaccia, via Mascagni 57, 95129 Catania, tel. 988034.

Alessandro Carli, via Rezzonico 41 35100 Padrwa

Rosario Di Modica, via Castelfi-<br>dardo 37, 97019 Vittoria (RG),<br>0932/983512 ore 14-15

Ivano Parhuono, via A. Di Camhio 4, 37138 Verona, 045/568649

Per Spectrum é Commodore.<br>Andrea Volta, via M. Mazza 40,<br>16133 Genova, tel. 3991363.

Armando Acettulli, via Di Vittorio 8, 62100 Brindisi.

Alberto Profumo, via Romagnoli<br>28/2\_17100 Savona, 019/800797,

Gluseppe Cecere, via Ferrarec-<br>ce 37. 81100 Caserta, 0823/324534.

Giuseppe Ferrari, via Rivasi 152. 42025 Cavriago (RE)

Adriano Bianciot, via Monte-<br>grappa 23, 10064 Pinerolo (TO),<br>0121/598363,

Claudia e Giulio Cavalli, via Dora Riparia 4, 20161 Milano,

I tasti

#### **NORMALE**

Statement PRINT. Un altro tasto dai molti usi; poichè non presenta particolari difficoltà, elenchiamo sinteticamente le sintassi più usate:

PRINT numero

PRINT "stringa"

PRINT nome di variabile assegnata

sono di significato evidente; indicando qualsiasi dei tre argomenti con [arg],

si può avere:

PRINT AT x,y; [arg]

PRINT TAB x1; [arg]; TAB x2; [arg] PRINT [arg1], [arg2], [arg3]... etc.

I vari attributi di stampa possono sequire una PRINT; in questo modo riguarderanno soltanto ciò che viene stampato con quella PRINT: il procedimento vale per INK, PAPER, BRIGHT, OVER, etc.

Esempio: PRINT INK 3: PAPER 6; FLASH 1; "premi un tasto"

Non serve però solo per il video: si

può associare a PRINT un canale di comunicazione, indirizzando così il flusso di dati verso un dispositivo diverso. In realtà. PRINT ha sempre un canale associato: se date PRINT 2: "..." ottenete lo stesso risultato di un comando normale. Il 2 è infatti il canale automaticamente legato a "s" (screen); 0 e 1 sono per la parte bassa dello schermo, 3 è per la stampante; questi sono sempre aperti ed è preferibile non utilizzarli per altre direzioni, salvo casi particolari. Da 4 a 15 sono a disposizione per gli usi con l'Interface 1 (microdrives, RS232 e network).

#### **SYMBOL SHIFT**

Doppi apici ("), Fondamentale segno del basic, serve per identificare la stringa alfanumerica:

LET aS "abcdef"

PRINT "ghijk!"

LET  $q = CODE$  "mnopgr"

Entra poi nella sintassi di varie funzioni, in particolari in tutte quelle che riguardano l'Interface 1, per identificare i vari devices: "m" (microdrive), "n" (network), "t" e "b" (porta RS232); va usata per racchiudere i nomi da assegnare a programmi (SAVE, LOAD, etc.), a cartridge (FORMAT), a files (OPEN, CLOSE).

Se volete che una stringa venga stampata con gli apici, non è sufficiente metterli doppi, come sembrerebbe logico; occorrono tripli:

PRINT "Questo è ""Sinclair Compu-""" darà in esecuzione  $IPT$ 

Questò è "Sinclair Computer".

#### **CAPS SHIFT**

"P" maiuscola.

#### MODO «E»

Comando TAB. Come AT, anche questa non vive senza PRINT (o eventualmente INPUT). Serve, come suggerisce il nome, a tabulare: indirizza la colonna di stampa sul video, senza alterare la linea corrente. Il range utile è ovviamente da 0 a 31: se date un valore inferiore alla posizione corrente, la stampa sarà alla riga successiva, se l'argomento di TAB è maggiore di 31, viene automaticamente ridotto a questo modulo.

#### SYMBOL S. in «E»

Simbolo di Copyright. Ha un uso esclusivamente grafico.

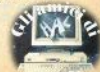

#### Indice analitico  $d_i$ SINCLAIR COMPUTER (febbraio 84/gennaio 85)

#### Didattica

gli operatori logici 1,31<br>
che c'e dietro il beep 1,45<br>
canali di comunic. e flussi 4,6<br>
programmazione in assembly 4,10<br>
5,10 6,14 7,15 8,14 10,15<br>
11 quadrilettera 4,46<br>
conversioni in Assembly 5,32<br>
variabili di sistem variabili di sistema (Spectrum e)<br>
variabili di sistema (ZXB1) 8,13<br>
messaggi di errore (ZXB1) 8,49<br>
computer music 8,45 9,68 10,19<br>
le interruzioni 8,7<br>
le interruzioni 8,7<br>
computer music 8,45 9,68 10,19 dallo ZXBI allo Spectrum 9,64<br>10,47<br>intercophiano la tastiera 10,49<br>intercophiano la tastiera 10,7<br>rilocabilita' del linguaggio macchina 10,43<br>nessaggi di errore (spectrum)  $10,45$ 

#### Periferiche

microdrives anteprima 1,15 due stampanti, interfacce... (Alphacom 32 e Seikosha GP100) 2,6  $\frac{32}{1}$  microdrives  $\frac{3}{5}$ ,<br>il mistero della cartuccia 6,53<br>Seziosha 6P50-5<br>MBI Tanden 7,52<br>floppy disk drive Sandy 8,16

#### Servizi

gli adventures/I 8,8<br>"Kill wolf with sword" (adventures II) exta, penna e bussola (advent. III)<br>10,13 matto allo spectrum 9,63

#### La ROM dello ZX81

 $\frac{1}{9}$ ,  $\frac{35}{29}$   $\frac{2}{9}$ ,  $\frac{37}{49}$   $\frac{3}{7}$ ,  $\frac{36}{55}$   $\frac{4}{9}$ ,  $\frac{35}{54}$ <br> $\frac{49}{9}$ ,  $\frac{70}{10}$   $\frac{1}{20}$ ,  $\frac{53}{53}$ 

#### Hardware

viaggio nello spectrum 1,8 2,10<br>3,11 4,30 5,8<br>espansione RAM 3,15 alimentazione spectrum 4,44 scheda: 10 Z80 6.12

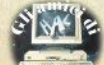

il video-collegam. monitor 6,21<br>alimentaz.spectrum II 6,55<br>alimentaz.spectrum III 8,53 fatevi un sonitor 9.66

#### Software ZX81

didatticis analisi di un testo 1,27<br>seno 1,30<br>decimali 3,29<br>frazioni 3,32 dai romani agli arabi 4,20 piccola matematica 5,24

utilitys utility<br>caracterior 16418 1,18<br>calendario 2,17<br>trasfer.pag.yideo 2,26<br>archivio 5,12<br>controllo della RAM 5,37 Exceptance 5,26<br>
caratteri allungati 6,25,30<br>
REEAD, DATA, REEAD (1,47 10,42<br>
la data della pasqua 8,26,37

```
giochi:<br>filetto 1 19<br>solitaire 1,23
piccoli universi 1,24
labirinto 1,26<br>la strada della dannazione 2,14
slalon 2,20minimastermind 3,21<br>bioritmi 3,27
bomb 5,26il computer dei destini incrociati<br>6,43,32
piramide 6, 25, 30<br>tombola 7, 24, 41corsa di cavalli 8,44,39
```
#### Software Spectrum

```
didattici:
  algebra 1 17<br>studio di funzione 2,22
studio di innizione 2,22<br>suitodraw 3,24<br>travi 3,28<br>travi 3,28<br>travi 3,28<br>dicinali 3,29<br>frazioni 3,32<br>diaronani agli arabi 4,20<br>binario 5,26<br>plusione 11 grado 6,24,31<br>print indiriizata 6,34,31<br>istemi interpretagraphy 7,23,
```
intersezioni  $9,59,53$ <br>analizz.audio 10.24.37  $u \neq i$  litys lettore di header 1,47,3,41,10,27<br>trasfer.pagina video 2,26/5,38<br>supermonitor 2,29<br>dump variabili 2,33 set caratt.corsivo 4,16<br>print doppia altezza 4,19<br>quadrilettera 4,46<br>verifica RAM 5,23 incrandia.rilocabile 6.24.28 ingrandinarilocabile  $6,24,28$ <br>set carenter  $7,1$ <br>tape scanner  $7,1$ <br>tape scanner  $7,1$ <br>appendice 10,25,42<br>appendice 10,25,42<br>appendice 10,25,42<br>appendice 17,225,43<br>appendice 7,25,44<br>tips & tricks  $7,46,42$ <br>RMW assolute 7  $27, 29$ screen reductor  $9, 24, 29$ <br>shell sort  $9, 25, 31$ <br>orologio digitale  $9, 7, 27$ giochis quochi<br>
quodini nei pasticci 1,21<br>
ufo qui,ufo la  $\le$ ,18<br>
quorra aeronavale  $\le$ ,22<br>
(errata corrige  $\le$ ,39)<br>
riflessi  $\le$ ,39<br>
un gioco per due  $\le$ ,31<br>
torza quatro 4,24<br>
labirinto 3d 4,25<br>
(nodificato,  $\Theta$ ,27)<br>
(nod (nodificato,  $\Theta$ , 27)<br>
(nodificato,  $\Theta$ , 27)<br>
exher  $4.28$ , 13<br>
tunghi per il folletto  $\Xi$ , 19<br>
tunghi per il folletto  $\Xi$ , 19<br>
carburante  $\frac{26}{26}, 35$ <br>
sarari  $\Xi$ , 43, 36<br>
turnado  $\Theta$ , 24, 34<br>
turnado  $\Theta$ , 24, 3 suonot fusion<br>spaker 7,44,38<br>speaker 7,44,38<br>speaker 7,44,38<br>spectrum tra le note/1  $\Theta$ ,45,28<br>spectrum tra le note/11  $\Theta$ ,45,28<br>spectrum tra le note/11  $\Theta$ ,45,454 varies raticalcio/I 4, 14<br>
totocalcio/I 4, 14<br>
totocalcio/I 5, 13<br>
aggiornan.totocalcio/I 6, 22, 27<br>
aggiornan.totocalcio/II 6, 23, 27<br>
lunazioni 4, 21<br>
tradutore 6, 23, 27<br>
diasalco benine 6, 24, 27<br>
diasalco heurlook 7, 21, 27 la prima cifra (car.espanso) indica il numero della rivista,

gioco dell'analista 7,45,39 confronto automobili  $\boldsymbol{a}$ , 23, 31<br>criptografie  $\boldsymbol{a}$ , 26, 38<br>arredare  $\boldsymbol{9}$ , 26, 32 conto corrente/1 1 $(2, 23, 32)$ Sinclair OL  $ant$ Porina  $\overline{3}.33$ ling.macchina 8,53  $prova$   $9.9$ Recensioni giochi SOFTWARE DIRECTORY 9,35 (errata corrige 10,63) Adventure directory 6.33 1,48<br>Jet Pac (Ultimate)<br>Xadon (Quicksilva) Bubble Trouble (Arcade) Tranz Am (Ultimate)  $3,48$ The Birds and the Bees (Bug-byte) Arcadia (Imagine)<br>Chequered Flag (Psion)<br>Alchemist (Imagine)  $5.46$ Zio-zao (Imagine) Cavern Fighter (Bug-byte)<br>Aquaplane (Quicksilva) Lunar Jetman (Ultimate) 6,58<br>Atic Atac (Ultimate) Zzoon (Imagine) Bugaboo (Quicksilva) Stonkers (Imagine) 7,58<br>Ant Attack (Quicksilva) Transversion (Ocean) Orc Attack (Creative Sparks)  $6,58$ Mr.Wimpy (Ocean) Eskimo Eddie (Océan)<br>Kong (Ocean)<br>Hunchback (Ocean)  $9,74$ Psytron (Beyond Software) Stop the express (Sinclair Res.)<br>Sabre Wulf (Ultimate) Mugsy (Melbourne)  $10,58$ Krakátoa (Abbex)<br>3D Tank Duel (Realtime)<br>Tornado Low Level (Vortex/Dean)<br>Android One (Vortex)

la seconda (normale) la pagina,<br>l'eventuale terza nel software (italic) la posiz, del listato.

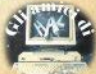

## Novità !! Lo Spectrum maggiorato !!! **Trasforma il tuo Spectrum** in Spectrum +

Tastiera professionale Sinclair con 17 tasti extra.

- Si usa come una normale macchina da scrivere.
- · Compatibile con tutto il software e le periferiche Spectrum.

sinclair

- Completo di una guida
- di 80 pagine più una cassetta mortentium

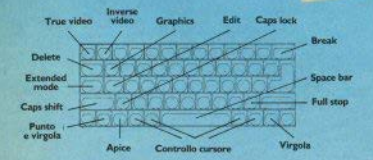

Ecco una novità stimolante per i possesson di Spectrum: il Kit originale Sinclair che promuove lo Spectrum al grado superiore.

Non si richiede vasta esperienza. Basta saper saldare pochi fili.

Nel Kit sono contenute chiare istruzioni in italiano.

#### La tastiera dello Spectrum +

Le dimensioni dello "Spectrum +, sono 320x150x40. La tastiera, di tipo dattilografico, ha solidi tasti antiurto. Il suo uso è morbido e ideale per la scrittura al tocco, per il word processing, per i programmi di simulazione e i programmi avanzati.

Vi sono 58 tasti, di cui 17 rappresentano delle novità. I programmatori avranno la gradita sorpresa di trovare i tasti della punteggiatura e, a parte, i tasti "shift, per i grafici e gli "extended modes... Il tasto di reset consente di cancellare un programma dalla memoria del computer senza scollegare l'alimentazione.

#### Lo Spectrum maggiorato

Naturalmente il computer di grado superiore accetta tutte le periferiche del Sinclair System-Interface I. i Microdrives, eccetera, come pure tutto il software Spectrum.

I nuovi software e le nuove periferiche Spectrum saranno progettati tenendo conto dello Spectrum +, cosicché lo Spectrum accresciuto di grado avrà nuove capacità e potenziale nuovo per il futuro, oltre ad essere stilisticamente fantastico !!!

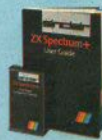

Il Kit contiene le istruzioni per l'assemblaggio, il manuale e la cassetta «demo didattica» in italiano.

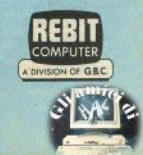

#### In vendita presso i rivenditori specializzati

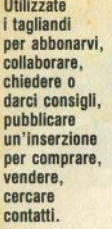

Ritagliate e spedite in busta chiusa a: Sinclair Computer, viale Famagosta 75, 20142 Milano.

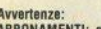

**ABBONAMENTI: scrivete l'indi**rizzo completo

**COLLABORAZIONE: il listato non** è indispensabile, la cassetta sì.

**HELP:** non accludete francobolli, non rispondiamo privatamente<br>INSERZIONI: la rubrica è destinata agli scambi tra privati; la redazione si riserva il diritto di modificare o cestinare gli annunci palesemente speculativi.

è

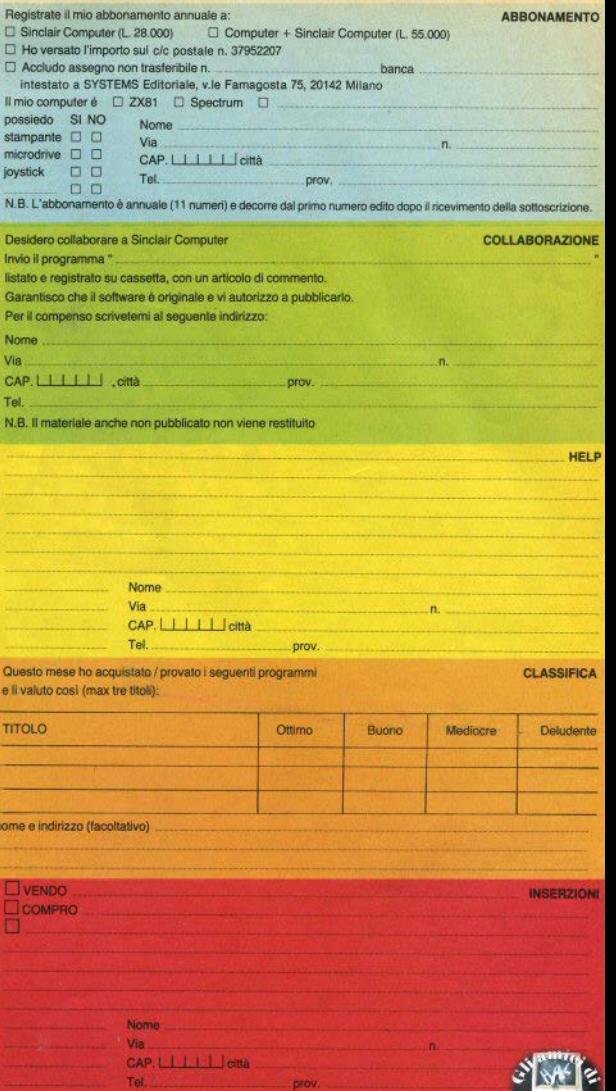

# **ZX Spectrum Expansion System**

### L'alternativa della Sinclair ai floppy disc

#### **Lo ZX Spectrum Expansion System contiene:**

- Il uno 7X Microdrive Che amplia la possibilità dello ZX Spectrum in quei settori. come quelli della didattica e delle piccole applicazioni gestionali, dove è necessaria una veloce ricerca delle informazioni memorizzate su un supporto magnetico.
- Una ZX Interface 1 Indispensabile per il collegamento dello ZX Microdrive Incorpora una interfaccia RS 232 e un sistema di collegamento in rete locale
- **De Quattro cartucce Microdrive comprendenti un programma di-**
	- . Word processor «Tasword Secondo»
	- · Masterfile filing system
	- · Inventore di giochi
	- · Le formiche giganti
- Il Un programma dimostrativo del Microdrive
- Documentazione per il collegamento, il funzionamento e altre descrizioni tecniche Cavi di collegamento allo ZX NET che può collegare

Sirkla

fino a 64 computer ZX Spectrum o OL.

ي.<br>معالجة التي التي التي

Expar

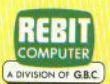

SITE

sion System

In vendita presso i rivenditori specializzati

# **Le nuove Maxell**

**Maxell Up190** 

**DETRA DYNAMIC CASSETTE** ULTRA DYNAMIC CASSETTE

maxell

**Maxell UDII 90** 

maxell

max

Vanta una tecnologia senza confronti nella sua categoria.<br><br />
Infatti tutte le proprietà magnetiche del suo nastro sono esaltate al massimo grazie alla nuova particella magnetica "Ferricrystal" che, a differenza di quelle tradizionali, è

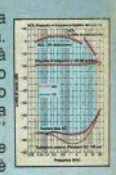

**assolutamente** non **porosa.** La UD I, quindi, offre un livello d'uscita .migliorato su tutta la gamma di frequenze, specialmente nelle medie e basse; una più ampia gamma dinamica, ed ottime caratteristiche di lownoise. Adotta la meccanica P.A. (PHASE ACCURACY) per garantire la massima stabilità di svolgimento del nastro e per contenere la differenza di fase tra i canali stereo entro i 10° Può essere usata su qualsiasi tipo di registratore.

È la soluzione ideale per chi vuole una cassetta di **categoria superiore** ad un **costo contenuto.**  Utilizza un nastro di posizione "Chromo" (CrO2) prodotto con la stessa tecnologia dei nastri XL e XL-S Maxell. Infatti il nastro della UD Il è composto dalle collaudate particelle magnetiche " Fine Epitaxial", ulteriormente perfezionate. Di conseguenza è aumentata tutta la **gamma**  dinamica del nastro, il livello d'uscita alle medie ed alte frequenze, mentre il livello di rumore di bias ed il rumore di modulazione sono ridotti praticamente

**MIC CASSETTE** 

<sup>a</sup>**zero.** Il meccanismo di scorrimento P.A. e la perfezione dei gusci della cassetta assicurano un regolare svolgimento del nastro, mantenendolo sempre perpendicolare alla testina del registratore (differenza di fase entro i 10°).

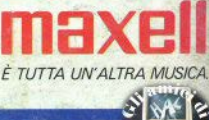

**UDII**